## **A Description of the**

IM FOR SMALL SCALE MODELING

SM 6

œ

## **Nonhydrostatic Regional COSMO-Model**

## **Part VI**

## **Model Output and Data Formats for I/O**

**U. Schättler, G. Doms, and C. Schraff**

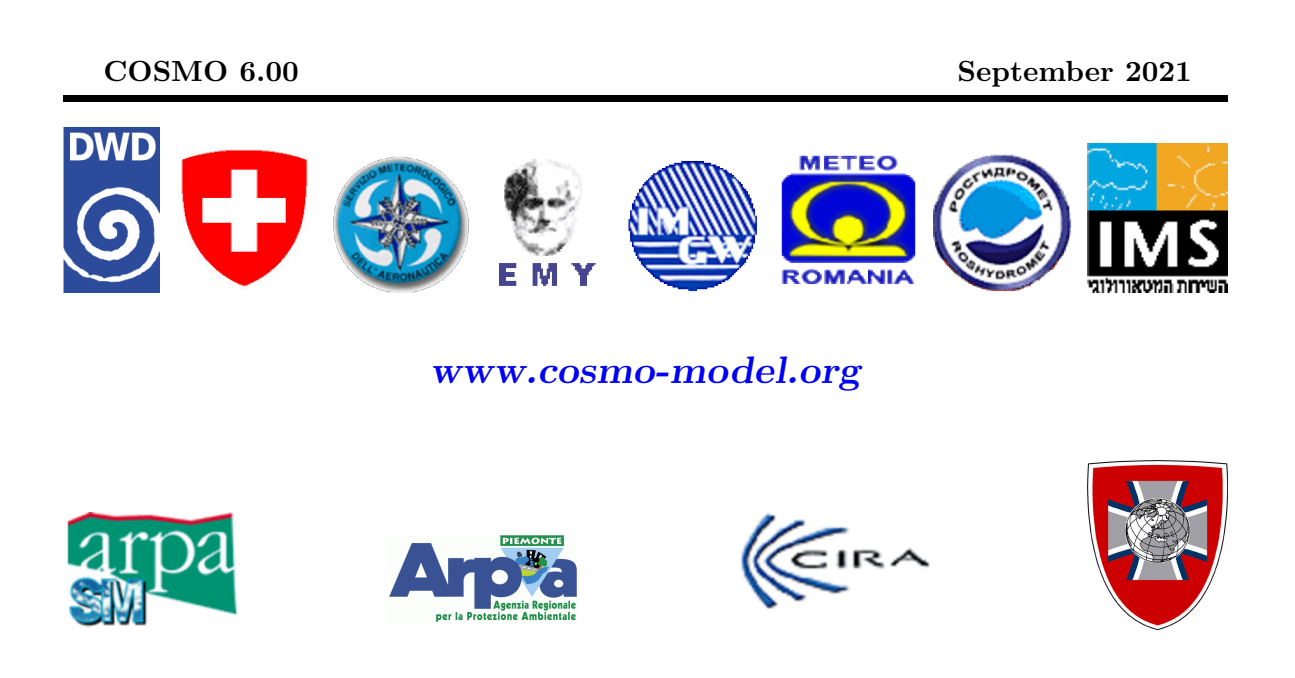

#### **DOI:** 10.5676/DWD\_pub/nwv/cosmo-doc\_6.00\_VI;

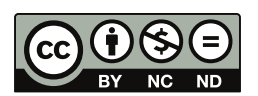

The CC license "BY-NC-ND" allows others only to download the publication and share it with others as long as they credit the publication, but they can't change it in any way or use it commercially.

**Publisher** Deutscher Wetterdienst Business Area "Research and Development" Frankfurter Straße 135 63067 Offenbach www.dwd.de

**Editors** Ulrich Schättler, DWD Ulrich.Schaettler@dwd.de

# <span id="page-2-0"></span>**Contents**

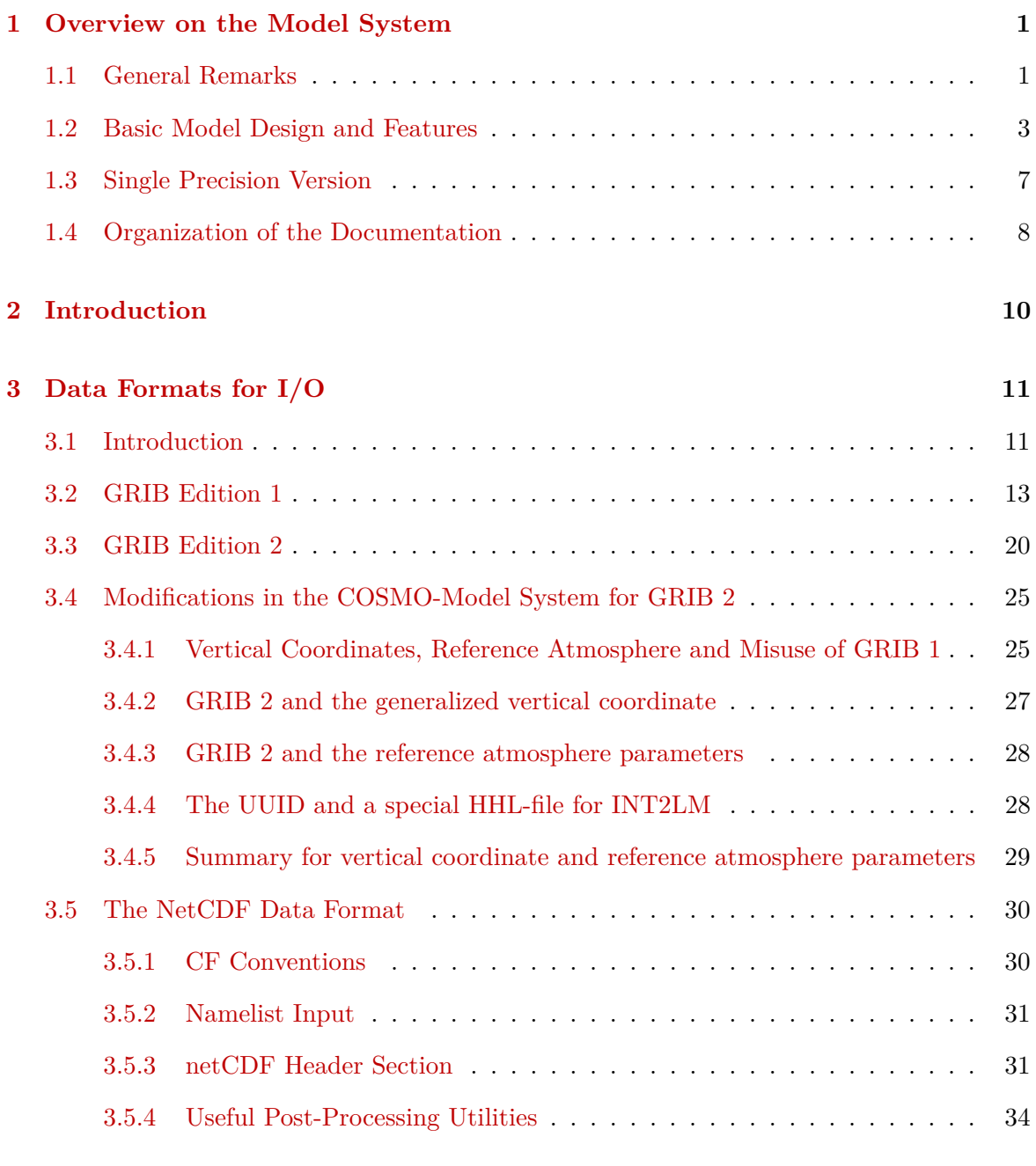

### **[4 Output Fields of the COSMO-Model](#page-38-0) 35**

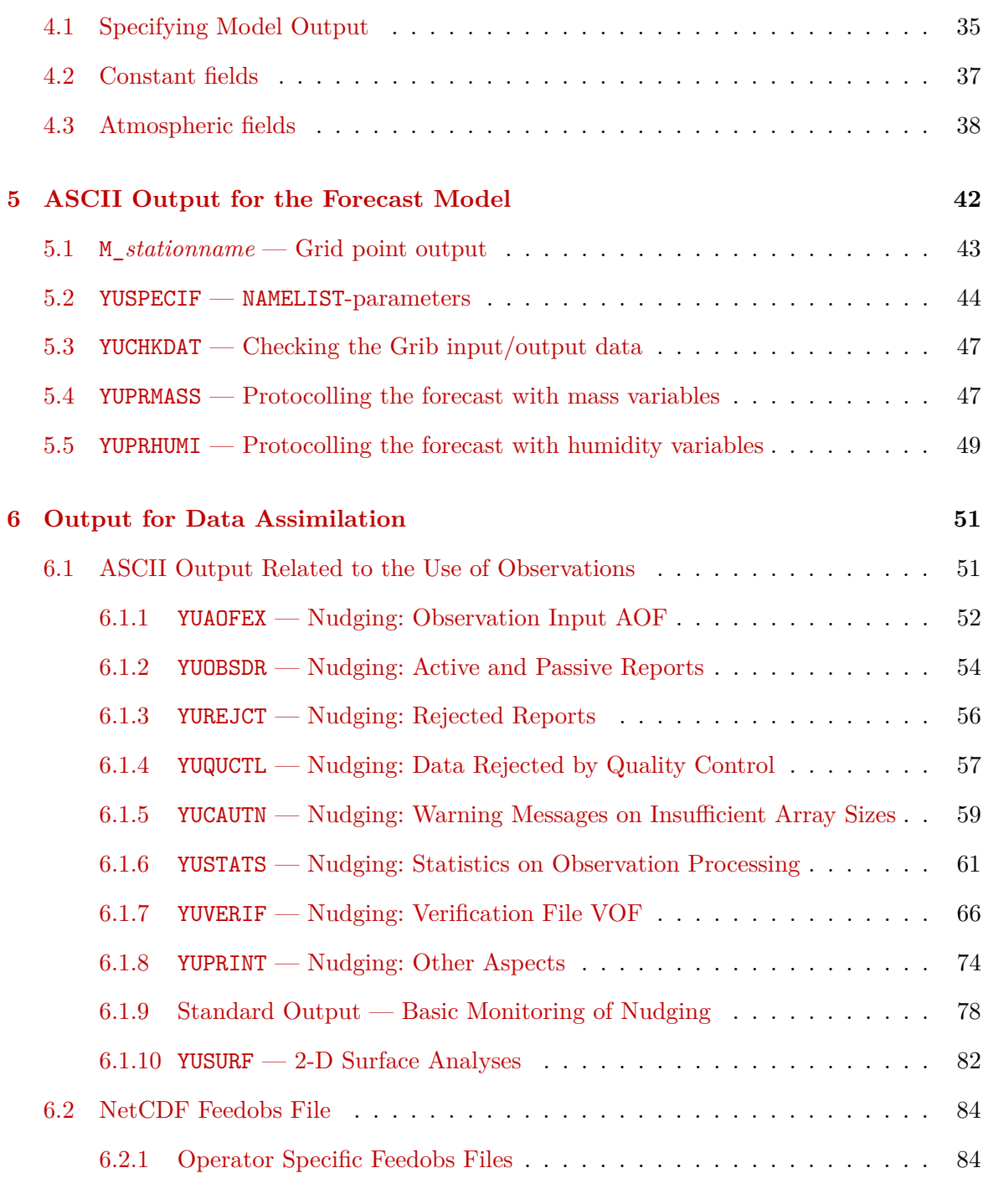

#### **[References](#page-88-0) 85**

## <span id="page-4-0"></span>**Section 1**

# **Overview on the Model System**

## <span id="page-4-1"></span>**1.1 General Remarks**

The COSMO-Model is a nonhydrostatic limited-area atmospheric prediction model. It has been designed for both operational numerical weather prediction (NWP) and various scientific applications on the meso-*β* and meso-*γ* scale. The COSMO-Model is based on the primitive thermo-hydrodynamical equations describing compressible flow in a moist atmosphere. The model equations are formulated in rotated geographical coordinates and a generalized terrain following height coordinate. A variety of physical processes are taken into account by parameterization schemes.

Besides the forecast model itself, a number of additional components such as data assimilation, interpolation of boundary conditions from a driving host model, and postprocessing utilities are required to run the model in NWP-mode, climate mode or for case studies. The purpose of the Description of the Nonhydrostatic Regional COSMO-Model is to provide a comprehensive documentation of all components of the system and to inform the user about code access and how to install, compile, configure and run the model.

The basic version of the COSMO-Model (formerly known as Lokal Modell (LM)) has been developed at the Deutscher Wetterdienst (DWD). The COSMO-Model and the triangular mesh global gridpoint model ICON form – together with the corresponding data assimilation schemes – the NWP-system at DWD. The subsequent developments related to the COSMO-Model have been organized within COSMO, the Consortium for Small-Scale Modeling. COSMO aims at the improvement, maintenance and operational application of a nonhydrostatic limited-area modeling system, which is now consequently called the COSMO-Model. The meteorological services participating to COSMO at present are listed in Table [1.1.](#page-5-0)

For more information about COSMO, we refer to the web-site at [www.cosmo-model.org](http://www.cosmo-model.org).

The COSMO-Model is available free of charge for scientific and educational purposes, especially for cooperational projects with COSMO members. However, all users are required to sign an agreement with a COSMO national meteorological service and to respect certain conditions and restrictions on code usage. For questions concerning the request and the agreement, please contact the chairman of the COSMO Steering Committee. In the case of a planned operational or commercial use of the COSMO-Model package, special regulations

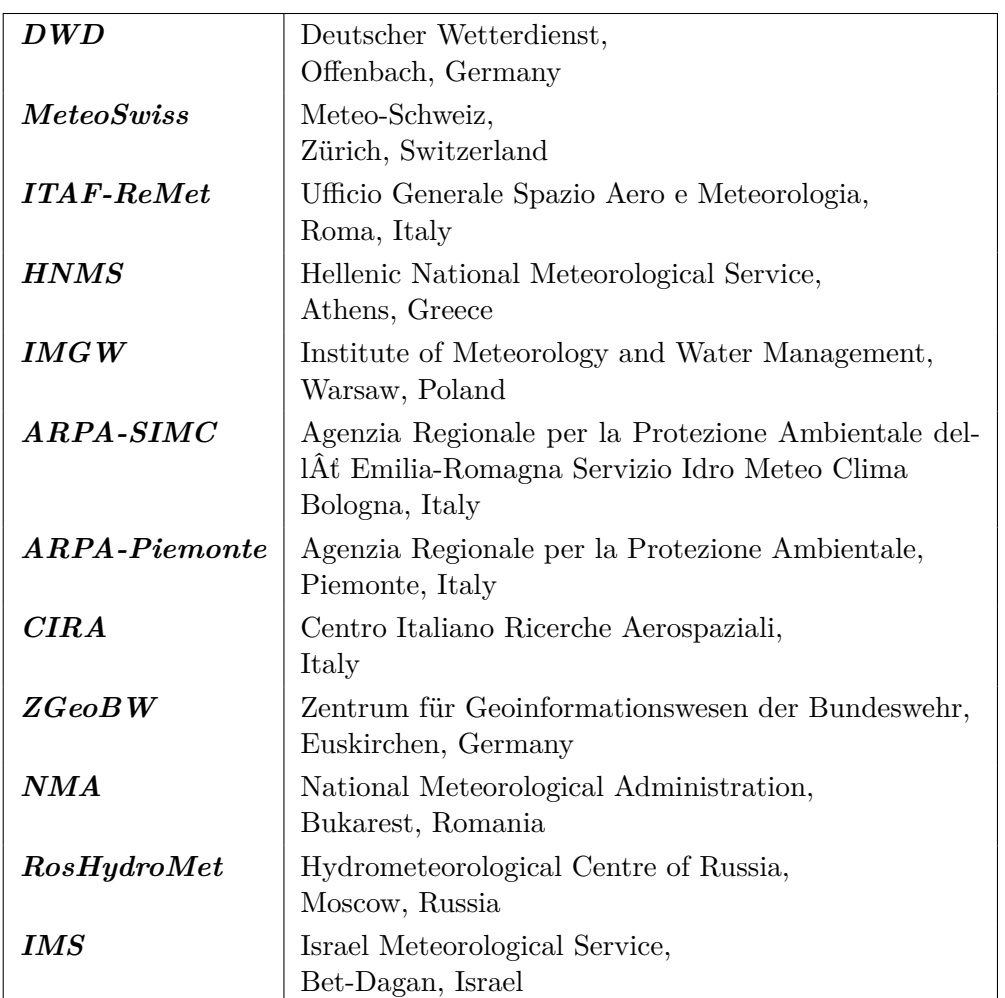

<span id="page-5-0"></span>Table 1.1: COSMO: Participating Meteorological Services

will apply.

The further development of the modeling system within COSMO is organized in Working Groups which cover the main research and development activities: data assimilation, numerical aspects, upper air physical aspects, soil and surface physics aspects, interpretation and applications, verification and case studies, reference version and implementation and predictability and ensemble methods. In 2005, the COSMO Steering Committee decided to define Priority Projects with the goal to focus the scientific activities of the COSMO community on some few key issues and support the permanent improvement of the model. For contacting the Working Group Coordinators or members of the Working Groups or Priority Projects, please refer to the COSMO web-site.

The COSMO meteorological services are not equipped to provide extensive support to external users of the model. If technical problems occur with the installation of the model system or with basic questions how to run the model, questions could be directed via email to cosmo-support@cosmo-model.org. If further problems occur, please contact the members of an appropriate Working Group. We try to assist you as well as possible.

The authors of this document recognize that typographical and other errors as well as dis-

crepancies in the code and deficiencies regarding the completeness may be present, and your assistance in correcting them is appreciated. All comments and suggestions for improvement or corrections of the documentation and the model code are welcome and may be directed to the authors.

### <span id="page-6-0"></span>**1.2 Basic Model Design and Features**

The nonhydrostatic fully compressible COSMO-Model has been developed to meet highresolution regional forecast requirements of weather services and to provide a flexible tool for various scientific applications on a broad range of spatial scales. When starting with the development of the COSMO-Model, many NWP-models operated on hydrostatic scales of motion with grid spacings down to about 10 km and thus lacked the spatial resolution required to explicitly capture small-scale severe weather events. The COSMO-Model has been designed for meso- $\beta$  and meso- $\gamma$  scales where nonhydrostatic effects begin to play an essential role in the evolution of atmospheric flows.

By employing 1 to 3 km grid spacing for operational forecasts over a large domain, it is expected that deep moist convection and the associated feedback mechanisms to the larger scales of motion can be explicitly resolved. Meso- $\gamma$  scale NWP-models thus have the principle potential to overcome the shortcomings resulting from the application of parameterized convection in current coarse-grid hydrostatic models. In addition, the impact of topography on the organization of penetrative convection by, e.g. channeling effects, is represented much more realistically in high resolution nonhydrostatic forecast models.

In the beginning, the operational application of the model within COSMO were mainly on the meso- $\beta$  scale using a grid spacing of 7 km. The key issue was an accurate numerical prediction of near-surface weather conditions, focusing on clouds, fog, frontal precipitation, and orographically and thermally forced local wind systems. Since April 2007, a meso-*γ* scale version is running operationally at DWD by employing a grid spacing of 2.8 km. Applications with similar resolutions are now run by most COSMO partners. We expect that this will allow for a direct simulation of severe weather events triggered by deep moist convection, such as supercell thunderstorms, intense mesoscale convective complexes, prefrontal squallline storms and heavy snowfall from wintertime mesocyclones.

The requirements for the data assimilation system for the operational COSMO-Model are mainly determined by the very high resolution of the model and by the task to employ it also for nowcasting purposes in the future. Hence, detailed high-resolution analyses have to be able to be produced frequently and quickly, and this requires a thorough use of asynoptic and high-frequency observations such as aircraft data and remote sensing data. Since both 3-dimensional and 4-dimensional variational methods tend to be less appropriate for this purpose, a scheme based on the observation nudging technique has been chosen for data assimilation from the beginning of the development. But in March 2017 the nudging scheme has been replaced by a new, more modern, ensemble-based method, called KENDA: Kmscale ENsemble Data Assimilation. Note, that KENDA, unlike the nudging scheme, is not available within the source code of the COSMO-Model.

Besides the operational application, the COSMO-Model provides a nonhydrostatic modeling framework for various scientific and technical purposes. Examples are applications of the model to large-eddy simulations, cloud resolving simulations, studies on orographic flow systems and storm dynamics, development and validation of large-scale parameterization schemes by fine-scale modeling, and tests of computational strategies and numerical techniques. For these types of studies, the model should be applicable to both real data cases and artificial cases using idealized test data. Moreover, the model has been adapted by other communities for applications in climate mode (CCLM) and / or running an online coupled module for aerosols and reactive trace gases (ART).

Such a wide range of applications imposes a number of requirements for the physical, numerical and technical design of the model. The main design requirements are:

- (i) use of nonhydrostatic, compressible dynamical equations to avoid restrictions on the spatial scales and the domain size, and application of an efficient numerical method of solution;
- (ii) provision of a comprehensive physics package to cover adequately the spatial scales of application, and provision of high-resolution data sets for all external parameters required by the parameterization schemes;
- (iii) flexible choice of initial and boundary conditions to accommodate both real data cases and idealized initial states, and use of a mesh-refinement technique to focus on regions of interest and to handle multi-scale phenomena;
- (iv) use of a high-resolution analysis method capable of assimilating high-frequency asynoptic data and remote sensing data;
- (v) use of pure Fortran constructs to render the code portable among a variety of computer systems, and application of the standard MPI-software for message passing on distributed memory machines to accommodate broad classes of parallel computers.

The development of the COSMO-Model was organized along these basic guidelines. However, not all of the requirements are fully implemented, and development work and further improvement is an ongoing task. The main features and characteristics of the present release are summarized below.

#### COSMO-ICON Physics

In the last months, several physical packages have been unified with their counterpart in ICON, to reduce the maintenance work for having two different versions of one parameterization. We refer to this developments as the COSMO-ICON Physics.

A major technical change to implement this unification was, to use the ICON data structure for the variables in the physics. This structure does not reflect a horizontal field with two dimensions, but collects the grid points in a vector (or a block). This is in contrast to the COSMO-Model, which uses the  $(i, j)$ -structure for horizontal fields.

This blocked data structure is explained in more detail in Appendix A of Part II, the Physical Parameterizations.

Not all options for the parameterizations have been ported to the blocked data structure. More details are given below in the Physical Parameterizations.

#### Dynamics

- **Model Equations** Nonhydrostatic, full compressible hydro-thermodynamical equations in advection form. Subtraction of a hydrostatic base state at rest.
- **Prognostic Variables** Horizontal and vertical Cartesian wind components, pressure perturbation, temperature, specific humidity, cloud water content. Optionally: cloud ice content, turbulent kinetic energy, specific water content of rain, snow and graupel.
- **Diagnostic Variables** Total air density, precipitation fluxes of rain and snow.
- **Coordinate System** Generalized terrain-following height coordinate with rotated geographical coordinates and user defined grid stretching in the vertical. Options for (i) base-state pressure based height coordinate, (ii) Gal-Chen height coordinate and (iii) exponential height coordinate (SLEVE) according to [Schär et al. \(2002\).](#page-88-1)

#### Numerics

- **Grid Structure** Arakawa C-grid, Lorenz vertical grid staggering.
- **Spatial Discretization** Second-order finite differences. For the two time-level scheme also 1st and 3rd to 6th order horizontal advection (default: 5th order). Option for explicit higher order vertical advection.
- **Time Integration** Two time-level 2nd and 3rd order Runge-Kutta split-explicit scheme after [Wicker and Skamarock \(2002\)](#page-89-0) and a TVD-variant (Total Variation Diminishing) of a 3rd order Runge-Kutta split-explicit scheme. Option for a second-order leapfrog HE-VI (horizontally explicit, vertically implicit) time-split integration scheme, including extensions proposed by [Skamarock and Klemp \(1992\).](#page-88-2) Option for a three time-level 3-d semi-implicit scheme [\(Thomas](#page-89-1) [et al. \(2000\)\)](#page-89-1) based on the leapfrog scheme.
- **Numerical Smoothing** 4th-order linear horizontal diffusion with option for a monotonic version including an orographic limiter. Rayleigh damping in upper layers. 2-d divergence damping and off-centering in the vertical in split time steps.

#### Initial and Boundary Conditions

- **Initial Conditions** Interpolated initial data from various coarse-grid driving models (ICON (and former GME), ECMWF, COSMO-Model) or from the continuous data assimilation stream (see below). Option for user-specified idealized initial fields.
- **Lateral Boundary Conditions** 1-way nesting by Davies-type lateral boundary formulation. Data from several coarse-grid models can be processed (ICON (and former GME), IFS, COSMO-Model). Option for periodic boundary conditions.
- **Top Boundary Conditions** Options for rigid lid condition and Rayleigh damping layer.
- **Initialization** Digital-filter initialization of unbalanced initial states [\(Lynch et al. \(1997\)\)](#page-88-3) with options for adiabatic and diabatic initialization.

#### Physical Parameterizations

- **Subgrid-Scale Turbulence** Prognostic turbulent kinetic energy closure at level 2.5 including effects from subgrid-scale condensation and from thermal circulations. Option for a diagnostic second order K-closure of hierarchy level 2 for vertical turbulent fluxes (not ported to the blocked data structure). Option for calculation of horizontal turbulent diffusion in terrain following coordinates (3D Turbulence; tested in artificial setups).
- **Surface Layer Parameterization** A Surface layer scheme (based on turbulent kinetic energy) including a laminar-turbulent roughness layer. Option for a stability-dependent draglaw formulation of momentum, heat and moisture fluxes according to similarity theory This option has not been ported to the blocked data structure. [\(Louis \(1979\)\)](#page-88-4).
- **Grid-Scale Clouds and Precipitation** Cloud water condensation and evaporation by saturation adjustment. Precipitation formation by a bulk microphysics parameterization including water vapour, cloud water, cloud ice, rain and snow with 3D transport for the precipitating phases. Option for a new bulk scheme including graupel. Option for a simpler column equilibrium scheme.
- **Subgrid-Scale Clouds** Subgrid-scale cloudiness is interpreted by an empirical function depending on relative humidity and height. A corresponding cloud water content is also interpreted. Option for a statistical subgrid-scale cloud diagnostic for turbulence. This option has not been ported to the blocked data structure.
- **Moist Convection** [Tiedtke \(1989\)](#page-89-2) mass-flux convection scheme with equilibrium closure based on moisture convergence. Option for the current IFS Tiedtke-Bechtold convection scheme.
- **Shallow Convection** Reduced Tiedtke scheme for shallow convection only.
- **Radiation**  $\delta$  two-stream radiation scheme after [Ritter and Geleyn \(1992\)](#page-88-5) short and longwave fluxes (employing eight spectral intervals); full cloud-radiation feedback.
- **Soil Model** Multi-layer version of the former two-layer soil model after [Jacobsen and Heise](#page-88-6) [\(1982\)](#page-88-6) based on the direct numerical solution of the heat conduction equation. Snow and interception storage are included.
- **Fresh-Water Lake Parameterization** Two-layer bulk model after [Mironov \(2008\)](#page-88-7) to predict the vertical temperature structure and mixing conditions in fresh-water lakes of various depths.
- **Sea-Ice Scheme** Parameterization of thermodynamic processes (without rheology) after [Mironov and Ritter \(2004\).](#page-88-8) The scheme basically computes the energy balance at the iceâĂŹs surface, using one layer of sea ice.
- **Terrain and Surface Data** All external parameters of the model are available at various resolutions for a pre-defined region covering Europe. For other regions or grid-spacings, the external parameter file can be generated by a preprocessor program using high-resolution global data sets.

#### Data Assimilation

- **Former Method** Continuous four-dimensional data assimilation based on observation nudging [\(Schraff \(1996\),](#page-88-9) [Schraff \(1997\)\)](#page-88-10), with lateral spreading of upper-air observation increments along horizontal surfaces. Explicit balancing by a hydrostatic temperature correction for surface pressure updates, a geostrophic wind correction, and a hydrostatic upper-air pressure correction.
- **Actual Method** Ensemble data assimilation based on the LETKF (Local Ensemble Transform Kalman Filter) [\(Schraff et al. \(2016\)\)](#page-88-11)
- **Assimilated Atmospheric Observations** Radiosonde (wind, temperature, humidity), aircraft (wind, temperature), wind profiler (wind), and surface-level data (SYNOP, SHIP, BUOY: pressure, wind, humidity). Optionally RASS (temperature), radar VAD wind, and ground-based GPS (integrated water vapour) data. Surface-level temperature is used for the soil moisture analysis only.
- **Radar derived rain rates** Assimilation of near surface rain rates based on latent heat nudging [\(Stephan et al. \(2008\)\)](#page-88-12). It locally adjusts the three-dimensional thermodynamical field of the model in such a way that the modelled precipitation rates should resemble the observed ones.
- **Surface and Soil Fields** Additional two-dimensional intermittent analysis:
	- **Soil Moisture Analysis** Daily adjustment of soil moisture by a variational method [\(Hess \(2001\)\)](#page-88-13) in order to improve 2-m temperature forecasts; use of a Kalman-Filter-like background weighting.
- **Sea Surface Temperature Analysis** Daily Cressman-type correction, and blending with global analysis. Use of external sea ice cover analysis.
- **Snow Depth Analysis** 6-hourly analysis by weighted averaging of snow depth observations, and use of snowfall data and predicted snow depth.

#### Code and Parallelization

- **Code Structure** Modular code structure using standard Fortran constructs.
- **Parallelization** The parallelization is done by horizontal domain decomposition using a soft-coded gridline halo (2 lines for Leapfrog, 3 for the Runge-Kutta scheme). The *Message Passing Interface* software (MPI) is used for message passing on distributed memory machines.
- **Compilation of the Code** For all programs a Makefile is provided for the compilation which is invoked by the Unix *make* command. Two files are belonging to the Makefile: ObjFiles is a list of files that have to be compiled and ObjDependencies contains all file dependencies. In addition it reads the file Fopts, which has to be adapted by the user to specify the compiler, compiler options and necessary libraries to link.
- **Portability** The model can be easily ported to various platforms; current applications are on conventional scalar machines (UNIX workstations, LINUX and Windows-NT PCs), on vector computers (NEC SX series) and MPP machines (CRAY, IBM, SGI and others).
- **Model Geometry** 3-d, 2-d and 1-d model configurations. Metrical terms can be adjusted to represent tangential Cartesian geometry with constant or zero Coriolis parameter.

### <span id="page-10-0"></span>**1.3 Single Precision Version**

From the beginning of the development, the COSMO-Model had been designed to be able to run in both precisions: single and double precision. Therefore, the real variables are all defined using a KIND-parameter, named wp (means: working precision) in the module kind parameters.f90 (earlier, this KIND-parameter was named ireals). Other KINDparameters are sp (for single precision) and dp (for double precision). Before compiling the model, the user has to decide whether wp will be set to sp or to dp. This can be done with the compiler pragma -DSINGLEPRECISION. If this pragma is set, single precision will be used, otherwise double precision.

But in the first years of the COSMO-Model, only the double precision version was developed and tested, nobody ever used or tried a single precision run.

But single precision programs run faster on computers, because of less memory traffic, therefore MeteoSwiss tested to run the COSMO-Model also in single precision. Which did not work in the first instance. Some effort had to be put in adapting the model to work for single precision.

The main changes are:

- Epsilons, which are used in comparisons or to make divisions safe, are adapted to work in both precisions. Variables repsilon and rprecision have been introduced in module data\_constants.f90.
- New variables imp\_single and imp\_double are added to specify an appropriate MPI data type.
- To avoid automatic conversions by the compiler, all (!) real constants (as 2.0, 0.5, etc.) are now written with the kind parameter as suffix: 2.0\_wp, 0.5\_wp, etc.). Further developments should follow this rule!
- The pragma SINGLEPRECISION is now used to choose single precision for the COSMO-Model during compilation. If it is not set, double precision is used.

It turned out, that the radiation cannot be run in single precision (at least the routines coe\_th, inv\_th, coe\_so, inv\_so). Therefore it was decided to run the subroutine fesft and all routines called below in double precision. The necessary variables are defined with the KIND-parameter dp.

## <span id="page-11-0"></span>**1.4 Organization of the Documentation**

For the documentation of the model we follow closely the *European Standards for Writing and Documenting Exchangeable Fortran 90-Code*. These standards provide a framework for the use of Fortran-90 in European meteorological organizations and weather services and thereby facilitate the exchange of code between these centres. According to these standards, the model documentation is split into two categories: external documentation (outside the code) and internal documentation (inside the code). The model provides extensive documentation within the codes of the subroutines. This is in form of procedure headers, section comments and other comments. The external documentation is split into seven parts, which are listed in Table [1.2.](#page-11-1)

Table 1.2: COSMO Documentation: A Description of the Nonhydrostatic Regional COSMO-Model

<span id="page-11-1"></span>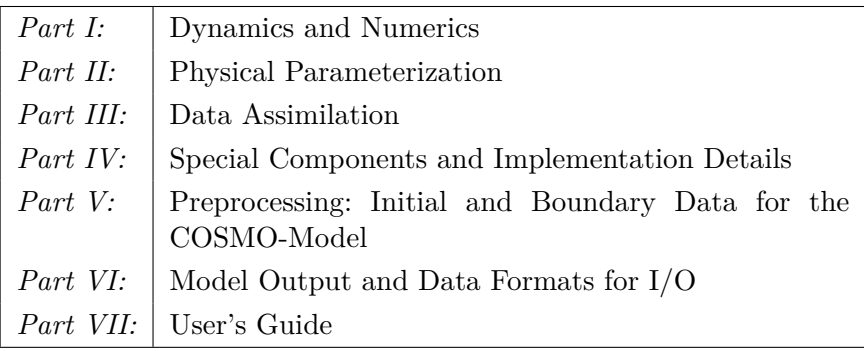

Parts I - III form the scientific documentation, which provides information about the theoretical and numerical formulation of the model, the parameterization of physical processes and the four-dimensional data assimilation. The scientific documentation is independent of (i.e. does not refer to) the code itself. Part IV will describe the particular implementation of the methods and algorithms as presented in Parts I - III, including information on the basic code design and on the strategy for parallelization using the MPI library for message passing on distributed memory machines (not available yet). The generation of initial and boundary conditions from coarse grid driving models is described in Part V. This part is a description of the interpolation procedures and algorithms used (not yet complete) as well as a User's Guide for the interpolation program INT2LM. In Part VI we give a description of the data formats, which can be used in the COSMO-Model, and describe the output from the model and from data assimilation. Finally, the User's Guide of the COSMO-Model provides information on code access and how to install, compile, configure and run the model. The User's Guide contains also a detailed description of various control parameters in the model input file (in NAMELIST format) which allow for a flexible model set-up for various applications. All parts of the documentation are available at the COSMO web-site (<http://www.cosmo-model.org/content/model/documentation/core/default.htm>).

## <span id="page-13-0"></span>**Section 2**

# **Introduction**

42. Since Douglas [Adams \(1982\)](#page-88-14) wrote The Hitchhiker's Guide to the Galaxy, this short and condense answer to the ultimate question of life, the universe, and everything is a synonym for a precise but not understandable and therefore useless supercomputer result. Knowing that the answers from the COSMO-Model are perhaps less precise, this I/O Guide has been written in order to make the results at least more understandable.

To inform the users about its simulation results, the COSMO-Model provides three kinds of output:

- The model fields resulting from the model integration can be written in GRIB 1, GRIB 2 or in NetCDF output. Both, GRIB and NetCDF are international binary formats, GRIB mainly used within the WMO, NetCDF mainly used within the climate community. Chapter [3](#page-14-0) gives short introductions to all these formats. The fields themselves are explained in detail in Chapter [4.](#page-38-0)
- For a quick monitoring and diagnostic output, several ASCII files are written. These are described in Chapter [5](#page-45-0) and [6.1.](#page-54-1)
- For data assimilation or verification purposes, a special NetCDF 'feedobs' file (sometimes also (mis)called 'feedback' file) can be written. Section [6.2](#page-87-0) provides some information on it. A comprehensive description of the format of 'feedback' files (which are extended 'feedobs' files) is given in an extra documentation Feedback File Definition, which can also be found on the COSMO web site ([www.cosmo-model.org](http://www.cosmo-model.org)).

## <span id="page-14-0"></span>**Section 3**

# **Data Formats for I/O**

## <span id="page-14-1"></span>**3.1 Introduction**

All input and output fields of the COSMO-Model and the preprocessor program providing interpolated initial and boundary conditions can be stored in GRIB or in NetCDF format. Restart files are always written in pure binary format. Writing restart files in NetCDF has been implemented by the CLM community lately; this work will be included into the official version with the next code re-unification.

#### GRIB

GRIB is designed for the international exchange of processed data in the form of grid-point values expressed in binary form. The GRIB-code is part of the FM-system of binary codes of the World Meteorological Organization (WMO). For coding details, see the [Manual on Codes,](http://library.wmo.int/opac/index.php?lvl=notice_display&id=10684#.Vht_CqMccz8) [International Codes, Volume 1.2](http://library.wmo.int/opac/index.php?lvl=notice_display&id=10684#.Vht_CqMccz8) of WMO (WMO Publication No. 306). In this section, we describe only the basic features of the GRIB code which are relevant for the I/O of the COSMO-system.

Each GRIB-coded record (analysis or forecast field) consists of a continuous bit-stream which is made up of a sequence of octets  $(1 \text{ octet} = 8 \text{ bits})$ . The representation of data by means of series of bits is independent of any particular machine representation. There are two flavors of GRIB, Edition 1 and 2.

GRIB 1 was the first data format implemented in the COSMO-Model system using DWD's libgrib1.a. To deal with GRIB 2, the application programmers interface, grib\_api, from ECMWF has been implemented. A full implementation is only available since versions INT2LM 2.02 and COSMO-Model 5.03. Lately, ECMWF integrated grib\_api and bufr into one package, called ecCodes. In the following we will use the new term ecCodes when referring to this application programmers interface.

The approach, how data is coded to / decoded from GRIB messages is different than in the DWD GRIB 1 library. While the GRIB 1 library provides interfaces to code / decode the full GRIB message in one step, ecCodes uses a key / value approach to write or read single meta data. Each meta datum, called a key, has a special name. Values for the keys can be read or written by special ecCodes commands. Please refer to the ecCodes manual for further information.

To use ecCodes properly, also a set of definition files is necessary. The COSMO-Model system uses the concept of the short names, and for that additional definition files are necessary, which are provided by DWD. While ecCodes can handle both GRIB editions, DWD only guarantees maintenance of its definition files for GRIB 2. Therefore it is strongly recommended to use DWD's libgrib1.a when working with GRIB 1!

#### NetCDF

UnidataâĂŹs Network Common Data Form ([netCDF](https://www.unidata.ucar.edu/software/netcdf)) is a set of software libraries and machine-independent data formats that support the creation, access, and sharing of arrayoriented scientific data. It is also a community standard for sharing scientific data.

NetCDF has been implemented into the COSMO-Model system by the CLM Community in the version INT2LM 1.06 and COSMO-Model 3.18.

#### How to choose the data format

The basic namelist settings to control the format in the COSMO-Model are yform read=string and yform\_write=string. Table [3.1](#page-15-0) lists the possible options for string for both variables:

| vform read | yform write |
|------------|-------------|
| 'grb1'     | 'grb1'      |
| 'ncdf'     | 'ncdf'      |
| 'apix'     | 'api1'      |
|            | 'api2'      |

<span id="page-15-0"></span>Table 3.1: Options for Data Formats

The same values are possible for corresponding namelist variables in the INT2LM. Note that with yform read='apix' it is possible to read records from one file, even if they are coded in different editions.

The next sections explain the GRIB (Edition 1 and 2) and NetCDF format in more detail, but without claiming to be a full reference hand book. Therefore we refer also to the original documentation of these formats. Section [3.4](#page-28-0) of this chapter will highlight some modifications in INT2LM and the COSMO-Model regarding GRIB2.

### <span id="page-16-0"></span>**3.2 GRIB Edition 1**

For Edition 1, GRIB means "gridded binary". The octets of a GRIB 1 message are grouped in sections (see Table [3.2\)](#page-16-1), where the length of the record and the length of the sections are expressed in octets. Section 0 has a fixed length of 8 octets and Section 5 has a fixed length of 4 octets. Sections 1, 2, 3 and 4 have a variable length which is included in the first three octets of each section.

#### **Code Structure**

| <b>Section</b> | Name                                   | Contents                                                                                  |
|----------------|----------------------------------------|-------------------------------------------------------------------------------------------|
| $\theta$       | Indicator Section                      | "GRIB"; length of record; GRIB edition number                                             |
| 1              | Product Definition Section             | Length of section; identification of the coded analy-<br>sis/forecast field               |
| $\overline{2}$ | Grid Description Section<br>(optional) | Length of section; horizontal grid geometry; vertical<br>coordinate parameters (optional) |
| 3              | Bit-map Section<br>(optional)          | Length of section; one bit per grid-point, placed in<br>suitable sequence                 |
| $\overline{4}$ | Binary Data Section                    | Length of section; packed data values                                                     |
| 5              | End Section                            | 7777                                                                                      |

<span id="page-16-1"></span>Table 3.2: Form of GRIB 1-code

Octets are numbered 1, 2, 3, etc., starting at the beginning of each section. Bit positions within octets are referred to as bit 1 to 8, where bit 1 is the most significant bit and bit 8 is the least significant bit, as in big endian UNIX computers. Thus, an octet with only bit 8 set to 1 would have the integer value 1.

#### **Indicator and End Section**

The Indicator Section has a fixed length of 8 octets. The first four octets shall always be character coded in a human readable form as "GRIB" (according to the CCITT International Alphabet No. 5). The remainder of the section shall contain the length of the entire GRIBrecord (including the Indicator Section) expressed in binary form over the left-most 3 octets (i.e. 24 bits in octet 5-7), followed by the GRIB edition number (here: 1), in binary, in the remaining octet 8. Note that the length of GRIB 1 records therefore is limited to a value of  $2^{24} - 1 = 16777215$  bytes! The End Section has a fixed length of 4 octets. These octets are character coded as "7777" according to the International Alphabet No. 5.

Thus, the beginning and the end of a GRIB-record can be identified by the character coded words "GRIB" and "7777". All other octets included in the code represent data in binary form. Each input or output array defined on the rotated lat/lon grid of the COSMO-model (e.g the surface pressure or the temperature at a specified model level) is coded as a GRIB-record. Various records can be combined in a single GRIB-file.

#### **Product Definition Section**

The Product Definition Section (PDS) contains the necessary information to identify the binary coded field contained in the GRIB 1 record. The most important octet in this section is the indicator of the meteorological parameter. The indicator relates a specific meteorological element to an integer number. This indicator number is also referred to as GRIB-number or element-number and is defined in a separate code table. The COSMO-Model system uses more than one of these code tables. Thus, one can have the same element-number but different code table numbers for various fields. Every I/O-field of the COSMO-Model is uniquely mapped to a pair of numbers (element number, code table). These numbers are coded in the COSMO module src\_setup\_vartab.f90.

The program grbin1 of the supplementary GRIB 1-library libgrib1 can be used to decode GRIB 1 binary code. Besides the decoded data set, this program does also retrieve the contents of the octets of the PDS in an integer array ipds. To illustrate the structure of the PDS, Table [3.7](#page-20-0) shows the contents of the product definition section of a binary coded output array, the total cloud cover (CLCT). The GRIB 1-record for this field is valid for 28.10.1998 00 UTC + 11 h and was created at 28.10.1998 7.04 UTC by a forecast of the COSMO-Model.

Octet  $4$  (ipds(2)) assigns a table number to the parameter indicator number given in octet 9. Besides the official WMO table 2, we use some additional local tables, 201 to 205. A full list of variables defined by these tables is available from DWD.

Octet 6 (ipds(4)) indicates the generating process identification number which is allocated by the originating centre. The process numbers used for the COSMO applications at DWD are shown in Table [3.3.](#page-17-0) At DWD this number is strongly connected to the data base system, because it also specifies the different application and whether it is a forecast or an analysis.

| process id;<br>ipds(4) | Comment                                                       |
|------------------------|---------------------------------------------------------------|
| 131                    | Analyses from data assimilation cycle for former model domain |
| 132                    | Forecasts and initialized analyses for former model domain    |
| 134                    | Analyses from data assimilation cycle for COSMO EU            |
| 135                    | Forecasts and initialized analyses for COSMO EU               |
| 137                    | Analyses from data assimilation cycle for COSMO DE            |
| 138                    | Forecasts and initialized analyses for COSMO DE               |
| 139                    | Forecasts and initialized analyses for COSMO D2               |

<span id="page-17-0"></span>Table 3.3: Process identification numbers

The level or layer for which the data are included in the GRIB 1-record is coded in octets 10 - 12 (ipds(8) - ipds(9)), where octet 10 indicates the type of level and octets 11 and 12 indicate the value of this level. Table [3.4](#page-18-0) shows the level types used for the COSMO-Model. For reserved values, or if not defined, octets 11 and 12 shall contain zero.

Most 3-D variables are defined on terrain-following main levels. In GRIB 1, these main levels are coded as level-type 110: hybrid layers between two adjacent hybrid levels - which are the half levels in the COSMO-Model, i.e. the layer interfaces. In this case, octet 11 contains

| level type     | Meaning                        | ipds(9)        | ipds(10)           |
|----------------|--------------------------------|----------------|--------------------|
| ipds(8)        |                                |                |                    |
| 1              | Ground or water surface        | $\theta$       | $\Omega$           |
| $\overline{2}$ | Cloud base level               | $\theta$       | $\Omega$           |
| 3              | Level of cloud tops            | $\theta$       | $\Omega$           |
| $\overline{4}$ | Level of $0^{\circ}C$ isotherm | $\theta$       | $\theta$           |
| 8              | Top of atmosphere              | $\overline{0}$ | $\theta$           |
| 100            | Pressure (isobaric) level      | $\theta$       | Pressure in hPa    |
| 102            | Mean sea level                 | $\theta$       | $\theta$           |
| 103            | Specified height above         | $\theta$       | Height in m        |
|                | mean sea level                 |                |                    |
| 105            | Specified height level         | $\theta$       | Height in m        |
|                | above ground                   |                |                    |
| 109            | Hybrid level (half levels)     | $\overline{0}$ | Level number $(k)$ |
| 110            | Hybrid layer (main level)      | Level number   | Level number of    |
|                | between two hybrid levels      | of top $(k)$   | bottom $(k+1)$     |
| 111            | Depth below land surface       | $\theta$       | Depth in cm        |
| 112            | Layer between two depths       | Depth of upper | Depth of lower     |
|                | below land surface             | surface in cm  | surface in cm      |

<span id="page-18-0"></span>Table 3.4: Types of fixed levels or layers used by the COSMO-Model

the level index of the upper half level and octet 12 contains the level index of the lower half level. Only few variables (as the vertical velocity or the height of the half levels) are coded as level type 109: hybrid levels, i.e. the model half levels. In this case, octet 11 contains zero and octet 12 contains the level index of the model half level. Pressure levels (ipds( $8$ ) = 100) and height levels ( $ipds(8) = 105$ ) are used when the interpolation from model to specified por z-surfaces is switched on for model output.

Octets 13-17 contain the reference time of the data: the start of a forecast, the time for which an analysis is valid or the start of an averaging or accumulation period. The year of the century is coded in octet 13 and the century (100 years) in octet 25. For a reference time within the year 2000, octet 13 will contain the integer value 100 and octet 25 will contain the integer value 20.

The time or time interval for which the data are valid with respect to the reference time is coded in octets  $18-21$  (ipds $(16)$ -ipds $(19)$ ). Octets 19 and 20 contain two periods of time, P1 and P2. The units of the values of P1 and P2 are defined in octet 18. Normally, we use hours as the time unit, but other values may be more appropriate for special applications of the model as the maximum integer number in an octet is 256. Thus, for long-term climate runs or short-term cloud simulations, other time units must be chosen. In the COSMO-DE we use quarter of an hour or half an hour for writing special variables more often than hourly. Note that the corresponding values for the unit of time (13 and 14) have only been lately adopted by WMO as official numbers. The WMO code-table for the unit of time in P1 and P2 is given in Table [3.5.](#page-19-0)

The meaning of the time period P1 in octet 19 (ipds(17)) and of the time period P2 in octet 20 (ipds(18)) - given in the units coded in octet 18 - depends on the time-range indicator,

| ipds(16)       | Meaning            |
|----------------|--------------------|
| 0              | Minute             |
| $\mathbf{1}$   | Hour               |
| $\overline{2}$ | Day                |
| 3              | Month              |
| 4              | Year               |
| 5              | Decade             |
| 6              | Normal             |
| 7              | Century            |
| $8-9$          | Reserved           |
| 10             | 3 hours            |
| 11             | 6 hours            |
| 12             | 12 hours           |
| 13             | Quarter of an hour |
| 14             | Half an hour       |
| 254            | $\rm Second$       |

<span id="page-19-0"></span>Table 3.5: Code table for unit of time

which is contained in octet 21 (ipds(19)). The WMO code-table allows for a large number of indicators including averages and accumulation over a number of forecasts and analyses. For the COSMO-system, we use only a few standard indicators as shown in Table [3.6.](#page-19-1)

| ipds(19)       | Meaning                                                            |
|----------------|--------------------------------------------------------------------|
| $\theta$       | Forecast product valid for reference time $+$ P1 (if P1 $>$ 0) or  |
|                | uninitialized analysis product valid for reference time $(P1 = 0)$ |
|                | initialized analysis product valid for reference time $(P1 = 0)$   |
| $\overline{2}$ | Product with a valid time ranging between reference time $+$ P1    |
|                | and reference time $+$ P2                                          |
| 3              | Average from reference time $+$ P1 to reference time $+$ P2        |
| $\overline{4}$ | Accumulation from reference time $+$ P1 to reference time $+$ P2;  |
|                | product valid for reference time $+ P2$                            |

<span id="page-19-1"></span>Table 3.6: Time range indicators used by the COSMO-Model

| array          | Octet          | <b>Contents of PDS</b> |                                                                                       |  |
|----------------|----------------|------------------------|---------------------------------------------------------------------------------------|--|
| ipds(i)        | number         | Value<br>Remarks       |                                                                                       |  |
| 1              | $1-3$          | 54                     | Length of the PDS (in octets)                                                         |  |
| $\overline{2}$ | 4              | $\overline{2}$         | Version number of the GRIB 1 indicator table                                          |  |
| $\overline{3}$ | 5              | 78                     | Identification of originating/generating centre (DWD has WMO                          |  |
|                |                |                        | number 78)                                                                            |  |
| $\overline{4}$ | $\,6\,$        | 132                    | Generating process identification number (allocated by                                |  |
|                |                |                        | originating centre, see Table 3.3)                                                    |  |
| $\overline{5}$ | $\overline{7}$ | $255\,$                | Number of grid used - from catalogue defined by the originating                       |  |
|                |                |                        | centre. Octet 7 set to 255 indicates a non-cataloged grid,                            |  |
|                |                |                        | in which case the grid is defined in the grid description section.                    |  |
| $\,6\,$        | 8              | 128                    | Block-flag; the value 128 indicates that the grid description<br>section is included. |  |
| $\overline{7}$ | 9              | 71                     | Indicator of parameter (element number) from GRIB 1-table                             |  |
|                |                |                        | in $ipds(2)$ .                                                                        |  |
| $8\,$          | 10             | $\mathbf{1}$           | Indicator of type of level, see Table 3.4                                             |  |
| $9 - 10$       | $11 - 12$      | $\overline{0}$         | Value of level (height, pressure, etc.) for which the data                            |  |
|                |                |                        | are included (see Table $3.4$ )                                                       |  |
| 11             | 13             | 98                     | Year (start time of forecast; analysis time)                                          |  |
| 12             | 14             | 10                     | Month (start time of forecast; analysis time)                                         |  |
| $13\,$         | 15             | $28\,$                 | Day (start time of forecast; analysis time)                                           |  |
| $14\,$         | 16             | $\boldsymbol{0}$       | Hour (start time of forecast; analysis time)                                          |  |
| 15             | 17             | $\boldsymbol{0}$       | Minute (start time of forecast; analysis time)                                        |  |
| 16             | 18             | $\mathbf{1}$           | Indicator of unit of time range (see Table $3.5$ )                                    |  |
| 17             | 19             | 11                     | P1 - period of time (number of time units);                                           |  |
|                |                |                        | time units given by octet $18 \text{ (ipds)}(16)$                                     |  |
| $18\,$         | $20\,$         | $\boldsymbol{0}$       | P2 - period of time (number of time units);                                           |  |
|                |                |                        | time units given by octet $18 \text{ (ipds)}(16)$                                     |  |
| 19             | 21             | $\boldsymbol{0}$       | Time range indicator (see Table $3.6$ )                                               |  |
| 20             | $22 - 23$      | $\boldsymbol{0}$       | Number of forecasts included in average, when octet 21                                |  |
|                |                |                        | $(pds(19))$ indicates an average or accumulation of                                   |  |
|                |                |                        | forecasts (or analyses); otherwise set to zero.                                       |  |
| 21             | 24             | $\boldsymbol{0}$       | Number of forecasts missing from averages or accumulations.                           |  |
| 22             | 25             | $20\,$                 | Century of reference time of data given by octets 13-17                               |  |
| 23             | 26             | $255\,$                | Sub-centre identification, national use                                               |  |
| 24             | $27 - 28$      | $\boldsymbol{0}$       | Units decimal scale factor $(D)$                                                      |  |
| $25 - 36$      | 29-40          | $\boldsymbol{0}$       | Reserved: need not to be present                                                      |  |
| $37\,$         | 41             | 254                    | Octets 41-54 are reserved for the originating centre (local use).                     |  |
|                |                |                        | The integer value 254 indicates that additional data follow.                          |  |
|                |                |                        | We use this part as follows:                                                          |  |
| 38             | 42             | $\overline{0}$         | Not used                                                                              |  |
| $39\,$         | $43 - 45$      | $\boldsymbol{0}$       | Not used                                                                              |  |
| 40             | 46             | $\boldsymbol{0}$       | Not used                                                                              |  |
| 41             | 47             | $\boldsymbol{0}$       | Additional indicator for a GRIB 1 element number                                      |  |
| 42             | 48             | 98                     | Year of production of GRIB 1-record                                                   |  |
| 43             | 49             | $98\,$                 | Month of production of GRIB 1-record                                                  |  |
| 44             | $50\,$         | 11                     | Day of production of GRIB 1-record                                                    |  |
| 45             | 51             | $\overline{2}$         | Hour of production of GRIB 1-record                                                   |  |
| 46             | $52\,$         | $\boldsymbol{0}$       | Minute of production of GRIB 1-record                                                 |  |
| 47             | $53 - 54$      | $\mathbf{1}$           | Version number, currently 1                                                           |  |

<span id="page-20-0"></span>Table 3.7: Contents of the Product Definition Section

#### **Grid Description Section**

Section 2 of a GRIB 1-record, the grid description section GDS, contains all information about the horizontal and vertical geometry of the grid on which the data are defined. For all input and output files of the model, this section is coded completely for every field contained in the file. The program grbin1 of the supplementary GRIB 1-library libgrib1 retrieves the contents of the GDS in an integer array igds.

The contents of the grid description section of a COSMO-EU GRIB 1-record is illustrated in Table [3.8](#page-22-0) for the model domain used operationally at DWD. The octets corresponding to the integer array igds are numbered relative to this section.

#### **Bit-map Section**

This section is optional, and provides the possibility to include only some grid points of the grid defined in the Grid Description Section. The bit-map is a sequence of bits with a bitto-grid point correspondence, ordered as defined in the grid definition (1: value is included; 0: value is excluded).

DWD uses bit-maps to send only those data from the global model ICON (or the older model GME) to the national weather services running the COSMO-Model, that are needed for the corresponding domain.

#### **Binary Data Section**

This section contains all values of the defined grid, usually in a packed format. At DWD typically 16 bits are used to store a packed value.

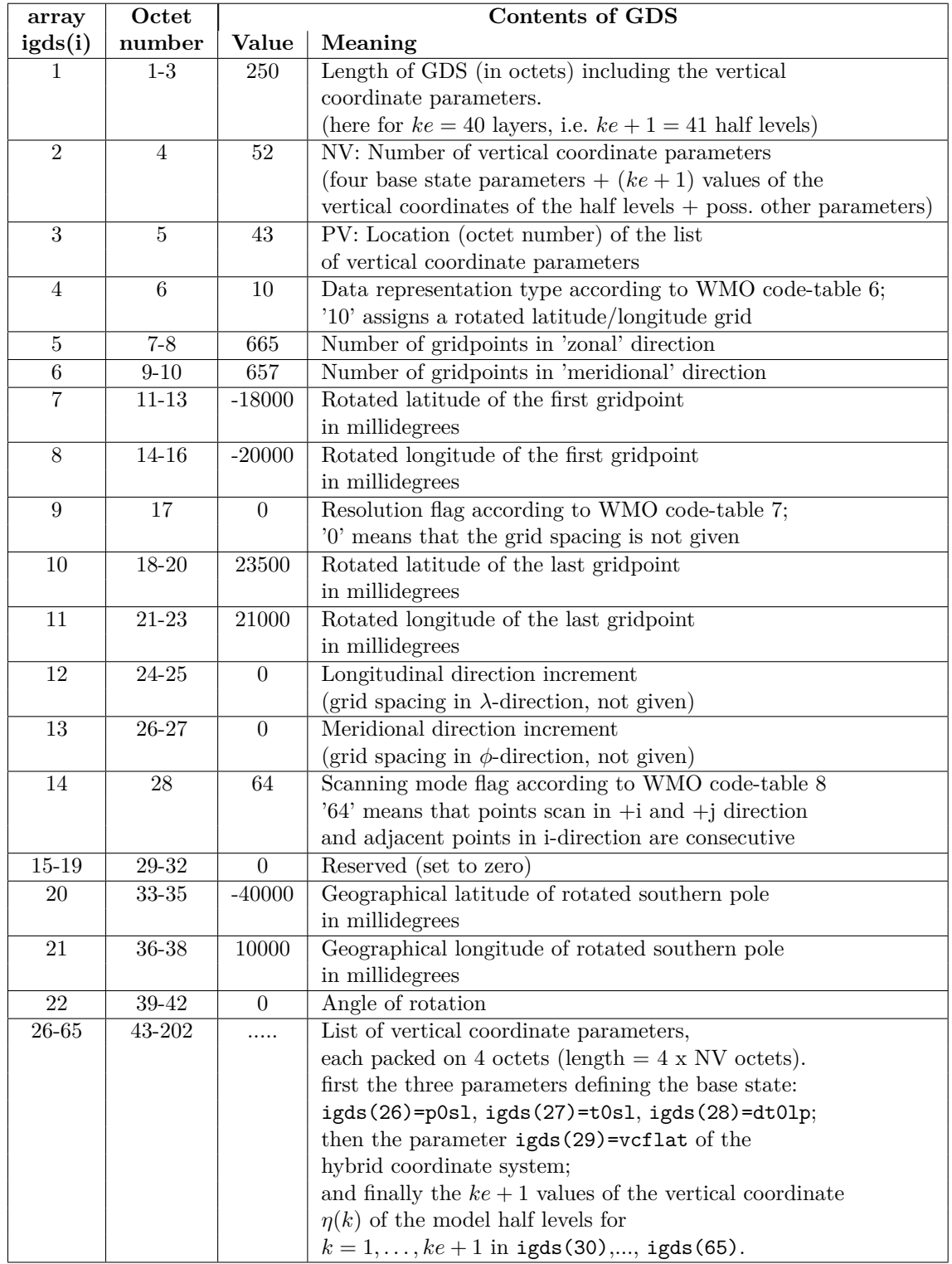

<span id="page-22-0"></span>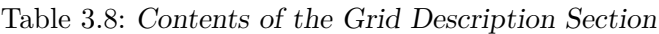

### <span id="page-23-0"></span>**3.3 GRIB Edition 2**

Due to some weaknesses and limitations of GRIB 1 (see the limited size of GRIB 1 messages) a new Edition 2 has been developed. This new edition has been approved already in November 2001, but only about 10 years later several weather centers started to adopt and use it. DWD started to use GRIB Edition 2 for all operational products in June 2014.

For Edition 2, GRIB means "General Regularly distributed Information in Binary Form". The octets of a GRIB 2 message are also grouped in sections, where the length of the record and the length of the sections are expressed in octets, as it is done in Edition 1.

Because GRIB Edition 2 (also called GRIB 2) is much more complex than Edition 1, we cannot describe it here in the same details. We refer to additional introductory reading in [http://www.wmo.int/pages/prog/www/WMOCodes/Guides/GRIB/GRIB2\\_062006.pdf](http://www.wmo.int/pages/prog/www/WMOCodes/Guides/GRIB/GRIB2_062006.pdf).

We refer also to a special page on the COSMO web-site, where you can get additional information on GRIB 2, its structure and how it is used in the COSMO-Model. You can also find a short summary useful for migrating from GRIB 1 to GRIB 2 and comments on how to set up operational COSMO runs using GRIB 2:

<http://www.cosmo-model.org/content/model/documentation/grib/default.htm>.

The following short documentation should serve as a rapid introduction to GRIB 2. We start with a number of remarkable differences to GRIB 1 and will then describe the single sections briefly.

#### **Differences between the two GRIB Editions**

The structure of GRIB 2 is more modular than Edition 1. It enables the representation of new products and provides an easy way for expansion and additions by extensively using code tables and templates. In this way the definition of parameters or attributes are separated in functionality so that items related to time, purpose or production method are independent. This makes maintenance easier when descriptions of new products or new parameters are required.

GRIB 2 permits the coding of ensemble data, probability and percentile forecasts, forecast error fields, satellite image data, radar data, the analysis and forecast of accumulated and averaged parameters and offers enhanced capability to describe fields involving multiple time periods. Also it supports more compression schemes, for example JPEG2000, PNG and CCSDS (Consultative Committee for Space Data Systems).

#### Templates and Table Driven Code

A template is a standard list of descriptive information, which also includes some coded values. While the product definition section in GRIB 1 only was one unique standard template, the product definition section in GRIB 2 contains a coded value for the product definition template number. Possible values for this template number are described in Code Table 4.0 and include for example

- 0: Analysis or forecast at a horizontal level or in a horizontal layer at a point in time.
- 1: Individual ensemble forecast, control and perturbed, at a horizontal level or in a hori-

zontal layer at a point in time.

8: Average, accumulation, extreme values or other statistically processed values at a horizontal level or in a horizontal layer in a continuous or non-continuous interval.

This demonstrates how new products or different representations can be added by defining new templates and adding new elements to the set of tables in the official Manual without changing existing definitions.

#### Representation of Meteorological Variables

While meteorological variables in GRIB 1 were mainly specified by two numbers, the table and the element number, GRIB 2 requires to specify a triple of numbers: the discipline, the category and the parameter number. Here are the specifications for some temperature products:

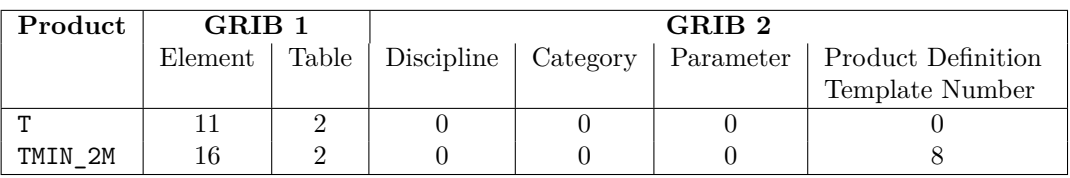

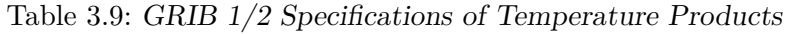

Both products shown are temperatures, the first one is the usual temperature without any specialities, so it uses the product definition template number 0. The second one is the minimum temperature two meters above ground. This is a statistically processed product, so the product definition template number to use is 8. Note, that for this product TMIN\_2M, additional meta data have to be specified. The first one of the list below is only contained in the product definition template number 8.

- type of statistical processing  $= 3$ : specifies the minimum;
- type of first fixed surface  $= 103$ : specifies a height level above ground;
- scale vactor of first fixed surface  $= 0$ ;
- scaled value of first fixed surface  $= 2$ : specifies the 2 meter.

#### **Code Structure**

Also a GRIB 2 message consists of a bit stream and a number of octets. Again there are sections at the beginning, which describe the data contained in the message. These sections contain pointers towards elements in predefined and internationally agreed tables (stored in the official WMO Manual on Codes). By reading and decoding these sections, the following part of the message containing the data (the data section) can be understood. The characteristics (name, unit, etc.) of the parameters to be transmitted must already be defined in the tables of the WMO Manual on Codes. The pointers in the description sections are in fact numbers, which correspond to entries in the GRIB code tables of the WMO Manual.

The layout of a GRIB 2 message is shown in Table [3.10.](#page-25-0) The GRIB 2 indicator, grid definition, bit-map, data, and end sections map directly to their counterparts in GRIB 1, although their contents in GRIB 2 are somewhat different than in GRIB 1. However, the GRIB 2 identification, product definition, and data representation sections all map into the GRIB 1 product definition section, and the GRIB 2 sections contain substantially more information than in GRIB 1. The GRIB 2 local use section is not present in GRIB 1.

| Section        |                             |                                                                                                    |
|----------------|-----------------------------|----------------------------------------------------------------------------------------------------|
| number         | Name                        | Contents                                                                                                    |
| $\theta$       | Indicator Section           | "GRIB"; discipline; edition number; length of<br>record                                                                         |
| 1              | Identification Section      | Length of section; section number; character-<br>istics that apply to all processed data in the<br>GRIB message                 |
| $\overline{2}$ | Local Use Section           | Length of section; section number; items for<br>local use by originating center (optional)                                      |
| 3              | Grid Description Section    | Length of section; section number; grid surface<br>and geometry of data values within the surface                               |
| $\overline{4}$ | Product Definition Section  | Length of section; section number; description<br>of the nature of the data                                                     |
| 5              | Data Representation Section | Length of section; section number; description<br>of how the data values are represented                                        |
| 6              | Bit-Map Section             | Length of section; section number; indication<br>of presence or absence of data at each grid<br>point, as applicable (optional) |
| 7              | Data Section                | Length of section; section number; data values                                                                                  |
| 8              | End Section                 | 7777                                                                                                    |

<span id="page-25-0"></span>Table 3.10: *Form of GRIB 2-code*

#### **Indicator Section**

Section 0 identifies the start of the GRIB 2 message in a human readable form. ("GRIB". It already contains the first product identifying value, the discipline, and specifies the Edition Number of GRIB used to encode the message. The total length of the message is coded in octets 9-16. Having 8 octets available for the length, a message can now have up to  $2^{64} - 1 = 1.84 \cdot 10^{19}$  bytes (= octets).

To illustrate the usage of keys (in ecCodes) and code tables (in GRIB 2), Table [3.11](#page-26-0) shows the contents of the Indicator Section for the 2 meter minimum temperature TMIN\_2M for COSMO-EU. Besides the identifier GRIB it contains the number of the discipline, the edition number and the total length of the GRIB message. The key names are the names, by which ecCodes identifies the corresponding GRIB meta data. For the discipline also Code Table 0.0 is shown, which contains the different disciplines defined up to now.

Note that from this section you can only identify that it is a meteorological product coded in GRIB 2, and that the length of the total message is 874052 octets. The 2 meter minimum temperature cannot be identified here.

| Octet          | <b>Key Name</b> | Contents       |                                                                                                    |
|----------------|-----------------|----------------|----------------------------------------------------------------------------------------------------|
|                |                 | Value          | Comments                                                                                                    |
| $1-4$          | identifier      | GRIB           | coded according to the International Alphabet No. 5                                                                                                    |
| $5-6$          |                 | <b>MISSING</b> | Reserved                                                                                                    |
| $\overline{7}$ | discipline      | $\overline{0}$ | Discipline according to GRIB master table number<br>Code Table 0.0:<br>Meteorological products<br>$\Omega$<br>Hydrological products<br>$\overline{2}$<br>Land surface products<br>3<br>Space products<br>$4 - 9$<br>Reserved<br>10<br>Oceanic products<br>Reserved<br>11-191<br>Reserved for local use<br>192-254<br>255<br>Missing |
| 8              | editionNumber   | $\overline{2}$ | GRIB edition number                                                                                                    |
| $9 - 16$       | totalLength     | 874052         | Total length of GRIB message in octets (incl. Section<br>$\left( 0\right)$                                                                                                    |

<span id="page-26-0"></span>Table 3.11: Contents of the Indicator Section

#### **Identification Section**

The identification section contains characteristics that apply to all processed data in the GRIB message. These characteristics identify the originating centre and sub-centre, indicate the GRIB master table and local table versions used, and give the reference time, the production status, and the type of processed data contained in this GRIB message.

#### **Local Use Section**

The purpose of the local use section is just what the section name implies: information for local use by the originating / generating center. The originating / generating center can put anything it desires in this Section.

The COSMO community agreed that all applications will employ a local use section and that all different sections are coordinated between the partners. The following sections are already defined. The number refers to the local definition number of the section:

#### 28: COSMO-LEPS

- 250: basic section layout defined by COSMO
- 252: DWD: used for ensemble system incl. postprocessing
- 253: DWD: used for ensemble system
- 254: DWD: used for deterministic system

#### **Grid Definition Section**

The purpose of the grid definition section is to define the grid surface and geometry of the data values within the surface for the data contained in the next occurrence of the data section. Already GRIB 1 contained the concept of templates in the grid description section and it is again used here. Use of a template means there are very few values common to all grid definition sections possible in GRIB 2. Rather, the number of the grid definition template used is encoded. The values that must follow are those required by that particular grid definition template.

For the COSMO-Model we use the grid definition template 1, which defines a rotated latitude / longitude grid. This template is rather similar to the GRIB 1 template. The most significant change is, that the number of vertical coordinate parameters (NV) and the parameters as well have been moved to the product definition section for GRIB 2.

#### **Product Definition Section**

The purpose of the product definition section is to describe the nature of the data contained in the next occurrence of the data section. The generic content of this section is rather short, containing the length and the number of the section, the number of coordinate values (NV) and the product definition template number. Depending on this number, more information on the data is contained in the template chosen. The optional list of vertical coordinate parameters then is given at the end of the section.

A new feature in this section, which is used by the COSMO-Model, is the new vertical coordinate type, coded with value 150, the generalized vertical coordinate. If the algorithm to compute the vertical levels for a model is too complicated, it is now possible to specify the vertical grid as a three-dimensional field. For the COSMO-Model, this 3D field is the HHL, a field that specifies the height of the half levels. All atmospheric fields that are defined on these half levels (or the corresponding full levels, which are the arithmetic mean of the half levels) have to code the level type as 150. This new level type contains only 6 vertical coordinate parameters describing the generalized vertical coordinate.

As a consequence the meta data describing the reference atmosphere and the vertical grid used cannot be coded in GRIB 2 any more. Of course coding these values within the vertical coordinates in GRIB 1 already was a mis-use of GRIB 1. How this is handled in the COSMO-Model when using GRIB 2 is explained in detail in Sect. [3.4.2.](#page-30-0)

#### **Data Representation Section**

The purpose of the data representation section is to describe how the data values are represented in the next occurrence of the data section. Again, there are only few coded values (e.g. number of data points) together with the data representation template number. This number specifies the template to use, which could for example be grid point data - simple packing or spherical harmonics data - complex packing.

New to GRIB 2 is the possibility to use some special packing (JPEG 2000, PNG, CCSDS) or even IEEE floating point data.

#### **Bit-Map Section**

The purpose of the bit-map section is to indicate the presence or absence of data at each of the grid points, as applicable, in the next occurrence of the data section. Whether a bit-map is present or not is set in octet 6 of this section:

- 0: A bit-map applies to this product and is specified in this section.
- 1-253: A bit-map pre-determined by the originating/generating center applies to this product and is not specified in this section.
	- 254: A bit-map defined previously in the same "GRIB" message applies to this product.
	- 255: A bit-map does not apply to this product.

If present, the bit-map follows as a series of contiguous bits, ordered as defined in the grid description section (Section 3). A bit is set to 1, if a data value is present and it is set to 0, if it is not present.

#### **Data Section**

The data section contains the data value themselves in a format described in the data representation template in Section 5.

#### **End Section**

The end section serves to identify the end of the GRIB 2 message in a human readable form: "7777"

## <span id="page-28-0"></span>**3.4 Modifications in the COSMO-Model System for GRIB 2**

When using GRIB 1, several values were coded together with the vertical coordinate parameters in the grid description section, which are not really vertical coordinate parameters, but additional information necessary to construct the vertical grid and the reference atmosphere of the COSMO-Model. This was a mis-use of GRIB 1 and is no more possible in GRIB 2. Therefore we had to change several things in INT2LM and the COSMO-Model when using GRIB 2.

#### <span id="page-28-1"></span>**3.4.1 Vertical Coordinates, Reference Atmosphere and Misuse of GRIB 1**

To put up the vertical grid, INT2LM and the COSMO-Model need to know the vertical coordinate parameters vcoord and a coordinate value vcflat, where the vertical levels change from terrain-following to flat z-levels. If the SLEVE (smooth level vertical) coordinate is used, additional parameters are necessary, to compute the filtering for splitting the orography: nfltvc, svc1 and svc2. Which type of vertical coordinate is used is coded in the value ivctype. We refer to all these values as the vertical coordinate parameters. Table [3.12](#page-29-0) summarizes the vertical coordinate parameters.

| ivctype           | Type of the vertical coordinate                         |
|-------------------|---------------------------------------------------------|
|                   | 1: Pressure based hybrid coordinate $\eta$              |
|                   | 2: Height based hybrid coordinate $\mu$                 |
|                   | 3: Height based hybrid SLEVE coordinate $\mu_s$         |
|                   | 4: Variant of the SLEVE coordinate $\mu_s$              |
|                   |                                                         |
| ke                | Number of vertical main levels                          |
| vcflat            | Coordinate value where system changes back to z-        |
|                   | levels                                                  |
| $svc1$ , $svc2$ , | decay rates and number of filtering steps for splitting |
| nfltvc            | the orography for the SLEVE coordinate                  |
| vcoord            | list of the vertical parameters                         |

<span id="page-29-0"></span>Table 3.12: Vertical Coordinate Parameters

For computing the reference atmosphere, also some special parameters are necessary, namely the reference pressure and temperature on sea level,  $p0s1$  and  $t0s1$ . For the COSMO-Model there are two different types of reference atmospheres, coded with irefatm=1 or irefatm=2. Depending on the type, additional values are necessary: For irefatm=1, a constant rate for the temperature increase with the logarithm of pressure is prescribed, which is  $dt01p =$ *∂T*<sub>0</sub>/∂ ln *p*<sub>0</sub>. For irefatm=2, a temperature difference between sea level and the stratosphere, delta\_t, and a scale height h\_scal, have to be specified. These values are the reference atmosphere parameters. Table [3.13](#page-29-1) summarizes the reference atmosphere parameters.

| pOsl, tOsl | Reference pressure and temperature on sea-level                                             |
|------------|---------------------------------------------------------------------------------------------|
| dt01p      | $d(t0) / d(\ln p0)$ ("old" reference atmosphere)                                            |
| delta_t    | temperature difference between sea level and strato-<br>sphere ("new" reference atmosphere) |
| h_scal     | scale height ("new" reference atmosphere)                                                   |

<span id="page-29-1"></span>Table 3.13: Reference Atmosphere Parameters

All these values can be specified via namelist variables in the INT2LM. INT2LM then computes the vertical grid and the reference pressure  $p_0$  on that grid, i.e. the three-dimensional variables HHL and P0. When using GRIB 1 or NetCDF, the vertical coordinate and the reference atmosphere parameters are encoded in the meta data of the initial and boundary fields for the COSMO-Model. The atmospheric pressure variable passed to the COSMO-Model as initial field is not the full pressure P, but only the pressure deviation PP (with  $PP = P - PO$ ) because it suffers less from a precision loss due to GRIB packing.

The COSMO-Model reads the values for these parameters from the meta data and therefore is able to re-compute the fields HHL and P0 in the same way as the INT2LM does. But coding the reference atmosphere parameters and the additional vertical coordinate parameter vcflat in the GRIB 1 meta data for the vertical coordinates is a violation of the GRIB 1 standard and cannot be done in GRIB 2 any more.

#### NOTE:

Not all COSMO vertical coordinate parameters and reference atmosphere parameters can be coded in GRIB 2 anymore! This has consequences for INT2LM, the COSMO-Model and eventually also for post-processing programs.

In the following we describe the methods now implemented for GRIB 2 in INT2LM and the COSMO-Model.

#### <span id="page-30-0"></span>**3.4.2 GRIB 2 and the generalized vertical coordinate**

The GRIB 1 standard referred to the vertical coordinate parameters always as pairs of coordinates  $a_k$ ,  $b_k$ , where for example the pressure on level k is given by a simple formula  $p_{ijk} = a_k + b_k \cdot p_{sij}$ , where  $p_{sij}$  is the surface pressure at a special horizontal grid point *ij*.

Not all type of vertical grids, which are possible in the COSMO-Model, can be computed by such an easy formula. Therefore we introduced a new type of vertical level for GRIB 2, which has been accepted by WMO. This new type of vertical level is specified as generalized vertical coordinate and has the value 150 in GRIB 2.

To define the generalized vertical coordinate, some additional meta data have to be specified:

- Number of vertical levels (nlev): This corresponds to the number of half (!) levels ke+1
- Number of vertical grid used (numberOfVGridUsed): This corresponds to ivctype
- A universally unique identifier for the vertical grid (uuidOfVGrid): This is a special identifier, which should ensure that INT2LM and the COSMO-Model always use the same grid. As hexadecimal value it takes 16 bytes (or octets).

These meta data (the names in brackets are the ecCodes keys) are encoded in the list of coordinate values. But depending on which ivctype is used, additional parameters are necessary to construct the three-dimensional grid (the HHL) for the COSMO-Model, mainly the vertical coordinate values vcoord. These parameters are only known to INT2LM via namelist variables and not to the COSMO-Model. Therefore the 3D-field HHL is written to the laf-file with the initial fields. This is done from INT2LM and also from the COSMO-Model itself, if it is running in analysis mode. This field is written with a grib-packing to 24 bits, which gives a higher precision than the packing to 16 bits, which is used for most other fields. The COSMO-Model then does not need to recompute the grid.

But there are some other tasks, mainly in the data assimilation, that require the knowledge of the vertical coordinate parameters (which for ivctype=2/3/4 just give the heights of the levels over the sea surface, where no orography is present.) Therefore we code these vertical coordinate parameters in the meta data for the HHL-file, which is defined on half levels. For such variables, the meta data for the second fixed surface usually are not set and we can use them to code the vertical coordinate parameters vcoord. The value for the vertical coordinate parameter of level *k* is coded in the scaleFactorOfSecondFixedSurface and the scaledValueOfSecondFixedSurface of the corresponding level of HHL.

The coordinate value, where the system changes back to z-levels (vcflat), is not available in GRIB 2 anymore. In case of ivctype=2, it can be reconstructed from the values of HHL. For ivctype=3/4, this is not possible. Only an approximation can be computed by using the method from ivctype=2. For ivctype=1, the pressure based coordinate parameters, this is not possible at all. Therefore, the use of ivctype=1 is deprecated when using GRIB 2.

Also the additional parameters, which are necessary to compute the filtering for the SLEVE coordinate (svc1, svc2, nfltvc), are not available in GRIB 2. But they are only needed for the computation of HHL, which is not necessary in the COSMO-Model, when reading the HHL from the laf-file.

#### <span id="page-31-0"></span>**3.4.3 GRIB 2 and the reference atmosphere parameters**

The information about the reference atmosphere parameters is necessary for the COSMO-Model, if it has to process the pressure deviation PP as input field. Because then it has to compute the reference pressure P0 to get the full pressure P. The pressure deviation has been chosen as the transfer parameter between the INT2LM and the COSMO-Model and also between the assimilation cycle and the forecast, when using GRIB 1, because it minimizes the loss in precision, when using the GRIB packing.

For GRIB 2, we are now transfering the full pressure field, but with a higher precision, using 24 bits for GRIB packing (same as for HHL).

Nevertheless, the COSMO-Model still needs the reference atmosphere parameters to compute P0 and PP, because the prognostic variable used in the COSMO-Model is PP. But the reference atmosphere used in the COSMO-Model is independent from the one used in INT2LM or in other programs processing the full pressure P.

New namelist variables have therefore been introduced for the reference atmosphere parameters in the COSMO-Model (in group /LMGRID/) to compute an own reference atmosphere. The only restriction is, that the new reference atmosphere (irefatm=2) has to be chosen, if the model height is higher than 27000 meters. irefatm=1 will not work then.

#### <span id="page-31-1"></span>**3.4.4 The UUID and a special HHL-file for INT2LM**

The universally unique identifier (UUID) is a speciality about the new generalized vertical coordinate in GRIB 2. It serves as an identifier for a certain vertical grid and is used to check, that all three-dimensional variables are using the same grid. Only the INT2LM, which computes the HHL, can set a valid UUID.

All atmospheric (3D) variables computed by INT2LM get the same UUID as the HHL-field. The COSMO-Model then ensures that an atmospheric variable really belongs to the vertical grid specified by HHL by comparing the UUIDs of both fields.

This is controlled by the INT2LM namelist variable lnewVGrid.

lnewVGrid = .TRUE.

Then a new vertical grid HHL is computed using the vertical coordinate parameters from namelist input and a new UUID is set for this field. If this variable is always set to .TRUE., every run will have a new UUID. This is only possible, if INT2LM computes both, the initial and the boundary values for a COSMO forecast.

#### lnewVGrid = .FALSE.

Then the vertical grid is read from an extra file, specified by the namelist variable v1m hhl and the UUID from this HHL-field is taken for further use. We recommend to produce such a special HHL-file for INT2LM. It can be extracted out of the laf-file, for example, and can then be used again for the next runs. This is absolutely necessary when running a data assimilation cycle, because the HHL-file then is used from the COSMO assimilation run, while all atmospheric variables for initial or boundary values are produced by the INT2LM, but have to have the same UUIDs than the HHL-file from the COSMO run.

#### <span id="page-32-0"></span>**3.4.5 Summary for vertical coordinate and reference atmosphere parameters**

Table [3.14](#page-32-1) gives a summary of the vertical coordinate and the reference atmosphere parameters in INT2LM and the COSMO-Model, and where they can be found. All these parameters are namelist variables in INT2LM, which computes the three-dimensional vertical COSMO grid, the HHL, and a reference atmosphere. Only the reference atmosphere parameters are also namelist variables in the COSMO-Model

| Parameter | GRIB 1        | GRIB <sub>2</sub>               |
|-----------|---------------|---------------------------------|
| ivctype   | pv(1)         | numberOfVGridUsed               |
| ke        | pv(2)         | $nlev (=ke+1!)$                 |
| vcflat    | pv(6)         | not available                   |
| svc1      | $pv(6+ke1+1)$ | not available                   |
| svc2      | $pv(6+ke1+2)$ | not available                   |
| nfltvc    | $pv(6+ke1+3)$ | not available                   |
| vcoord    | $pv(6+ke1)$   | scaleFactorOfSecondFixedSurface |
|           |               | scaledValueOfSecondFixedSurface |
| p0sl      | pv(3)         | namelist variable in COSMO      |
| t0s1      | pv(4)         | namelist variable in COSMO      |
| dt01p     | pv(5)         | namelist variable in COSMO      |
| delta_t   | $pv(6+ke1+4)$ | namelist variable in COSMO      |
| h scal    | $pv(6+ke1+5)$ | namelist variable in COSMO      |

<span id="page-32-1"></span>Table 3.14: Vertical Coordinate and Reference Atmosphere Parameters

### <span id="page-33-0"></span>**3.5 The NetCDF Data Format**

netCDF (network Common Data Form) is an interface for array-oriented data access and a library that provides an implementation of the interface. The netCDF of the COSMO-Model is self explaining, i.e. no additional tables are needed. The contents of an output file can be listed with the program ncdump which installs automatically along with the netCDF library. The netCDF library also defines a machine-independent format for representing scientific data. Together, the interface, library, and format support the creation, access, and sharing of scientific data. The netCDF software was developed at the Unidata Program Center in Boulder, Colorado. The freely available source can be obtained as a compressed tar-file or a zip-file from Unidata or from other mirror sites.

<http://www.unidata.ucar.edu/packages/netcdf/index.html>.

Information on the F90 implementation can also be obtained from

<http://www.unidata.ucar.edu/packages/netcdf/f90/index.htm>.

In the current implementation of netCDF I/O data are in 32bit accuracy. For GRIB format, an additional packing can be done (usually using 16 bit accuracy). But this packing will lose information.

NetCDF I/O can be turned on via the yform\_read and the yform\_write parameters in the namelist IOCTL. The parameters can be chosen independently, e.g. it is also possible to have GRIB as input and netCDF as output format and vice versa.

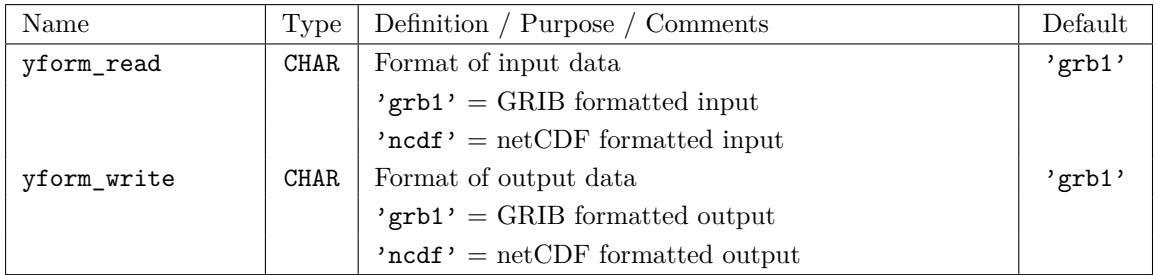

#### <span id="page-33-1"></span>**3.5.1 CF Conventions**

The basic conventions for netCDF Output in COSMO are the Climate and Forecast (CF) conventions. These define standards on the naming and structuring of the netCDF output. The latest description of the CF conventions can be found on the Lawrence Livermore WEB page <http://cf-pcmdi.llnl.gov/>.

The values for units and standard name have fixed values and are defined by the CF conventions. Values for long\_name and the name of the parameter field can be freely chosen by the user. The long\_name is often used by graphic programs in creating the legend of figures. The \_FillValue attribute holds the value set for missing data. The name of the parameter is used to extract a certain field from the output file.

#### <span id="page-34-0"></span>**3.5.2 Namelist Input**

The netCDF I/O can be controlled via the Namelist IOCTL. In addition to the parameters yform\_read and the yform\_write described above global attributes can be defined to describe the model simulation.

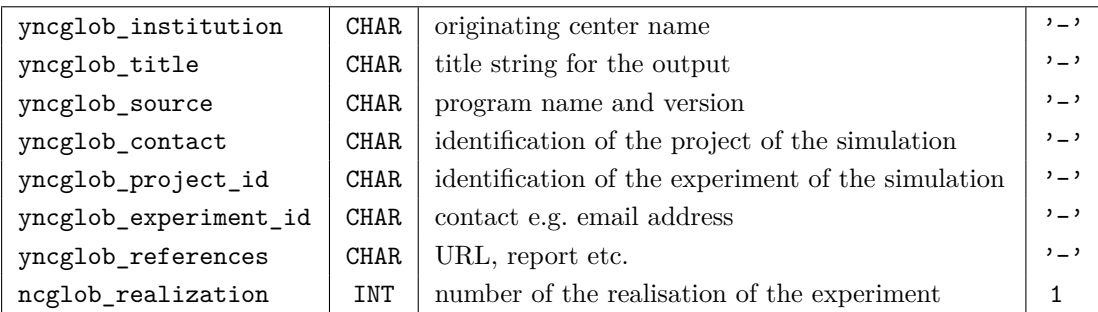

The "yncglob $\ldots$ " parameters are written into the netCDF output as global attributes (see example header output below).

#### <span id="page-34-1"></span>**3.5.3 netCDF Header Section**

The following is a typical content of the header section of a netCDF formatted output file. Such a listing can be produced by using the ncdump command

#### ncdump -h lffd1979010200.nc*.*

The dimensions of the variables are written in the C language order, i.e. the last coordinate comes first (Example: float T(time, level, rlat, rlon) in C reads float T(rlon, rlat, level, time) in F90).

```
netcdf lffd1979010200 {
dimensions:
          r1on = 101r1at = 107:
           srlon = 101 ;
srlat = 107 ;
level = 20 ;
level1 = 21 ;
           height_2m = 1height_10m = 1 ;
soil = 9 ;
          soil1 = 10 ;
           time = UNLIMITED ; // (1 currently)
bnds = 2 ;
variables:
          char rotated_pole ;
                      rotated_pole:long_name = "coordinates of the rotated North Pole" ;
rotated_pole:grid_mapping_name = "rotated_latitude_longitude" ;
                      rotated_pole:grid_north_pole_latitude = 32.5f ;
rotated_pole:grid_north_pole_longitude = -170.f ;
           float rlon(rlon) ;
                      rlon:standard_name = "grid_longitude" ;
                      rlon:long_name = "rotated longitude" ;
rlon:units = "degrees" ;
           float rlat(rlat) ;
rlat:standard_name = "grid_latitude" ;
                      rlat:long name = "rotated latitude" ;
                      rlat:units = "degrees" ;
           float srlon(srlon) :
                      srlon:standard_name = "grid_longitude" ;
                      srlon:long_name = "staggered rotated longitude" ;
srlon:units = "degrees" ;
           float srlat(srlat) ;
                      srlat:standard_name = "grid_latitude" ;
                      srlat:long_name = "staggered rotated latitude" ;
srlat:units = "degrees" ;
          float lon(rlat, rlon) ;
```

```
lon:standard_name = "longitude" ;
lon:long_name = "longitude" ;
lon:units = "degrees_east" ;
float lat(rlat, rlon) ;
                  lat:standard_name = "latitude" ;
lat:long_name = "latitude" ;
                  lat:units = "degrees_north" ;
float slonu(rlat, srlon) ;
                  slonu:standard_name = "longitude" ;
slonu:long_name = "staggered U-wind longitude" ;
                  slonu:units = "degrees_east" ;
float slatu(rlat, srlon) ;
                  slatu:standard_name = "latitude" ;
slatu:long_name = "staggered U-wind latitude" ;
slatu:units = "degrees_north" ;
float slonv(srlat, rlon) ;
 slonv:standard_name = "longitude" ;<br>slonv:long_name = "staggered V-wind longitude" ;<br>slonv:units = "degrees_east" ;<br>float slatv(srlat, rlon) ;
                  slatv:standard_name = "latitude" ;
slatv:long_name = "staggered V-wind latitude" ;
slatv:units = "degrees_north" ;
float vcoord(level1) ;
                  vcoord:long_name = "terrain following coordinate" ;
vcoord:units = "Pa" ;
                  vcoord:p0sl = 100000. ;
vcoord:t0sl = 288.15 ;
                  vcoord:dt0lp = 42.:
                   vcoord:vcflat = 0.22 ;
 float height_2m(height_2m) ;
height_2m:standard_name = "height" ;
height_2m:long_name = "height above the surface" ;
 height_2m:units = "m" ;
height_2m:positive = "up" ;
float height_10m(height_10m) ;
                 height_10m:standard_name = "height" ;
                  height_10m:long_name = "height above the surface" ;
height_10m:units = "m" ;
                 height_10m:positive = "up" ;
float soil1(soil1) ;
                  soil1:standard_name = "depth" ;
soil1:long_name = "depth of soil layers" ;
 soil1:units = "m" ;<br>soil1:positive = "down" ;<br>soil1:bounds = "soil1_bnds" ;<br>float soil1_bnds(soil1, sbnds) ;<br>soil1_bnds:long_name = "boundaries of soil layers" ;<br>double time(time) ;
 time:standard_name = "time" ;<br>
time:long_name = "time" ;<br>
time:units = "seconds since 1979-01-01 00:00:00" ;<br>
time:calendar = "proleptic_gregorian" ;<br>
time:bounds = "time_bnds" ;<br>
double time_bnds(time, tbnds) ;<br>
time_bnds
 float P(time, level, rlat, rlon) ;
P:standard_name = "air_pressure" ;
                  P:long_name = "pressure" ;
P:units = "Pa" ;
P:grid_mapping = "rotated_pole" ;
P:coordinates = "lon lat" ;
 float PS(time, rlat, rlon) ;
PS:standard_name = "surface_air_pressure" ;
PS:long_name = "surface pressure" ;
                  PS:units = "Pa" ;
PS:grid_mapping = "rotated_pole" ;
PS:coordinates = "lon lat" ;
 float T(time, level, rlat, rlon) ;<br>
T:standard_name = "air_temperature" ;<br>
T:long_name = "temperature" ;<br>
T:units = "K" ;
 T:grid_mapping = "rotated_pole" ;
T:coordinates = "lon lat" ;
float U(time, level, rlat, srlon) ;
 U:standard_name = "grid_eastward_wind" ;<br>U:long_name = "U-component of wind" ;<br>U:units = "m s-1" ;<br>U:grid_mapping = "rotated_pole" ;<br>U:grid_mapping = "rotated_pole" ;<br>I:coordinates = "slonu slatu" ;<br>Tioat V(time, level, sr
 V:units = "m s-1" ;<br>V:grid_mapping = "rotated_pole" ;<br>V:coordinates = "slonv slatv" ;<br>Toat TOT_PREC(time, rlat, rlon) ;<br>TOT_PREC:standard_name = "precipitation_amount" ;<br>TOT_PREC:standard_name = "total precipitation amount
float ASOB S(time, rlat, rlon) ;
```
```
ASOB_S: standard_name = "surface\_net\_downward\_shortwave\_flux"ASOB_S:long_name = "surface net downward shortwave radiation" ;<br>ASOB_S:units = "W m-2" ;<br>ASOB_S:grid_mapping = "rotated_pole" ;<br>ASOB_S:coordinates = "lon lat" ;<br>ASOB_S:cell_methods = "time: mean" ;
                 float VMAX_10M(time, height_10m, rlat, rlon) ;<br>
VMAX_10M:standard_name = "wind_speed" ;<br>
VMAX_10M:long_name = "maximum 10m wind speed" ;<br>
VMAX_10M:units = "m s-1" ;
                                  VMAX_10M:grid_mapping = "rotated_pole" ;
VMAX_10M:coordinates = "lon lat" ;
                                 VMAX_10M:cell_methods = "time: maximum" ;
// global attributes:
                                 :title = "Simulation in the EU project ENSEMBLES" ;
                                  :institution = "GKSS" ;<br>:source = "CCLM4" ;<br>:project_id = "ENSEMBLES" ;<br>:experiment_id = "ERA40@50km" ;
                                  :realization = 1 ;<br>:Conventions = "CF-1.0" ;<br>:conventionsURL = "http://www.unidata.ucar.edu/packages/netcdf/conventions.html" ;<br>:contact = "John.Somebody@somewhere.de" ;
                                  :references = "http://www.ensembles-eu.org" ;
:creation_date = "2005-09-16 20:50:38" ;
}
```
The header is divided in three parts :

1. Dimensions

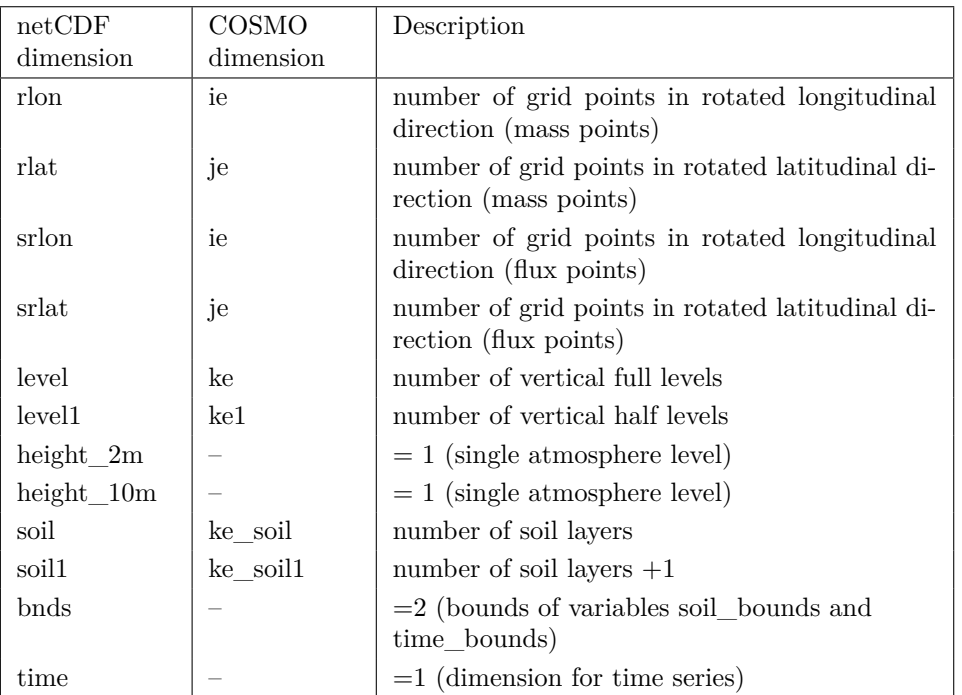

The *time* dimension is different from the other dimensions since it is declared as "unlimited". This makes it possible to cat together several output files and construct time series and animations.

2. Variables

Variables can be divided in two categories: coordinate variables and the meteorological quantities. Coordinate variables have the same name as their dimension. All variables are in 32bit (i.e. float) except of *time* which is in 64bit (i.e. double) and *rotated\_pole* which is defined as a character variable.

3. Global attributes

The global attributes contain general information about the data. The attributes conventions, conventionsURL, and creation\_date are set within the model itself. The other global attributes can be set by the user via namelist **IOCTL** (see above).

#### **3.5.4 Useful Post-Processing Utilities**

- *ncdump (Freeware)* Shows information about the contents of a netCDF file. This program is part of the netCDF standard software package.
- *ncview (freeware)* Visual browser for netCDF. [http://meteora.ucsd.edu/ pierce/ncview\\_home\\_page.html](http://meteora.ucsd.edu/~pierce/ncview_home_page.html)
- *NCO (freeware)* Software package including several programs to manipulate netCDF data. <http://nco.sourceforge.net/>
- *CDO (freeware)* Software package including several programs to manipulate grib and netCDF data. This is the successor of the PINGO package at the German Climate Research Centre (DKRZ). [http://www.mpimet.mpg.de/](http://www.mpimet.mpg.de/$\sim $cdo)∼cdo
- *Others* An extensive listing of software that uses netCDF is available from <http://www.unidata.ucar.edu/packages/netcdf/software.html>

## **Section 4**

# **Output Fields of the COSMO-Model**

## **4.1 Specifying Model Output**

The output of the forecast fields is controlled by the NAMELIST-group GRIBOUT (the name of this group comes from the time, when only Grib was implemented, but it it also valid for NetCDF output). It is possible to specify several instances of this group. The NAMELIST parameter ngribout in the group IOCTL has to be set accordingly. For every instance you can set several variables. Here we only explain the most important variables. For a complete list of all variables in this group see the COSMO User Guide.

The results of the model forecast can be written to Grib (Edition 1 or 2) or to NetCDF files. The Grib Code is explained in Section [3.2](#page-16-0) (Edition 1) and [3.3](#page-23-0) (Edition 2) in more detail. The files, to which the forecast fields are written, obey to the File Name Conventions explained in the User Guide of the INT2LM. Depending on the type of data, the filenames get a certain extension:

- 'p' Forecast fields on pressure levels.
- 'z' Forecast fields on geometric z-levels.
- 's' Synthetic satellite images.

All fields on model levels, soil and surface fields are written to a file without extension.

In addition, a file with the extension 'c' can be written, which contains a list of constant fields (external parameters). Which fields are written to this file is determined by the model depending on the chosen configuration. Whether this field is written or not is controlled by the namelist switch lwrite\_const.

All fields can be written either for the full domain or a subdomain, if the NAMELIST parameters ydomain = 's' and slon, slat, elon, elat in the group /GRIBOUT/ are specified. To distinguish NetCDF from Grib files, the NetCDF files contain the suffix .nc.

• Specifying the list of variables for output:

- **–** yvarml(:): Variables on model levels.
- e.g. yvarml =  $'U'$ ,  $'V'$ , 'HSURF'.
- **–** yvarpl(:): Variables on pressure levels.
- **–** plev(:): A list of pressure levels to which the model variables are interpolated.
- **–** yvarzl(:): Variables on z-levels.
- **–** zlev(:): A list of z-levels to which the model variables are interpolated.
- **–** yvarsl(:): Variables that contain artificial images for channels of selected satellites, which are derived from the forecast fields of the COSMO-Model.

By specifying yvarxl = 'default'  $(x \in \{m, p, z, s\})$ , a predefined list of variables is written.

- Specifying the time steps, when these variables shall be written: There are two ways of specifying the output steps:
	- **–** With a list of time steps (ngrib(:)) or alternatively a list of hours (hgrib(:)), e.g.

ngrib = 0, 2, 4, 24, 138, 400 hgrib = 0.0, 0.5, 1.0, 1.75, 4.3 Up to 100 different output steps can be specified.

**–** With a list of begin-, end- and increment steps given in time steps (ncomb(:)) or in hours  $(hcomb(.))$ . The values have to be given in triples, e.g.

hcomb = 0.0, 12.0, 1.0, 12.0, 24.0, 0.5, 24.0, 48.0, 2.0

With this specification, the following output is performed:

- ∗ From forecast hour 0.0 to 12.0 results are written every hour.
- ∗ From forecast hour 12.0 to 24.0 results are written every 30 Minutes.
- ∗ From forecast hour 24.0 to 48.0 results are written every 2 hours.

If nothing is specified for these variables, results will be written every hour starting with the beginning of the forecast.

• Specifying the domain for which these variables shall be written:

With the variable ydomain you can specify whether the variables are written for the full domain (ydomain =  $'f'$ : default) or for a subdomain (ydomain = 's'). In case of a subdomain you also have to define the start- and endpoints of this subdomain (slon, slat, elon and elat) in rotated geographical coordinates.

• Specifying the time unit of the forecast range:

With the variable ytunit the time unit of the forecast range (form of the output file name) can be specified. The two mostly used formats are

- **–** ytunit = 'f': forecast mode: the forecast range is given in the form ddhhmmss, where dd: day, hh: hour, mm: minute, ss: second (only possibility for ICON!)
- **–** ytunit = 'd': day mode: the full date is given in the form 'yyyymmddhh', where yyyy: year; mm: month; dd: day; hh: hour
- Specifying control output:

If lcheck = .TRUE., minimum, maximum and mean values of the fields are calculated and written to file YUCHKDAT.

In the following sections most of the COSMO-MOdel output fields are listed. The tables have several columns, specifying

- the name of the field (shortName);
- a short description;
- the unit of the field;
- the GRIB 2 triple: Discipline (D), Category (C), Parameter (P);
- $\bullet$  the type of first (L1) and second (L2) fixed surface.

Some fields have not yet been inserted into the DWD definition files for GRIB 2, therefore a triple (D,C,P) is not available. Note that these fields cannot be written in GRIB 2 then.

## **4.2 Constant fields**

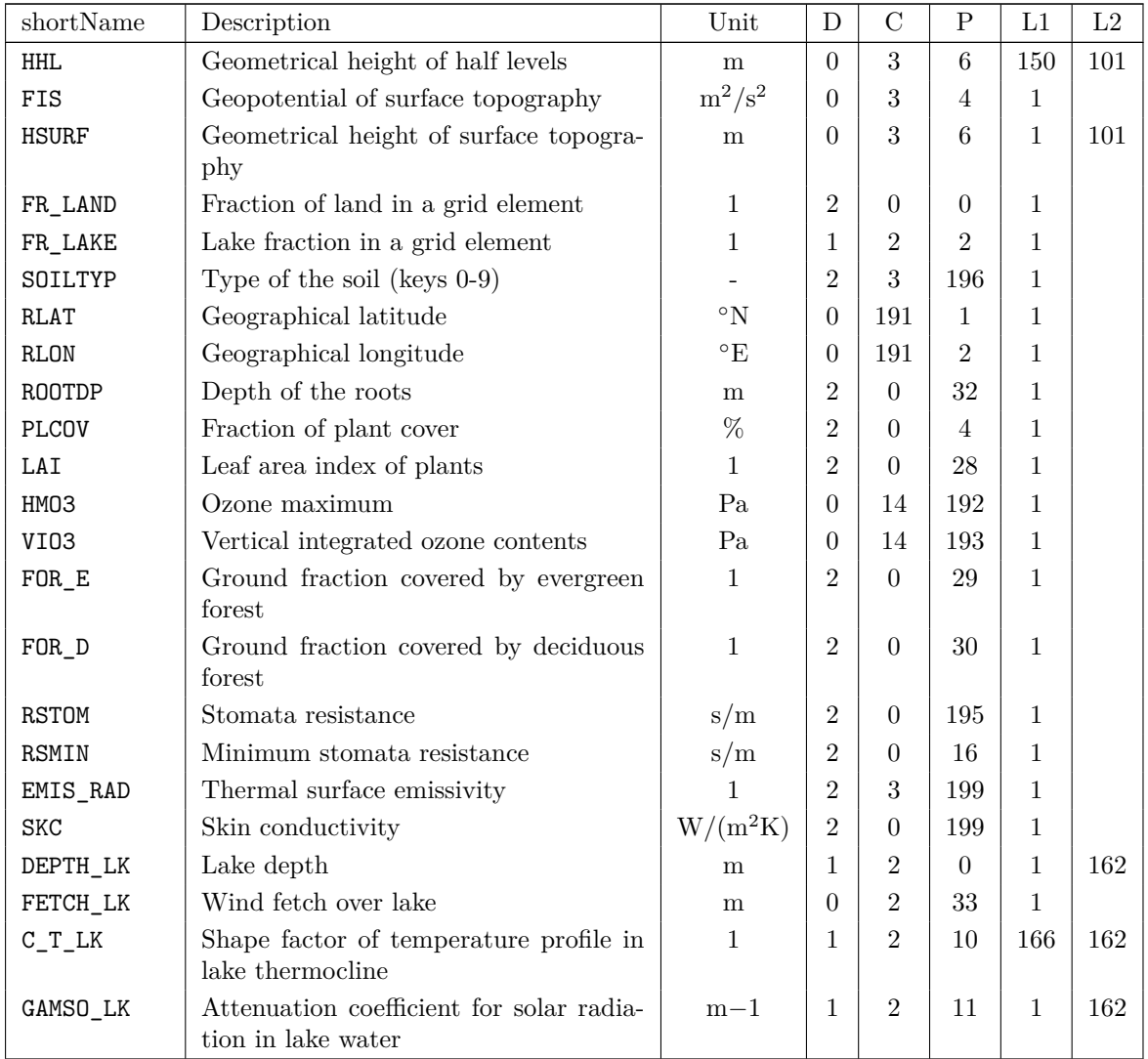

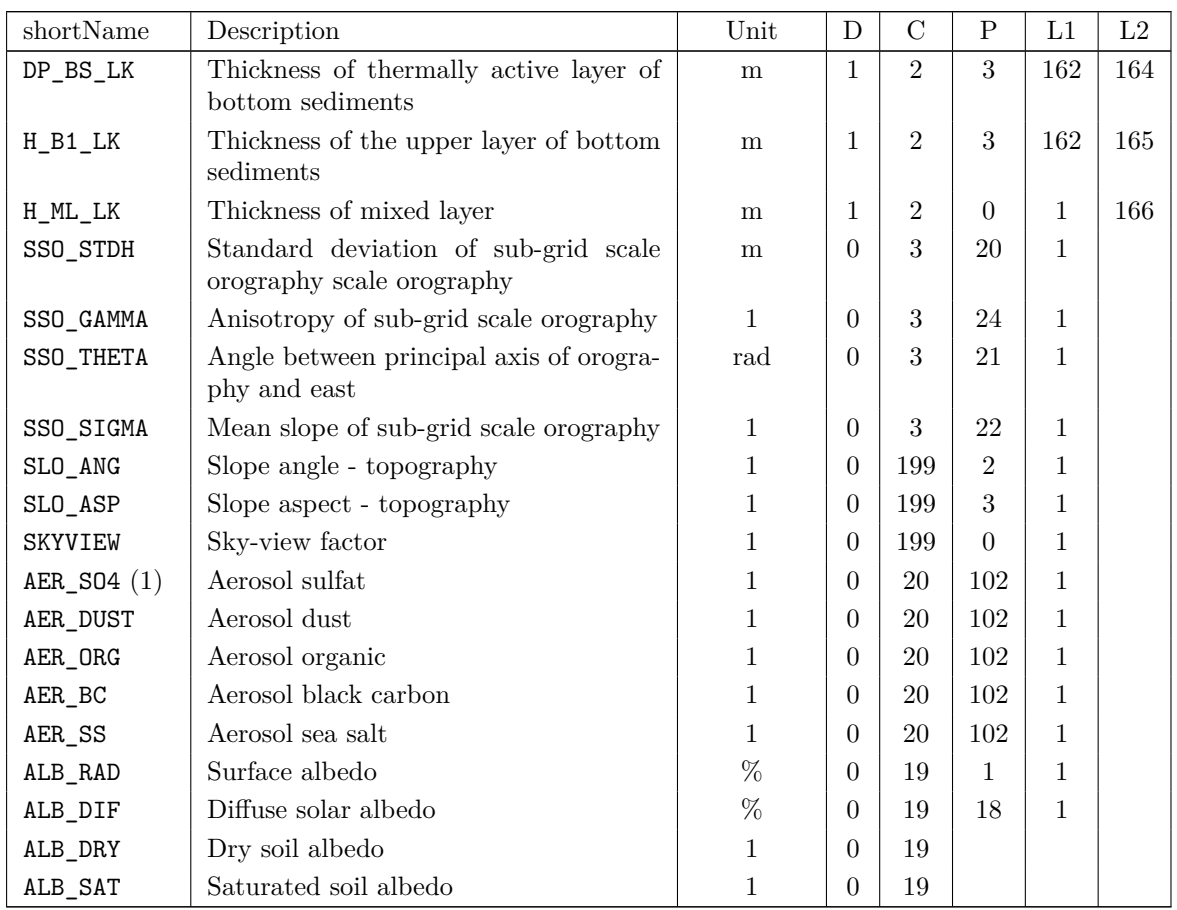

Notes:

1. The aerosol fields use product definition template 4.40 and are distinguished by their atmospheric chemical constituent type.

## **4.3 Atmospheric fields**

#### to be updated and completed

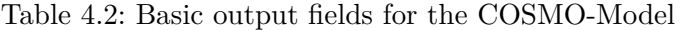

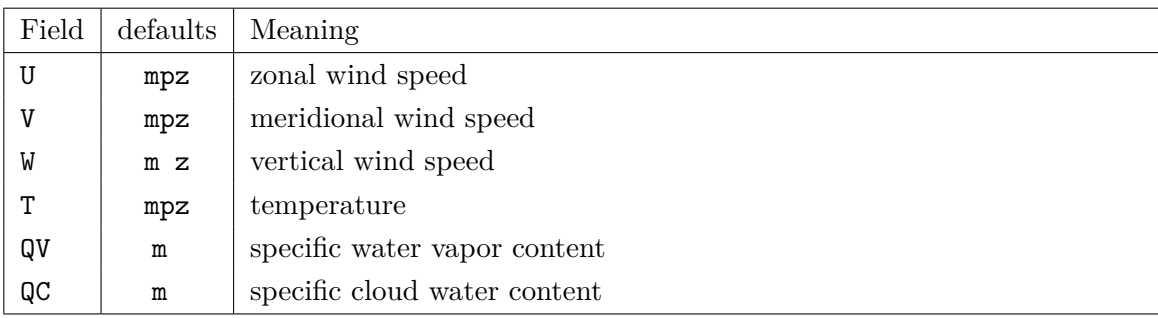

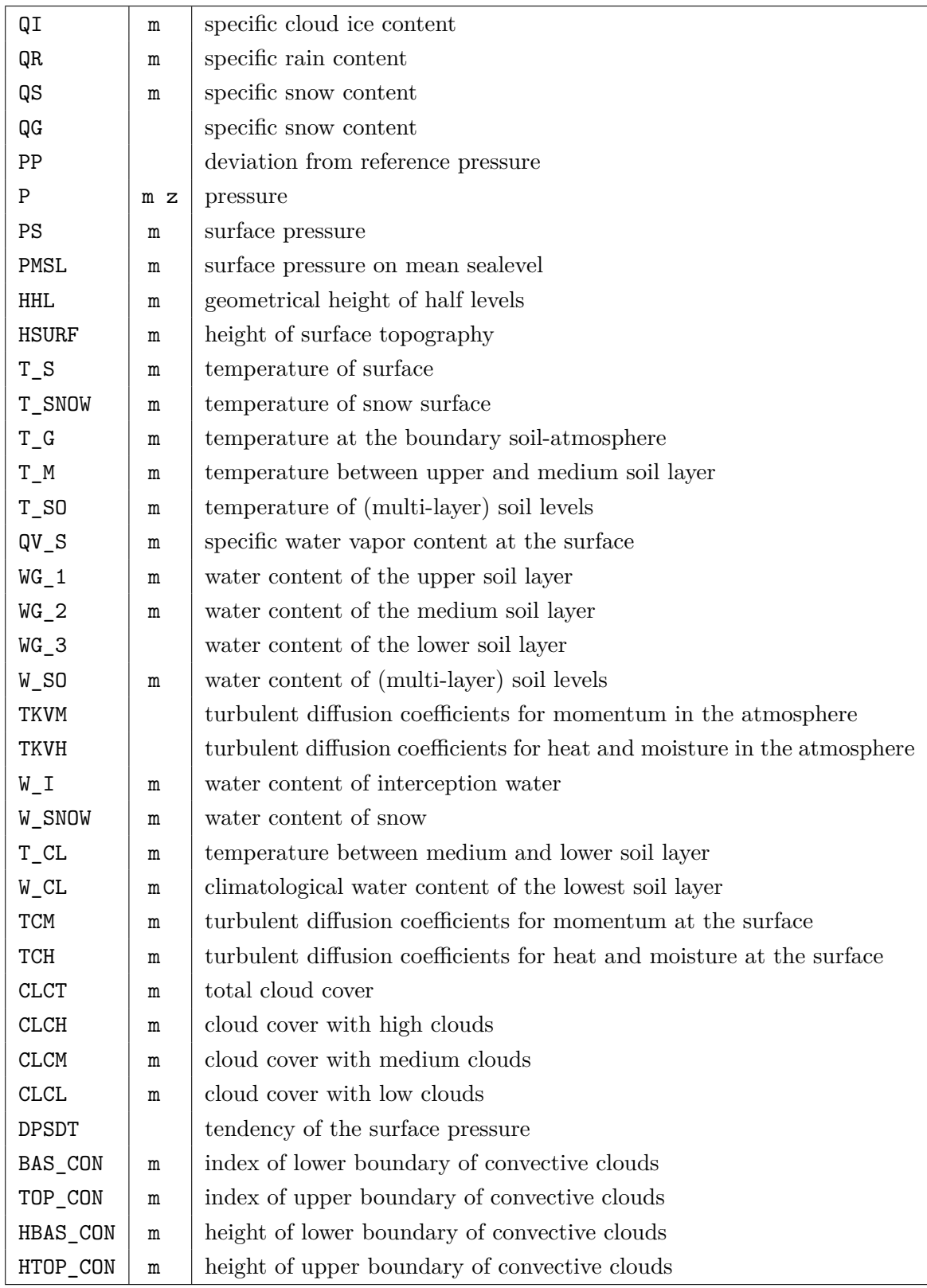

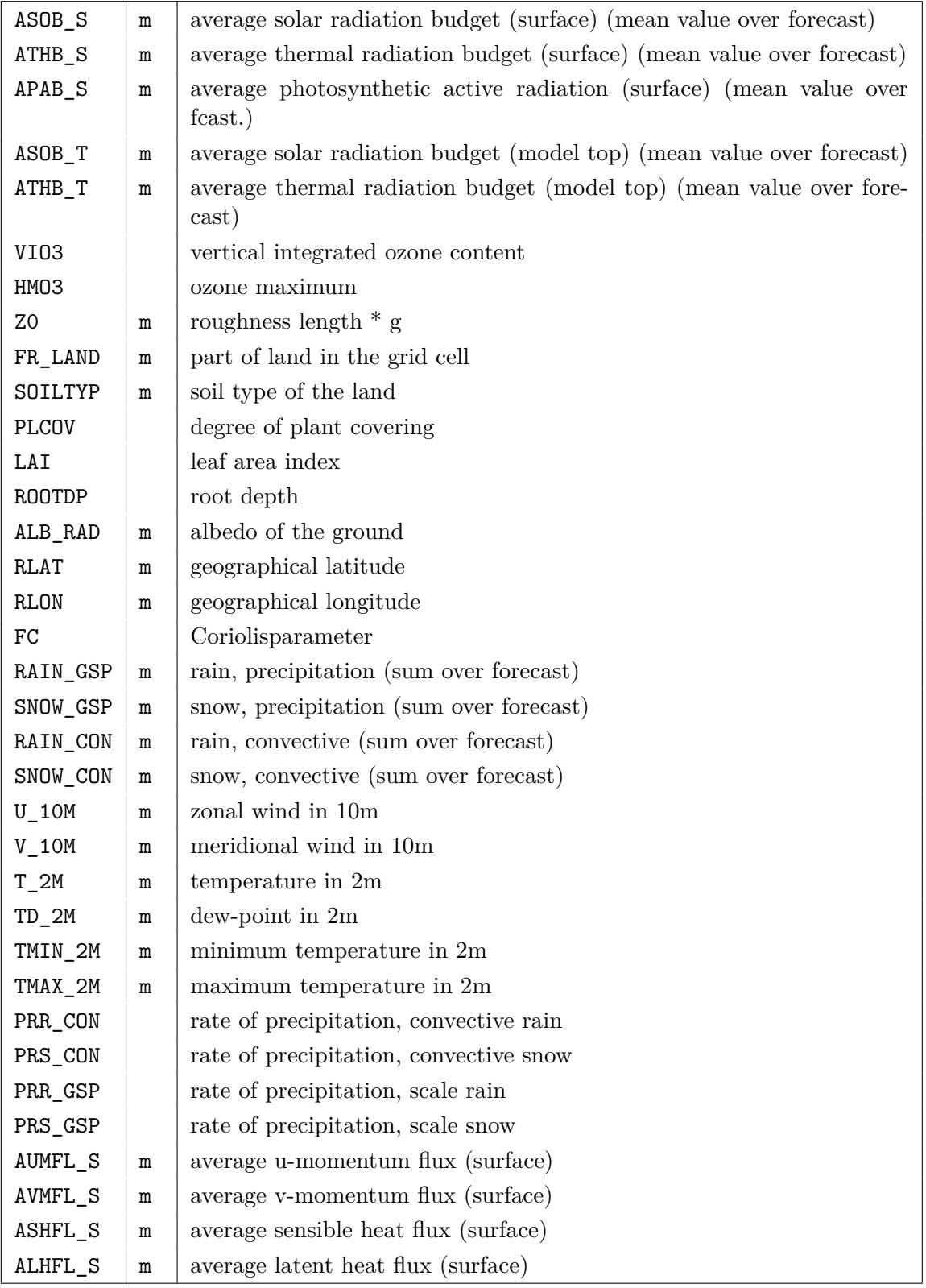

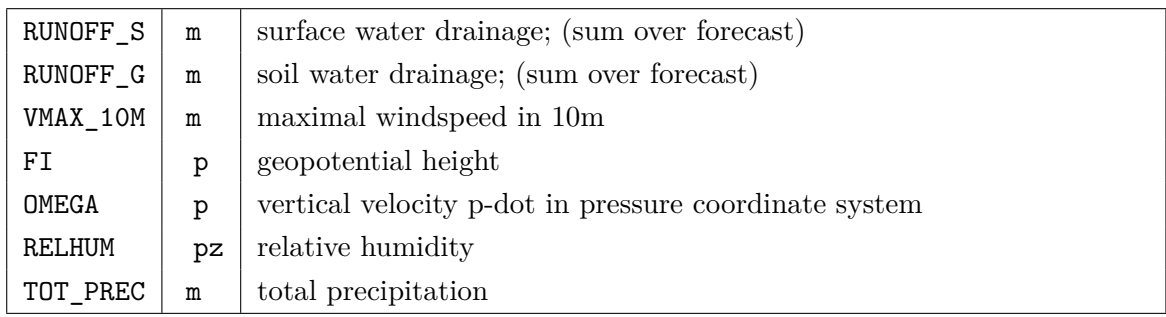

## <span id="page-45-0"></span>**Section 5**

# **ASCII Output for the Forecast Model**

For a quick forecast monitoring the model writes various control output to ASCII files. These files are:

- YUSPECIF: NAMELIST-parameters
- YUCHKDAT: Checking the input/output data from GRIB / NetCDF
- YUPRMASS: Protocolling the forecast with selected mean values for mass variables
- YUPRHUMI: Protocolling the forecast with selected mean values for humidity variables
- YUDEBUG: More detailed information for debugging purposes
- YUTIMING: Timings for the different parts of the forecast

In addition, output for meteographs (grid point output) can also be done. For every selected grid point a file M\_*stationname* is written.

## **5.1** M\_*stationname* **— Grid point output**

The files M\_*stationname* provide a monitoring of model variables at single grid points. There is a short form (NAMELIST-variable lgpshort =  $.$ TRUE.) or a long form (lgplong =  $.$ TRUE.). Only one of these two forms can be chosen. If none of the two variables is set to .TRUE., the meteograph files are not printed.

The number of grid points considered are limited because of memory reasons. Up to nmaxgp grid points can be chosen. The parameter nmaxgp is contained in data\_runcontrol.f90 (nmaxgp = 100). If more grid points should be considered, this parameter has to be changed and the program has to be recompiled.

With nogp and nincgp, the first output and the interval of outputs in time steps can be controlled (alternatively h0gp and hincgp for specifying these values in hours).

Figure [5.1](#page-48-0) shows an example of a file M\_*stationname* with the short form of the grid point output. This short form contains the following information for every grid point:

A header specifying the initial date of the forecast and the *i*- and *j*-indices of the model domain, the model orography  $(m)$ , the fraction of land  $(\%)$  within the grid cell, the geographical latitude  $(\varphi)$  and the geographical longitude  $(\lambda)$ . For every time step, the following quantities are listed in one line:

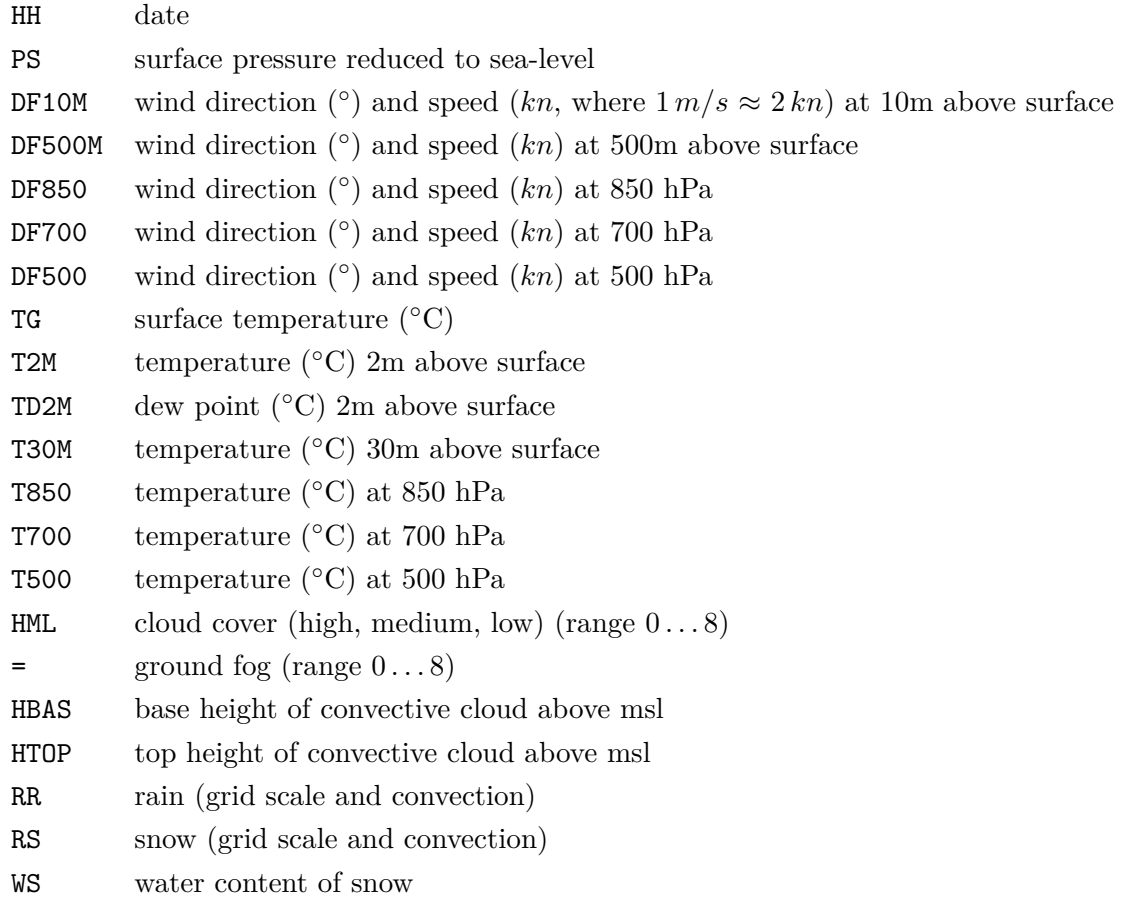

Figure [5.2](#page-49-0) shows an example of a file M\_*stationname* with the long form of the grid point output. This long form contains the following information for every grid point:

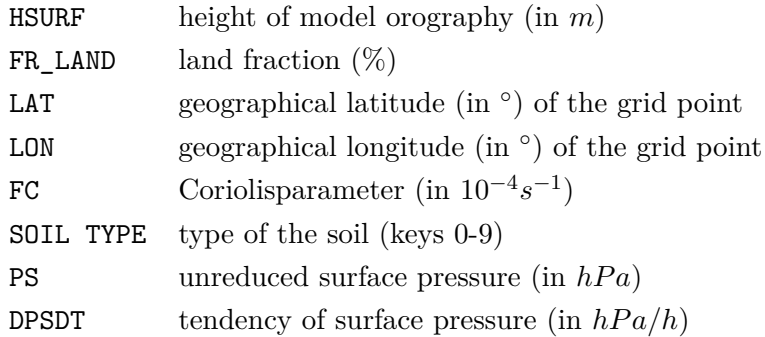

For all main levels  $k=1,\ldots,k$ e\_tot the following parameters are printed:

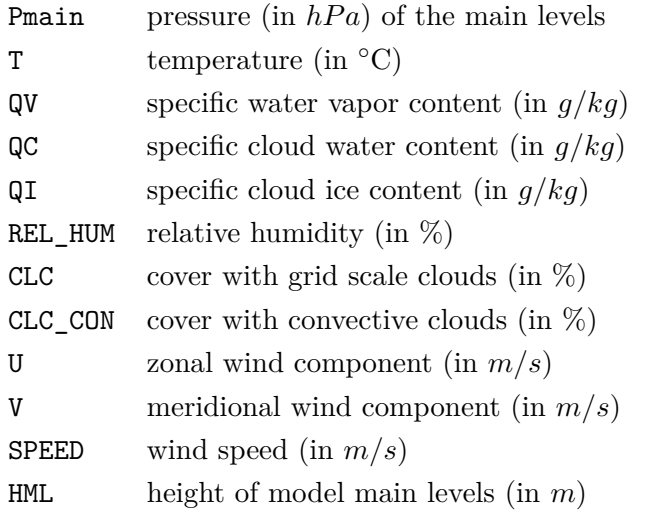

For the half levels the following parameters are printed:

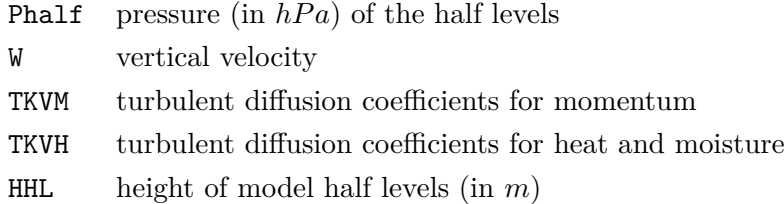

In addition the values of several near surface and soil parameters are printed.

### **5.2** YUSPECIF **—** NAMELIST**-parameters**

YUSPECIF contains all NAMELIST-variables, their default and their actual values. At the end of this file, the vertical coordinate parameters sigma(k) and the values of the reference atmosphere are printed. YUSPECIF is always written.

| $\frac{18.0}{19.0}$<br>$20.0$<br>$21.0$<br>1039.35<br>1039.60<br>1039.67<br>1039.12                                                                                                    | H<br>μ<br>hpa<br><b>TSMd</b>                                                                                    | GRID POINT:<br>Initial Date:<br><b>HRURE</b><br><b>Edit LIDS</b><br>LAT<br>FR_LAND<br>NO <sub>1</sub><br>: (x5p)<br>$:(\mathcal{A}\mathsf{P} \mathsf{P})$<br>$\frac{1}{2}$ | RS:<br>: SM<br>RR:<br><b>ETOP</b><br>HBAS:<br>: ТМН<br>$\mathsf{II}%$                                                                                                    | T700:<br>T850:<br>T30M:<br>T500:<br>TD2M:<br>T2M:<br>TG:                                                                                                    | Meaning<br>DE700<br>DE850:<br>: HH<br><b>DE500</b><br><b>DE500M:</b><br>DF10M:<br>PS:<br>$\frac{0}{1}$                                                                                                    | $***$                                                                                                  |
|----------------------------------------------------------------------------------------------------|----------------------------------------------------------------------------------------------------|----------------------------------------------------------------------------------------------------|----------------------------------------------------------------------------------------------------|----------------------------------------------------------------------------------------------------|----------------------------------------------------------------------------------------------------|----------------------------------------------------------------------------------------------------|
| 2344/1<br>2441/1<br>2341/1<br>$\cup$ $\cup$ $\vdash$ $\vdash$<br>280<br>276,<br>271/1<br>$\overline{4}$<br>4<br>$\overline{4}$<br>4<br>332<br>342/<br>327<br>ጣ ጣ ጣ ጣ<br>3441/<br>3441<br>3346/<br>5597<br>348 /<br>$349$<br>349                                                                               | a/m xpp<br><b>DF10M</b><br>as/m reb<br><b>DE500M</b><br>$s/w$ $x5p$<br><b>DE850</b><br>as/m xgb<br><b>DE700</b> | $\ddot{\phantom{0}}$<br>sandy loam<br>SUN 17.02.2008<br>Frankfurt-Flughafen<br>100.000<br>100.000<br>111.208<br>8.637<br>4<br>18 UTC<br>$\ddot{ }$<br>N<br>ω               | water content of snow<br>snow amount<br>niez<br>top<br>base<br>ground fog<br>cloud<br>height<br>amount<br>height<br>COVET<br>$\frac{0}{1}$<br>$\frac{0}{1}$<br>(grid scale<br>(high,<br>(grid scale<br>con. cloud above msl<br>con. cloud above msl<br>medium,<br>and<br>and<br>1ow)<br>convective)<br>convective) | dew point temperature at<br>temperature<br>temperature<br>temperature<br>temperature<br>ground tempera:<br>temperature at<br>temperature<br>ρf<br>аt<br>Φt<br>đτ<br>850 hpa<br>700<br>$\sim$ 30m (lowest<br>Δm<br>005<br>hpa<br>hpa<br>2m<br>level) | ←<br>Mind<br>butw<br>butw<br>wind<br>butw<br>he parameters:<br>mean<br>forecast hour<br>direction<br>direction<br>direction<br>direction<br>direction<br>sea level<br>and<br>and<br>and<br>and<br>and<br>pressure<br>peeds<br>speed<br>speed<br>peeds<br>peeq<br>ρ<br>ΡÉ<br>đτ<br>ρ<br>άŁ<br>700<br>058<br>005<br>056<br>10m<br>hPa<br>hpa<br>hPa<br>hPa | Short meteograph of<br>Model:<br>Ę<br>***<br>ehe<br>Ę<br>at<br>Start of<br>selected grid points<br>the |
| 1 1 1 1 1<br>3 4 4 D<br>$-0.76$<br>$-1.36$<br>$-1.4$<br>$\mathsf{N}$<br>$\circ$<br>$\begin{array}{c} 1 \\ 1 \\ -1 \\ 0 \\ -1 \\ 0 \\ -1 \\ 0 \\ 0 \\ 0 \\ \end{array}$                                                                                                    | a xap<br><b>DE500</b><br>능<br><b>T2M</b>                                                                        | $\ddot{ }$ :<br>$\sim$                                                                                                    | $\begin{pmatrix} 0 \\ 0 \end{pmatrix}$<br>(0.0.8)<br>$_{\rm edq)}$<br>edų)<br>$($ unu $)$<br>unu)<br>$\widehat{a}$<br>$_{\infty}$                                                                                                    | ດີດີດີດີດີດີ                                                                                                    | (degree/knots<br>(degree/knots<br>(degree<br>(degree/knots<br>degree<br>/knots<br>/knots<br>sxnoy)<br>edy <sub>1</sub>                                                                                                    | forecast:<br><b>NOS</b>                                                                                |
| $\mathsf I$<br>$\mathbf{I}$<br>T<br>-1<br>$\frac{8}{7}$ .6<br>$\frac{6}{6}$<br>$\frac{6}{9}$<br>$\begin{array}{c} 0 & 0 & 0 \\ \cdot & \cdot \\ \cdot & \cdot \\ \cdot & \cdot \\ \cdot & \cdot \end{array}$<br>$\frac{0}{3}$<br>$\frac{0}{3}$ $\frac{0}{4}$ $\frac{0}{4}$                                    | TD2M<br>degree centrigrade<br>T30M<br><b>T850</b>                                                               |                                                                                                    |                                                                                                    |                                                                                                    |                                                                                                    | 17.02.2008<br>$\frac{1}{8}$<br>DTU                                                                     |
| $\overset{+}{9}\cdot\overset{+}{9}$<br>$\overset{-}{9}\cdot\overset{-}{9}$<br>$-7.1$<br>$\mathsf I$<br>$\mathsf I$<br>$\mathsf I$<br>т<br>$\overline{z}$<br>$\overline{z}$<br>$\overline{1}$<br>L <sub>2</sub><br>$\circ$ $\circ$ $\circ$<br>$\vdash \vdash \vdash \vdash \circ$<br>$\circ \circ \circ \circ$ | <b>T700</b><br>닍<br>$\overline{0}$<br>octa                                                                      |                                                                                                    |                                                                                                    |                                                                                                    |                                                                                                    |                                                                                                    |
| $\circ\circ\circ\circ$<br>0000<br>0000<br>0000                                                                                                    | TMH<br>Ω<br>$\mathbf{I}$<br>HBAS HTOP<br>$10*m$                                                                 |                                                                                                    |                                                                                                    |                                                                                                    |                                                                                                    |                                                                                                    |
| $\circ \circ \circ \circ$<br>$\frac{1}{2}$<br>0000<br>0000<br>.<br>$\circ \circ \circ \circ$<br>$\circ\circ\circ\circ$                                                                                                    | RR<br>$\mathbb{H}$<br>RS                                                                                        |                                                                                                    |                                                                                                    |                                                                                                    |                                                                                                    |                                                                                                    |
| $\circ \circ \circ \circ$<br>8888<br>0000                                                                                                    | ង ន                                                                                                    |                                                                                                    |                                                                                                    |                                                                                                    |                                                                                                    |                                                                                                    |

<span id="page-48-0"></span>Figure 5.1: Example file M\_*stationname* with short grid point output.

| GRID POINT:<br>Initial Date:<br>HSURF<br>FR_LAND $($ $)$ :<br>LAT<br>LON<br>FC<br>SOIL TYPE  | 111.208<br>$(m)$ :<br>100.000<br>(dgr):<br>(dgr):<br>(1E4/s):<br>: sandy loam | Frankfurt-Flughafen<br>SUN 17.02.2008 18 UTC<br>50.055<br>8.637<br>1.119<br>4                                                                 | I:                                                                                                    | 23<br>J:                                                         | 70                                                                                                    |                                                                                       |                                                                                                    |                                                                      |                                                                      |
|----------------------------------------------------------------------------------------------|-------------------------------------------------------------------------------|----------------------------------------------------------------------------------------------------|----------------------------------------------------------------------------------------------------|------------------------------------------------------------------|----------------------------------------------------------------------------------------------------|---------------------------------------------------------------------------------------|----------------------------------------------------------------------------------------------------|----------------------------------------------------------------------|----------------------------------------------------------------------|
| Actual date:<br>PS(hpa): 1025.3                                                              |                                                                               | $DPSDT(hpa/h): -4.2$                                                                                                    | SUN 17.02.2008 18 UTC + 0.0                                                                                                    |                                                                  |                                                                                                    | time step:)                                                                           | 0)                                                                                                    |                                                                      |                                                                      |
| К<br>Pmain<br>hPa                                                                            | т<br>QV<br>Grd C<br>g/kg                                                      | QC<br>mg/kg                                                                                                    | QI REL_HUM                                                                                                    | <b>CLC</b><br>ႜ<br>ႜွ                                            | CLC_CON<br>နွ                                                                                                | U                                                                                     | V<br>m/s                                                                                                    | SPEED                                                                | HML<br>m                                                             |
| 1<br>$34.19 - 76.61$<br>2<br>$51.27 - 78.10$<br>3<br>$69.20 - 74.72$<br>$88.30 - 73.62$<br>4 | 0.004<br>0.004<br>0.004<br>0.004                                              | 0.000<br>0.000<br>0.000<br>0.000                                                                                                    | 0.000<br>0.000<br>0.000<br>0.000                                                                                                    | 15.01<br>0.00<br>25.42<br>0.00<br>20.32<br>0.00<br>21.87<br>0.00 | 0.00<br>0.00<br>0.00<br>0.00                                                                                 | 42.73<br>22.42<br>13.30                                                               | $-1.29$<br>$30.44 - 13.05$<br>$-14.96$<br>$-14.65$                                                                                                    | 42.75<br>33.12<br>26.95<br>19.79                                     | 22184.5<br>19807.4<br>18062.0<br>16634.0                             |
| .<br>37 1010.77<br>38 1016.66<br>39 1020.97<br>40 1024.03                                    | 3.46<br>1.696<br>1.722<br>3.24<br>2.95<br>1.740<br>2.71<br>1.759              | 0.000<br>0.000<br>0.000<br>0.000                                                                                                    | 0.000<br>0.000<br>0.000<br>0.000                                                                                                    | 35.13<br>0.00<br>36.43<br>0.00<br>37.73<br>0.00<br>38.93<br>0.00 | 0.00<br>0.00<br>0.00<br>0.00                                                                                 | 1.73<br>1.33<br>1.06<br>0.85                                                          | 1.37<br>0.99<br>0.76<br>0.60                                                                                                    | 2.21<br>1.66<br>1.30<br>1.04                                         | 226.7<br>179.6<br>145.4<br>121.2                                     |
| Κ<br>Phalf<br>hPa                                                                            | W<br>cm/s                                                                     | TKVM<br>$m**2/s$                                                                                                    | HHL<br>TKVH<br>$\mathfrak m$                                                                                                    |                                                                  |                                                                                                    |                                                                                       |                                                                                                    |                                                                      |                                                                      |
| 1<br>19.91<br>2<br>42.73<br>3<br>60.24<br>4<br>78.75                                         | 0.000<br>$-0.741$<br>$-1.355$<br>$-1.979$                                     | 1.000<br>1.000<br>1.000                                                                                                    | 23588.5<br>20780.5<br>1.000<br>1.000<br>18834.3<br>1.000<br>17289.8                                                                                                    |                                                                  |                                                                                                    |                                                                                       |                                                                                                    |                                                                      |                                                                      |
| .<br>38 1013.71<br>39 1018.82<br>40 1022.50<br>41 1025.29                                    | 0.338<br>0.269<br>0.186<br>0.168                                              | 1.000<br>1.000<br>1.000                                                                                                    | 1.000<br>1.000<br>1.000                                                                                                    | 199.7<br>159.6<br>131.1<br>111.2                                 |                                                                                                    |                                                                                       |                                                                                                    |                                                                      |                                                                      |
| Surface variables:<br>Plants:                                                                | (m/s)<br>(m)<br>(w/m2)<br>(g/kg)<br>(kg/m2)                                   | TCM<br>TCH<br>Z0<br>SHFL<br>LHFL<br>$QV_S$<br>÷<br>RUNOFF_S:<br>RUNOFF_G:<br>$\ddot{\phantom{a}}$<br>LAI<br>PLCOV<br>ROOTDP<br>$\mathbb{R}^n$ | $\ddot{\phantom{a}}$<br>$\ddot{\phantom{a}}$<br>÷<br>$\ddot{\phantom{a}}$<br>0.007<br>$-0.002$<br>÷<br>2.125<br>0.000<br>0.000<br>1.060<br>$\ddot{\phantom{a}}$<br>0.670<br>0.120 | 0.00000<br>0.00000<br>0.75001                                    | Ozone:                                                                                                    | (N/m2)<br>(N/m2)                                                                      | UMFL<br>VMFL<br>VIO3<br>HMO3                                                                                                    | $\ddot{\phantom{a}}$<br>÷<br>$\ddot{\cdot}$<br>$\ddot{\phantom{a}}$  | 0.000<br>0.001<br>0.078<br>5477.051                                  |
| Soil temperatures                                                                            | (dqr C)                                                                       | T_SNOW<br>$T_S$<br>$T_G$                                                                                                    | $-0.460$<br>$\ddot{\phantom{a}}$<br>÷<br>$-0.460$<br>$\ddot{\phantom{a}}$<br>$-0.460$                                                                                             |                                                                  | Soil moistures/Snow                                                                                          | $(mm$ H2O)<br>(kg/m3)<br>(m)                                                          | W SNOW<br>W_I<br>FRESHSNW:<br>RHO_SNOW:<br>H_SNOW :                                                                                                    | $\cdot$ :<br>$\ddot{\phantom{1}}$                                    | 0.000<br>0.000<br>1.000<br>50.000<br>0.000                           |
|                                                                                              |                                                                               | T_SO( 0):<br>$T_SO(1):$<br>$T_SO(2)$ :<br>$T_SO(3):$<br>$T_SO(4):$<br>$T_SO(5)$ :<br>$T_SO(6)$ :<br>$T_SO(7)$ :<br>$T_SO(8)$ :                | $-0.460$<br>$-0.460$<br>$-0.181$<br>0.545<br>0.678<br>2.592<br>5.600<br>8.717<br>9.795                                                                                            |                                                                  | W_SO( 1):<br>$W_SO(2):$<br>$W_SO(3):$<br>$W_SO(4):$<br>$W_SO(5):$<br>$W_SO(6)$ :<br>$W_SO(7):$<br>$W_SO(8):$ |                                                                                       | $1.338$ W_SO_ICE( 1):<br>2.710 W_SO_ICE( 2):<br>8.211 W_SO_ICE( 3):<br>25.668 W_SO_ICE( 4):<br>26.953 W_SO_ICE( 5):<br>353.938 W SO ICE( 6):<br>1061.812 W_SO_ICE( 7):<br>3185.500 W_SO_ICE( 8): |                                                                      | 0.234<br>0.000<br>0.000<br>0.000<br>0.000<br>0.000<br>0.000<br>0.000 |
| Temperatures                                                                                 | (dgr C)                                                                       | T2M<br>TD2M<br>TMIN2M<br>$\ddot{\phantom{a}}$<br>TMAX2M                                                                                       | :<br>1.191<br>$\ddot{\phantom{a}}$<br>$-9.592$<br>$\ddot{\phantom{a}}$<br>1.191<br>1.191                                                                                          |                                                                  | Winds                                                                                                    | (m/s)                                                                                 | U10M<br>V10M<br>VBMAX10M:                                                                                                    | $\ddot{\cdot}$<br>$\ddot{\cdot}$                                     | 0.832<br>0.584<br>1.206                                              |
| Solar radiation                                                                              | $(w/m**2)$<br>Photosynt. active Rad.                                          | SOBT<br>SOBS<br>PABS                                                                                                    | :<br>0.000<br>:<br>0.000<br>$\ddot{\cdot}$<br>0.000                                                                                                    |                                                                  |                                                                                                    | Thermal radiation<br>$(w/m**2)$<br>Surface albedo (%)                                 | THBT<br>THBS<br>ALB                                                                                                    | $\ddot{\phantom{a}}$<br>$\ddot{\phantom{a}}$<br>$\ddot{\phantom{a}}$ | $-232.998$<br>$-104.491$<br>17.108                                   |
| Precipitation<br>RAIN_GSP:<br>SNOW_GSP:<br>RAIN_CON:<br>SNOW_CON:<br>TOTAL:                  |                                                                               | rates<br>and<br>(mm/d)<br>0.000<br>0.000<br>0.000<br>0.000<br>0.000                                                                           | amount<br>(mm)<br>0.000<br>0.000<br>0.000<br>0.000<br>0.000                                                                                                    |                                                                  | CLCH<br>CLCM<br>CLCL<br>CLCT                                                                                 | Cloud Cover<br>$($ $\mathcal{E})$<br>$\ddot{\cdot}$<br>:<br>:<br>$\ddot{\phantom{a}}$ | 4.701<br>0.000<br>0.000<br>4.701                                                                                                    |                                                                      |                                                                      |

<span id="page-49-0"></span>Figure 5.2: Example file M\_*stationname* with long grid point output.

## **5.3** YUCHKDAT **— Checking the Grib input/output data**

YUCHKDAT contains information about fields that are read from or written to GRIB files. For every field the maximum value, the minimum value (together with the corresponding indices) and the mean value are written. This output can be controlled with the NAMELIST-parameters

- lchkini (in gribin): check the initial data
- lchkbd (in gribin): check the boundary data
- lcheck (in gribout): check the output data

If none of these variables is set to .TRUE., YUCHKDAT is not written.

## **5.4** YUPRMASS **— Protocolling the forecast with mass variables**

YUPRMASS contains meanvalues of model variables related to mass and deviations from initial mean values. First, the initial values of the following variables are written:

- area mean value of the surface pressure (in hPa) for the total model domain without boundary zone.
- volume mean values of dry static, moist static and kinetic energy (in  $J/kg$ ).

In the next lines, the following values are written:

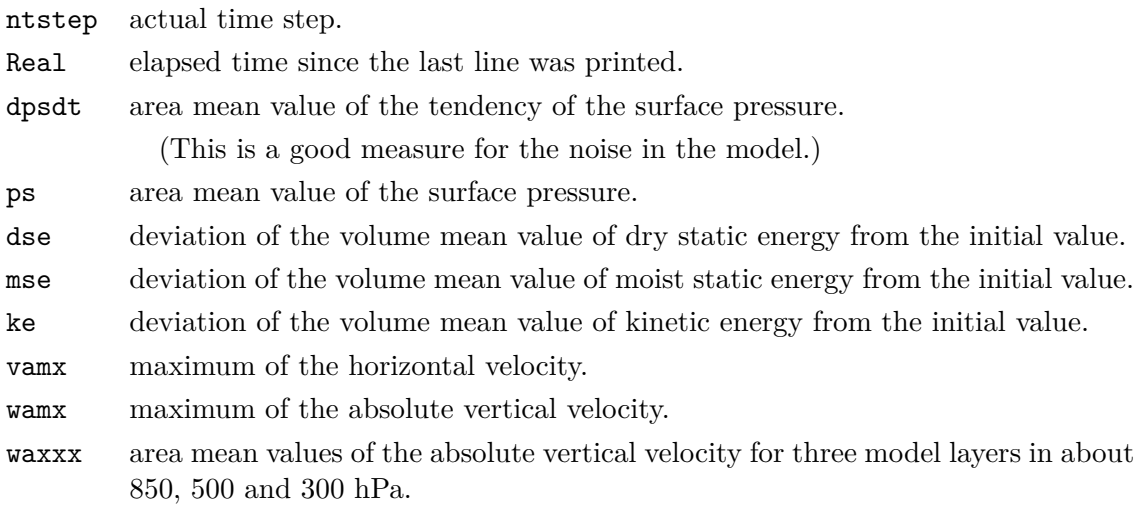

The file YUPRMASS is always written. With the NAMELIST-parameters nomeanval and nincmeanval of /diactl/ the first output and the interval of the outputs in time steps can be controlled. With ldump\_ascii = .TRUE. / .FALSE., the flushing of YUPRMASS to disk in every time step can be switched on/off.

An example of YUPRMASS is shown in Figure [5.3.](#page-51-0)

<span id="page-51-0"></span>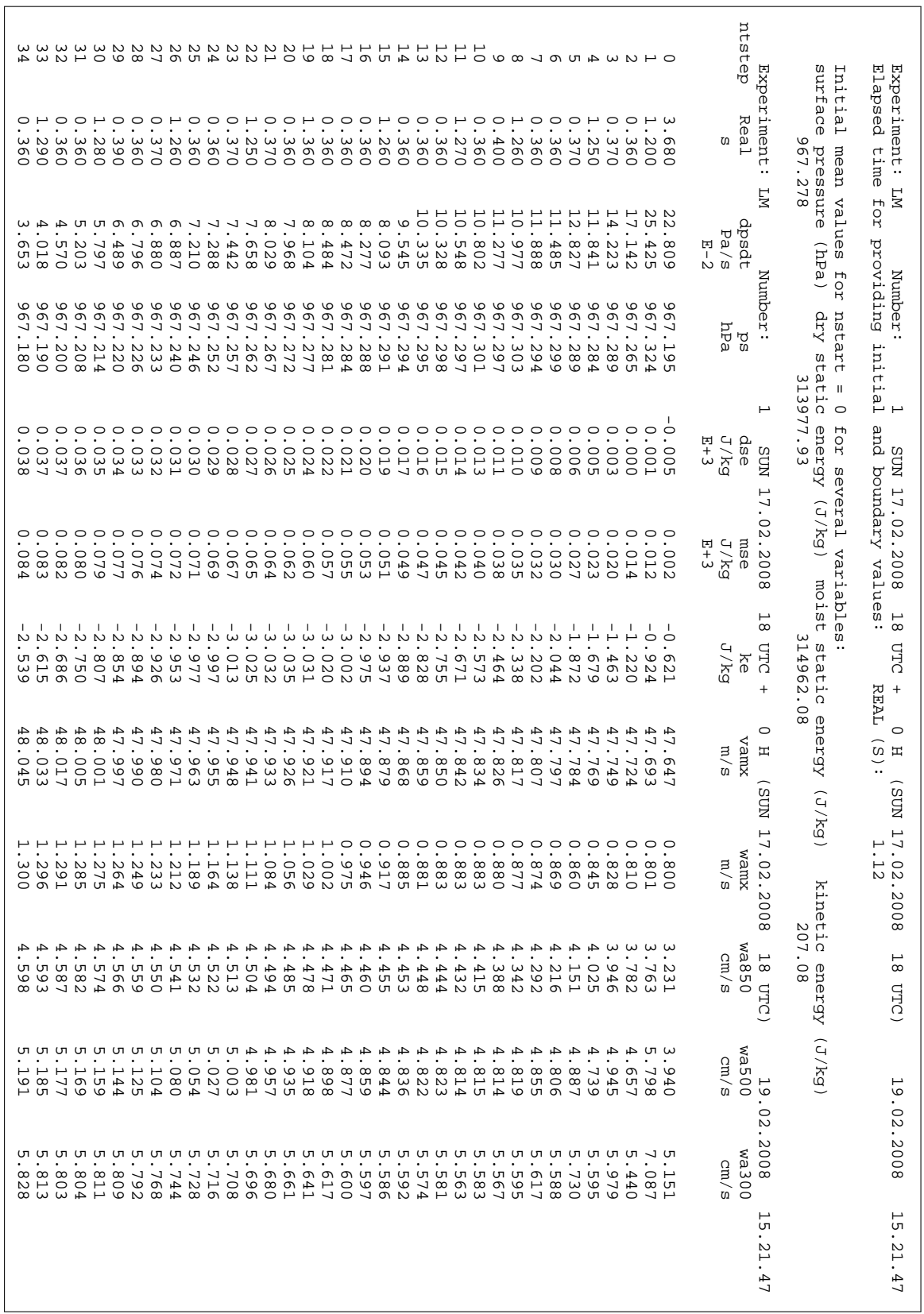

## **5.5** YUPRHUMI **— Protocolling the forecast with humidity variables**

YUPRHUMI contains meanvalues of model variables related to humidity and rain rates. First, the initial values of the humidity variables are written.

In the next lines, the following values are written:

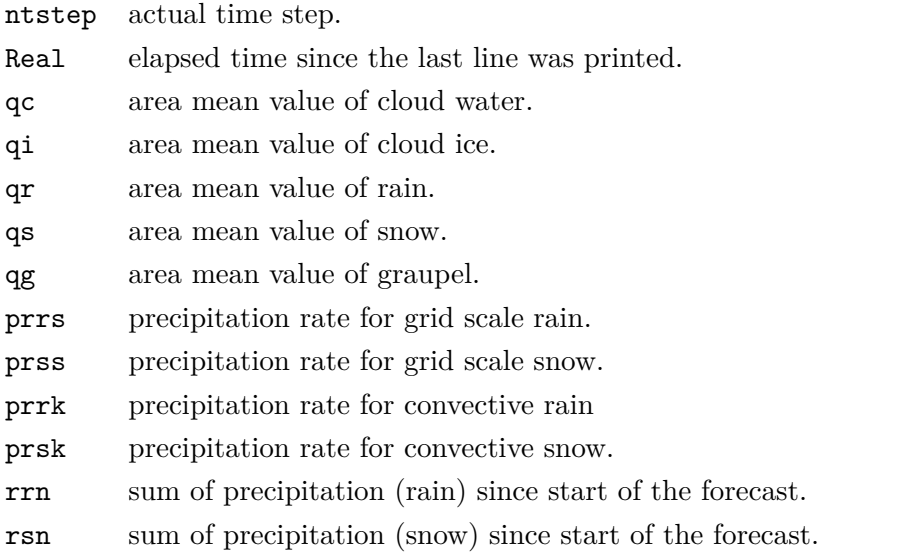

The file YUPRHUMI is always written. With the NAMELIST-parameters n0meanval and nincmeanval of /diactl/ the first output and the interval of the outputs in time steps can be controlled. With ldump\_ascii = .TRUE. / .FALSE., the flushing of YUPRHUMI to disk in every time step can be switched on/off.

An example of YUPRHUMI is shown in Figure [5.4.](#page-53-0)

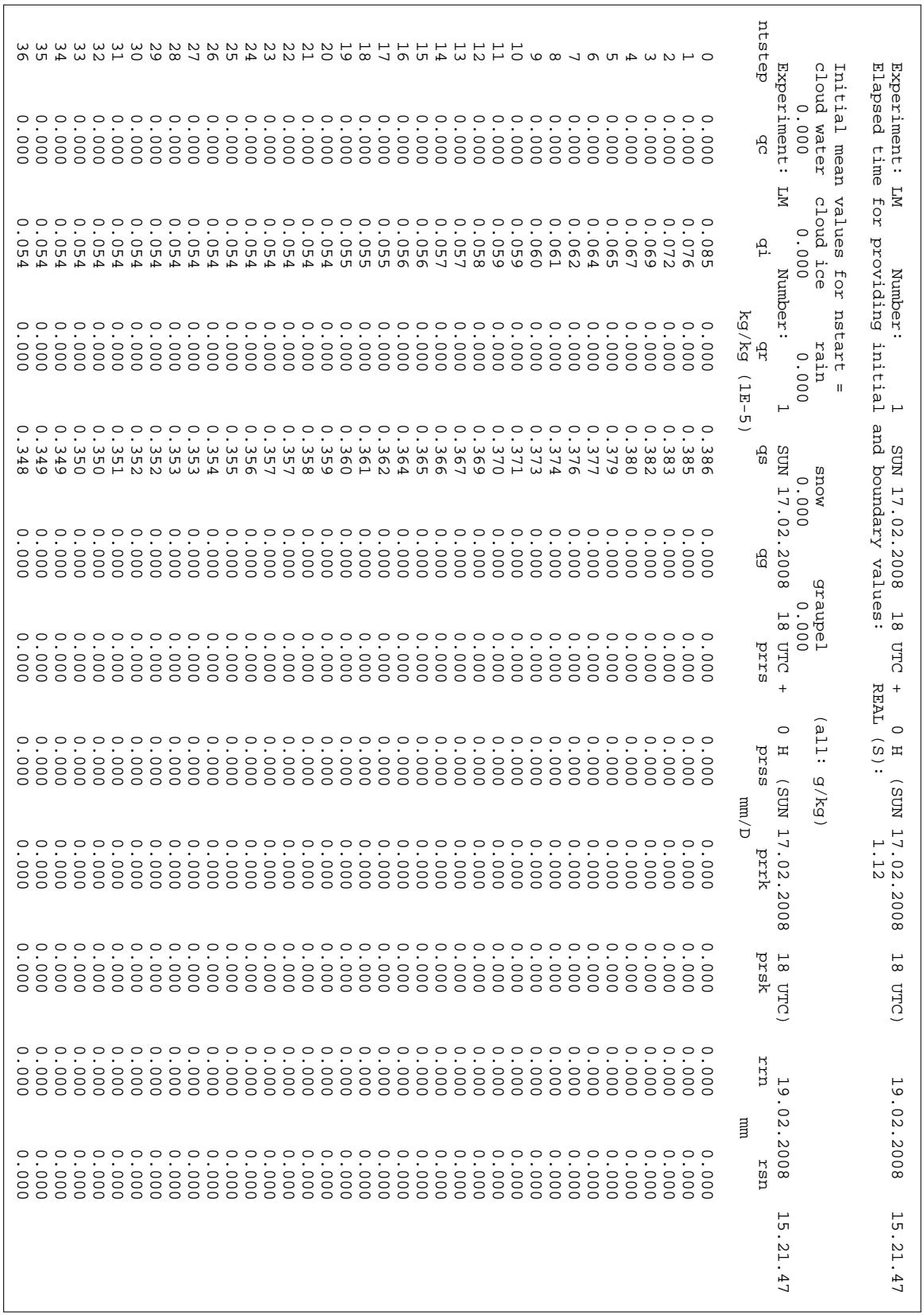

<span id="page-53-0"></span>Figure 5.4: Example file YUPRHUMI

## **Section 6**

# **Output for Data Assimilation**

## **6.1 ASCII Output Related to the Use of Observations**

The ASCII output described in this section is produced only if the compile option -DNUDGING is used for the production of the COSMO binary, and the NAMELIST variable luseobs is set to .TRUE.. For some of the files, additional prerequisites exist. The ASCII files provide a helpful tool for a quick monitoring and diagnosis of the tasks related to the use of observations, such as data assimilation, input for verification, and production of 2-dimensional analyses based on observations. These files are:

- YUAOFEX : Nudging, observation input AOF
- YUOBSDR: Nudging, list of active and passive reports
- YUREJCT: Nudging, list of rejected reports
- YUQUCTL: Nudging, list of data rejected by quality control
- YUSTATS: Nudging, statistics on observation processing
- YUCAUTN : Nudging, warning messages indicating insufficient array sizes
- YUVERIF: Nudging, verification file VOF
- YUPRINT: Nudging, other, various aspects
- YUSURF : 2-D surface analyses
- YULHN : Latent Heat Nudging (description not yet available)

Note that the NAMELIST-parameters related to the tasks which use observations are also written to file YUSPECIF. This has already been described in Section [5.](#page-45-0) Furthermore, the file YUTIMING is also extended with parts that consider the nudging (or production of the YUVERIF and / or NetCDF feedobs files) and the latent heat nudging.

#### **6.1.1** YUAOFEX **— Nudging: Observation Input AOF**

File YUAOFEX is written only if the observations for the nudging scheme are read from an 'AOF' file (see variable 'itype\_obfile' in NAMELIST 'NUDGING') and if NAMELIST variable 'lpraof' is set to '.TRUE.'. YUAOFEX then prints the complete observations that are read from the AOF file. In this case, the AOF file contains all the observations (except for the GPS data) that made available to the COSMO Model either for the purpose of nudging, verification, or production of two-dimensional surface analyses. Figure [6.1](#page-55-0) shows an example of a file YUAOFEX which includes an aircraft report, a SYNOP report, and the beginning of a TEMP report. For each report, the first four lines contain the 19 items of the report header:

- 1 length of record for whole report
- 2 length of preliminary array
- 3 5 missing (length of next record; record number; analysis box number)
- 6 / 7 observation type / code type (see Figure [6.8\)](#page-66-0)
- 8 station latitude, in [degree \* 100 + 9000]
- 9 station longitude, in [degree \* 100 + 18000]
- 10 date of observation, in [yyyymmdd] (yyyy=year; mm=month; dd=day)
- 11 / 12 synoptic / exact time of observation, in  $\left[\text{hh}\right]^{\prime}$  (hh=hour;  $\prime$  = minutes)

| 0            | 27                       |               |                                       |                                       | 4 2147483647 2147483647 2147483647 |  |  |  |
|--------------|--------------------------|---------------|---------------------------------------|---------------------------------------|------------------------------------|--|--|--|
|              | $\overline{2}$           |               | 144                                   |                                       | 14425 18863 20020109               |  |  |  |
|              | 1100                     | 1158          |                                       |                                       | 88773930 88773930 2147483647       |  |  |  |
|              | 2147483647               | 1032192       | 22                                    | $\bigcap$                             |                                    |  |  |  |
|              | 33                       |               | 4 17777777777 17777777777 17777777777 |                                       |                                    |  |  |  |
|              | $\overline{2}$           | 220           | 34131                                 |                                       | 44657 114275615                    |  |  |  |
|              | 2114                     | 2206          |                                       | 522512452    522512452    17777777777 |                                    |  |  |  |
|              | 17777777777              | 3740000       | 26                                    | $\Omega$                              |                                    |  |  |  |
| <sup>n</sup> | 2381                     | 212           |                                       |                                       | 40 2140 2147483647                 |  |  |  |
|              | $\circ$                  | $\bigcirc$    |                                       |                                       |                                    |  |  |  |
|              | 4515                     | 324           |                                       |                                       | 50 4134 17777777777                |  |  |  |
|              | $\cap$                   | $\cap$        |                                       |                                       |                                    |  |  |  |
|              |                          |               |                                       |                                       |                                    |  |  |  |
| O.           | 35                       |               |                                       |                                       | 4 2147483647 2147483647 2147483647 |  |  |  |
|              | $\overline{1}$           | 11            | 13552                                 | 18867                                 | 20020109                           |  |  |  |
|              | 1200                     |               | 1200 103651382 109580320              |                                       | 16166                              |  |  |  |
|              | 1169                     |               | 32                                    | $\Omega$                              |                                    |  |  |  |
|              | 43                       |               | 4 17777777777 17777777777 17777777777 |                                       |                                    |  |  |  |
|              | $\overline{\phantom{1}}$ | 13            | 32360                                 | 44663                                 | 114275615                          |  |  |  |
|              | 2260                     |               | 2260 613314066 642010040              |                                       | 37446                              |  |  |  |
|              | 2221                     | 101           | 40                                    | $\overline{0}$                        |                                    |  |  |  |
| $\cap$       | 10160                    | 999           | $\sim$ 0                              | 2692                                  | 2678                               |  |  |  |
|              | 502                      |               | 2147483647 131073280 133757695        |                                       | 64                                 |  |  |  |
|              | $\bigcirc$               | $\bigcap$     | 256                                   | 127                                   | $\bigcirc$                         |  |  |  |
|              |                          | 23660<br>1747 | $\overline{0}$                        | 5204                                  | 5166                               |  |  |  |
|              |                          |               | 766 17777777777 764002400 776175377   |                                       | 100                                |  |  |  |
|              | $\Omega$                 | $\Omega$      | 400                                   | 177                                   | $\overline{0}$                     |  |  |  |
|              |                          |               |                                       |                                       |                                    |  |  |  |
| O.           | 332                      |               |                                       |                                       | 4 2147483647 2147483647 2147483647 |  |  |  |
|              | $5^{\circ}$              | 35            | 14057                                 | 19038                                 | 20020109                           |  |  |  |
|              | 1200                     |               | 1200 103553716 117968928              |                                       | 56                                 |  |  |  |
|              | 1450                     |               | 768 — 17<br>127                       | 0                                     |                                    |  |  |  |
|              | 514                      |               | 4 17777777777 17777777777 17777777777 |                                       |                                    |  |  |  |
|              | $5^{\circ}$              | 43            | 33351                                 | 45136                                 | 114275615                          |  |  |  |
|              | 2260                     |               | 2260 613015264 702010040              |                                       | 70                                 |  |  |  |
|              | 2652                     | 1400          | 177                                   | $\sim$ 0                              |                                    |  |  |  |
| 0            | 9830                     | 150           | $\mathbf{1}$                          | 2679                                  | 2676                               |  |  |  |
|              | 1453                     | 507904        | $\Omega$                              |                                       |                                    |  |  |  |
|              | 23146                    | 226           | 1                                     | 5167                                  | 5164                               |  |  |  |
|              | 2655                     | 1740000       |                                       |                                       |                                    |  |  |  |
|              |                          |               |                                       |                                       |                                    |  |  |  |
|              |                          |               |                                       |                                       |                                    |  |  |  |

<span id="page-55-0"></span>Figure 6.1: Example file YUAOFEX.

- 13 *,* 14 station identity (for characters 1 4 resp. 5 8, ASCII allocating sequence)
- 15 data base key
- 16 station altitude, in  $[m + 1000]$
- 17 */* 18 station characteristics */* instrument specifications
- 19 flags on latitude/longitude/date/time/altitude

Further details related to these elements are given in the AOF documentation in appendix A of Documentation Part IV (Implementation Guide).

In file YUAOFEX, the header is repeated in octal numbers. Then each observation level of the report body is also given first in digital numbers and then in octal numbers. For each observation type used currently, the first elements are pressure (in  $[0.1 \text{ hPa}]$ , or geopotential  $[m]$ ), wind direction  $({\binom{\circ}{\cdot}})$ , wind speed  $({\lfloor m/s \rfloor})$ , and temperature  $({\lfloor 0.1 K \rfloor})$ . For TEMP radiosonde reports, this is followed by dew point  $([0.1 K])$ , height  $([m+1000])$ , and two flag words. For PILOT and aircraft reports, the same applies except that there is no value for dew point. For SYNOP reports, dew point is followed by pressure tendency ([0.1 hPa */* 3 h]), sea surface temperature  $([0.1 K])$ , the weather group word and general cloud group word, a pressure level code flag and two further flag words, and optional groups.

#### **6.1.2** YUOBSDR **— Nudging: Active and Passive Reports**

File YUOBSDR lists the active reports. It is written only if the NAMELIST parameter '1prodr' is set to '.TRUE.' . The passive reports are also listed if 'lverif=.TRUE.' and 'lverpas=.TRUE.'. The criteria to distinguish between passive and fully rejected (i.e. omitted) reports are given in Figure [6.9.](#page-67-0) In addition, a message is also written if a report or a single observation level within a multi-level report is redundant.

The first three lines in Figure [6.2](#page-57-0) relate to redundant surface-level reports. At first, the station identity and code type (see Figure [6.8\)](#page-66-0) of the redundant report are given. This is followed by a list of properties of the (resulting) active report, consisting of the (rotated) wind components, temperature, relative humidity, pressure, station identity, code type, longitude, latitude, order index, station correction flag, replacement indicator, and report time (relative to the initial time of the model run). The replacement indicator is organized in the same

| $--$ REDUNDANT: 60571                       | 35 / ACTIVE:                                                                                | $-1.3$<br>$-1.6$                                                           | 290.2 0.39******** 60571                                  | 35 -2.3 31.5 1 F                           | 0<br>2.0                                                |
|---------------------------------------------|---------------------------------------------------------------------------------------------|----------------------------------------------------------------------------|-----------------------------------------------------------|--------------------------------------------|---------------------------------------------------------|
| $--$ > REDUNDANT: 11520                     | 14<br>/ ACTIVE:                                                                             | 2.1<br>$-2.2$                                                              | 273.4 0.91 98300. 11520                                   | 11 14.5 50.0 2 T                           | $\mathbf{0}$<br>0.0                                     |
| $\leftarrow$ > REDUNDANT: 11520             | 35 / ACTIVE:                                                                                | $-2.9$<br>1.0                                                              | 274.0 0.91******** 11520                                  | 35 14.5 50.0 1 F                           | 32<br>2.3                                               |
| 11520                                       | Z: ACT/REJ: P/ZERR/Z: 39900. 40000. ******                                                  |                                                                            | 9.8******* 6970.                                          |                                            |                                                         |
| 11520                                       | T: ACT/REJ: P/T/FLAG: 39900. 40000. ******                                                  |                                                                            | $0.4 \ 0.0$                                               |                                            |                                                         |
| 11520                                       | O: ACT/REJ: P/O/FLAG: 39900. 40000. ******                                                  |                                                                            | $0.2 \ 0.0$                                               |                                            |                                                         |
| TEMP 11520                                  | $0.9 - 2.8 274.0 0.90*******************$                                                   |                                                                            | 302***** 1.2 0.40*****                                    |                                            | $0(335,322)$ 14.44 50.02 35 5 2.25                      |
| TEMP 11520                                  | $-2.8$ 274.0 0.90*************** 302***** 1.2 0.40*****<br>0.9<br>P                         |                                                                            |                                                           | 0(335, 322)<br>14.44                       | 50.02<br>35 5 2.25                                      |
| SYNOP 11520<br>SYNOP 11520                  | P<br>2.1 -2.2 273.4 0.91 983.00<br>2.1 -2.2 273.4 0.91 983.00                               |                                                                            | 303. 303***** 1.0 0.10 7.5<br>303. 303***** 1.0 0.10 7.5  | 1(335, 322)<br>14.44                       | 50.02<br>11 1 0.00<br>1(335, 322) 14.44 50.02 11 1 0.00 |
| SYNOP 11520                                 | $2.1 - 2.2$ 273.6 0.92 983.70                                                               |                                                                            | 303. 303***** 1.0 0.10 7.5                                |                                            | 1(335, 322) 14.44 50.02 11 1 1.00                       |
| SYNOP 11520                                 | $1.2 -2.8274.00.90984.40$                                                                   |                                                                            | 303. 303***** 1.0 0.10 7.5                                |                                            | 1(335, 322) 14.44 50.02 11 1 2.00                       |
| TEMP 11520                                  | OBS/CODE TYPE: 5 35 STA/MOD HEIGHT: 302 301 LON= 14.44 LAT= 50.02 G.P.= (335,322) HOUR= 2.3 |                                                                            |                                                           |                                            |                                                         |
| u<br>$\mathbf{v}$                           | t.<br>rh<br>$\mathbf{p}$                                                                    | z v-err t-er rh-er z-er lev                                                |                                                           |                                            |                                                         |
| 0.9                                         | $-2.8$ 274.0 0.90<br>985.0<br>$-6.4***************$                                         | 302.*************** 4.3 64                                                 |                                                           |                                            |                                                         |
| 2.8<br>************** 271.0 1.00            |                                                                                             | 958.0******* 2.1*************** 128<br>945.0************ 1.1 0.10***** 256 |                                                           |                                            |                                                         |
| 1.2                                         | $-7.9$ 269.9 1.00<br>925.0                                                                  | 803. 2.2 1.1 0.10 4.3 32                                                   |                                                           |                                            |                                                         |
| $-2.0$                                      | $-9.8$ 266.3 0.93<br>850.0 1468.                                                            | 2.4 1.0 0.10 4.4                                                           | 32                                                        |                                            |                                                         |
| $-3.3$                                      | $-8.4****************$                                                                      | 800.0******* 2.4***************                                            | 32                                                        |                                            |                                                         |
| $-4.7$                                      | $-7.7****************$                                                                      | 765.0******* 2.5************** 128                                         |                                                           |                                            |                                                         |
| ************** 258.5 0.90                   |                                                                                             | 738.0************ 0.8 0.10***** 256                                        |                                                           |                                            |                                                         |
| **************<br>$-5.4$ $-10.7$ 257.3 0.59 | 259.9 0.89                                                                                  | 732.0************ 0.8 0.10***** 256<br>700.0 2956. 2.5 0.7 0.10 5.2 32     |                                                           |                                            |                                                         |
| $-10.0 -11.2***************$                |                                                                                             | 600.0******* 2.9***************                                            | -32                                                       |                                            |                                                         |
| *************                               | 247.3 0.25                                                                                  | 568.0************ 0.5 0.10***** 256                                        |                                                           |                                            |                                                         |
| $-14.3$ $-19.3$ 241.4 0.14                  |                                                                                             | 500.0 5410. 3.4 0.4 0.15 8.4 32                                            |                                                           |                                            |                                                         |
| **************                              | 240.9 0.09                                                                                  | 473.0************ 0.4 0.15***** 256                                        |                                                           |                                            |                                                         |
| **************                              | 241.1 0.11                                                                                  | 469.0************ 0.4 0.15***** 256                                        |                                                           |                                            |                                                         |
| $-17.8 - 29.0$<br>*************             | 400.0 6970. 3.5<br>233.4 0.12<br>$344.0***************$<br>226.3 0.20                       |                                                                            | $0.4$ 0.15 9.8 33<br>$0.5$ 0.20***** 256                  |                                            |                                                         |
| $-13.6$ $-22.1$ 222.9 0.09                  |                                                                                             | 300.0 8880. 3.7 0.5 0.20 10.7                                              | 32                                                        |                                            |                                                         |
| $-14.7$ $-23.9$ 218.3 0.06                  |                                                                                             | 259.0******* 3.5 0.5**********                                             | $\mathcal{D}$                                             |                                            |                                                         |
| $-13.6$ $-22.1$ 218.3 0.05                  |                                                                                             | 250.0 10060. 3.5 0.5***** 11.8 32                                          |                                                           |                                            |                                                         |
| $-12.1 -24.1*****************$              |                                                                                             | 206.0******* 3.5*************** 128                                        |                                                           |                                            |                                                         |
| $-12.1 -24.1$<br>**************             | 217.9 0.02<br>$155.0****************$<br>219.6 0.01                                         | 200.0 11480. 3.5 0.6***** 13.2 32                                          | $0.7***********256$                                       |                                            |                                                         |
| $-7.3 -11.9 218.6 0.01$                     |                                                                                             | 150.0 13320. 3.4 0.7***** 15.2 32                                          |                                                           |                                            |                                                         |
| $-0.3$<br>$-11.0$                           | 215.6 0.01                                                                                  | 100.0******* 3.3 0.8********** 384                                         |                                                           |                                            |                                                         |
| $-11.8$<br>$-2.4$                           | 214.3 0.01                                                                                  | 70.0 18140. 3.2 0.8***** 19.5                                              | 8                                                         |                                            |                                                         |
| $-3.6$<br>$-3.4$                            | 214.1 0.01                                                                                  | 50.0 20250. 3.2 0.9***** 22.5                                              | 8                                                         |                                            |                                                         |
| $-0.6$<br>$-1.9$                            | 30.0 23430.<br>212.4 0.01                                                                   | 3.3 0.9***** 25.0                                                          | 8                                                         |                                            |                                                         |
| 2.9<br>0.7<br>11.0<br>$-0.3$                | 212.1 0.01<br>220.6 0.01                                                                    | 20.0 25940. 3.6 1.0***** 32.0<br>10.0******* 4.5 1.2********** 128         | 8                                                         |                                            |                                                         |
| PILOT 10266                                 | OBS/CODE TYPE: 6 132 STA/MOD HEIGHT: 57                                                     |                                                                            | 56                                                        |                                            | LON= 11.84 LAT= 53.31 G.P.=(306,374) HOUR= 0.5          |
| u<br>$\mathbf{v}$                           | t<br>rh.<br>p                                                                               | z v-err t-er rh-er z-er lev                                                |                                                           |                                            |                                                         |
| $-1.1$                                      | $-2.5***************$<br>958.9                                                              | 525. 2.1****************                                                   | 0                                                         |                                            |                                                         |
| $-0.8$                                      | $-2.3******************$<br>941.6                                                           | 669. 2.1****************                                                   | $\mathbf 0$                                               |                                            |                                                         |
| $-1.0$<br>$-0.6$                            | $-2.1****************$<br>924.5<br>$-2.5****************$<br>907.9                          | 814. 2.2****************<br>958. 2.2****************                       | $\Omega$<br>$\Omega$                                      |                                            |                                                         |
| 0.8                                         | $-3.4****************$                                                                      | 891.4 1103. 2.3****************                                            | $\Omega$                                                  |                                            |                                                         |
| PILOT 10266                                 | P OBS/CODE TYPE: 6 133 STA/MOD HEIGHT: 57                                                   |                                                                            | 56                                                        |                                            | LON= 11.84 LAT= 53.31 G.P.=(306,374) HOUR= 0.5          |
| u<br>$\mathbf{v}$                           | $\pm$<br>rh<br>p                                                                            | z v-err t-er rh-er z-er lev                                                |                                                           |                                            |                                                         |
| **************                              | $270.4***$<br>956.9                                                                         | 542. ********************                                                  | $\Omega$                                                  |                                            |                                                         |
| **************<br>**************            | $269.7***$<br>940.4<br>$269.0***$<br>924.3                                                  | 679. *********************<br>816.*********************                    | $\mathbf 0$<br>0                                          |                                            |                                                         |
| **************                              | $269.1***$<br>908.3                                                                         | 954. *********************                                                 | $\Omega$                                                  |                                            |                                                         |
| *************                               | $270.3***$                                                                                  | 892.8 1091. *********************                                          | $\cap$                                                    |                                            |                                                         |
| SYNOP 0671                                  | $0.7 -1.9272.61.00********$                                                                 |                                                                            | 750. 750***** 1.0 0.10*****                               | 1(284, 295)                                | 9.48 48.38 14 1 2.00                                    |
| SYNOP 07497                                 | $P - 1.0$<br>0.2 278.5 0.52 917.90                                                          |                                                                            | 868. 868******************* -781(253,252)                 |                                            | $6.76$ 45.61<br>$11 \quad 1 \quad 2.00$                 |
| SYNOP 02868                                 | 7.4 262.0 0.92 1002.60<br>$P$ 5.1<br>5.5 271.1 0.80 1003.40                                 | 0.                                                                         | 488******************* 156(417,596)<br>5 3.6 1.0 0.10 7.4 | 29.14 66.16                                | 14 1 2.00                                               |
| SYNOP 02876<br>SYNOP 63108                  | 4.3<br>$6.0 -3.0 280.0 0.94 1017.50$                                                        | 5.<br>0.                                                                   | $0$ 3.6 1.0 0.10 14.5                                     | 2(396,571)<br>25.39<br>1.70<br>0(223, 497) | 65.00<br>14 1 2.00<br>60.79<br>24 1<br>2.00             |
| SYNOP DBFC                                  | 2.0 -2.2 273.9 0.73 1024.30                                                                 | 0.                                                                         | $0$ 3.6 1.0 0.10 14.5                                     | 0(320, 402)<br>13.39                       | 55.00 21 1<br>2.00                                      |
| DRIBU 63551                                 | ********************** 1014.50                                                              | 0.                                                                         | $0*****************14.5$                                  | 0(230, 605)<br>0.84                        | 67.53 165 4<br>0.00                                     |
| DRIBU 64071                                 | $-0.5$ $-5.0$ 265.3 1.00********                                                            | 0.                                                                         | $0 5.4 1.0**********$                                     | 0(171, 632)<br>$-9.25$                     | 68.46 165 4 2.00                                        |
| Scatt 004                                   | $4.7$ 0.5*********************<br>$4.3 -0.1****************************$                    | 0.                                                                         | $0$ 7.0***************<br>$0$ 7.0***************          | 0(227, 395)                                | 3.36 54.46 123 9 1.63                                   |
| Scatt 004                                   |                                                                                             | 0.                                                                         |                                                           | 0(235, 395)                                | 4.23 54.48 123 9 1.63                                   |

<span id="page-57-0"></span>Figure 6.2: Example file YUOBSDR , first part.

way as the finite observation error indicator of the VOF (see section  $6.1.7$ ). It reveals which observations of the active report have been missing and were replaced by data from the rejected report. Rejected multi-level reports are written to file YUOBSDR in a format very similar to that for the active reports (see below).

The next three lines inform about an observation level being redundant within a multi-level report. Pressure level, observation error, and observed value for height resp. quality flags for other variables are provided both from the active and the redundant level.

The following information is given for each (active or passive) single-level report (stars ' \*\*\* ' always indicate missing values):

- observation type *,* and station identity
- status indicator: ' ': active, 'P': passive, 'M': used as part of a multi-level report
- zonal and meridional wind components  $u, v$  [m/s]
- temperature  $T$  [K], and relative humidity  $rh$  []
- pressure level *p* [hPa]
- height *z* at observation level [m], and station height [m]
- observation errors assigned to wind, temperature, humidity, and height data
- station altitude minus height of model orography
- coordinates of the grid point to which the report is assigned
- longitude and latitude  $[°]$
- code type *,* and observation type (see Figure [6.8\)](#page-66-0)
- reported observation time [h] relative to the initial model time

| AIREP EU5331                | M 0.4 -5.1 265.5 0.66                                                                          |                                   | 840.38 1550.***** 2.5 1.0 0.10**********(313,297) 12.27 48.50 244 2 2.51 |                         |                           |
|-----------------------------|------------------------------------------------------------------------------------------------|-----------------------------------|--------------------------------------------------------------------------|-------------------------|---------------------------|
| AIREP EU5331                | M 0.2 -4.1 266.5 0.62<br>848.67                                                                | 1470.*****                        | $2.5$ 1.0 0.10**********(313,297)                                        |                         | 12.25 48.47 244 2 2.51    |
| AIREP EU5331                | 858.08<br>$M - 0.1 - 3.1 267.0 0.63$                                                           | $1380 \cdot$ *****                | 2.5 1.0 0.10***********(313,297) 12.23                                   |                         | 48.45 244 2<br>2.51       |
| AIREP EU5331                | M 0.7 -3.5 268.0 0.56<br>869.69                                                                | $1270 \cdot$ *****                | $2.5$ 1.0 0.10**********(313,296)                                        | 12.21                   | 48.43 244 2<br>2.53       |
| AIREP EU5331                | $0.1 - 2.6 268.5 0.65$<br>882.51                                                               | $1150.****$                       | $2.5$ 1.0 0.10**********(312,296)                                        | 12.15                   | 48.41 244 2 2.53          |
| AIREP EU5331                | P 1.1 -4.5 268.8 0.50<br>879.29                                                                | $1180 \cdot$ *****                | $2.5$ 1.0 0.10**********(312,296)                                        | 12.18                   | 48.42 244 2 2.53          |
| AIREP EU5331                | 0.2<br>$-2.1$ 268.8 0.63<br>882.51<br>P                                                        | $1150 \cdot$ *****                | 2.5 1.0 0.10***********(312.296)                                         | 12.12                   | 48.40 244 2<br>2.54       |
| AIREP EU5331                | M 0.3 -2.6 269.0 0.62<br>881.43                                                                | $1160 \cdot$ *****                | 2.5 1.0 0.10***********(311.296)                                         | 12.10                   | 48.40 244 2 2.54          |
| AIREP EU5331                | $-3.5$ 269.3 0.58<br>$M$ 0.6<br>882.51                                                         | $1150 \cdot$ *****                | 2.5 1.0 0.10***********(311.295)                                         | 12.06                   | 48.38 244 2<br>2.54       |
| AIREP EU5331                | 882.51<br>$-3.1$ 269.3 0.55<br>$P \quad 0.2$                                                   | 1150.*****                        | $2.5$ 1.0 0.10***********(311,295)                                       |                         | 12.03 48.38 244 2<br>2.56 |
| AIREP EU5331                | $M - 0.1 - 3.1 269.5 0.54$<br>882.51                                                           | $1150 \cdot$ *****                | $2.5$ 1.0 0.10***********(310,295)                                       | 12.01                   | 48.37 244 2<br>2.56       |
| AIREP EU5331                | $M - 0.4 - 2.6270.00.52$<br>890.05                                                             | 1080.*****                        | 2.5 1.1 0.10***********(310,295)                                         | 11.98                   | 48.37 244 2 2.56          |
| AIREP EU5331                | M -0.6 -2.5 270.8 0.53 902.01                                                                  | 970.*****                         | 2.5 1.1 0.10**********(310,295) 11.95 48.37 244 2 2.58                   |                         |                           |
|                             | $M - 0.3 - 2.1 270.8 0.62$                                                                     |                                   |                                                                          |                         |                           |
| AIREP EU5331                | 913.00                                                                                         |                                   | 870.***** 2.5 1.1 0.10**********(310,295)                                | 11.93                   | 48.37 244 2<br>2.58       |
| AIREP EU5331                | $M - 0.5 - 2.5 272.5 0.58$<br>922.98                                                           |                                   | 780.***** 2.5 1.1 0.10**********(309,295) 11.91                          |                         | 48.37 244 2 2.58          |
| AIREP EU5331                | $M - 0.4 - 2.6272.80.60$<br>930.81                                                             |                                   | $710.****$ 2.5 1.1 0.10**********(309,295) 11.89                         |                         | 48.37 244 2<br>2.60       |
| AIREP EU5331                | M -0.3 -2.6 273.2 0.56<br>938.69                                                               |                                   | 640.***** 2.5 1.1 0.10***********(309,295) 11.87                         |                         | 48.37 244 2<br>2.60       |
| AIREP EU5331                | $M - 0.1 - 2.6273.30.58$<br>946.62                                                             | 570.*****                         | 2.5 1.1 0.10**********(309,295) 11.86 48.37 244 2                        |                         | 2.60                      |
| AIREP EU5331                | M 0.2 -1.5 273.8 0.59<br>955.75                                                                |                                   | 490.***** 2.5 1.1 0.10**********(309,295) 11.85 48.37 244 2 2.61         |                         |                           |
| AIREP EU5331                | M 0.3 -0.4 274.3 0.60<br>963.80                                                                |                                   | 420.***** 2.5 1.2 0.10**********(308,295) 11.82 48.36 244 2 2.61         |                         |                           |
| AIREP EU5331                | OBS/CODE TYPE: 2 244 STA/MOD HEIGHT: **** 443 LON= 11.82 LAT= 48.36 G.P.= (308,295) HOUR= 2.6  |                                   |                                                                          |                         |                           |
| u<br>$\mathbf v$            | $\mathbf t$<br>rh<br>$\mathbf{p}$                                                              | z v-err t-er rh-er z-er lev       |                                                                          |                         |                           |
| 0.3                         | $-0.4$ 274.3 0.60<br>963.8                                                                     | 420. 2.5 1.2 0.10***** 384        |                                                                          |                         |                           |
| 0.2<br>$-1.5$               | 273.8 0.59<br>2.5<br>955.8<br>490.                                                             | 1.1 0.10***** 384                 |                                                                          |                         |                           |
| $-0.1$<br>$-2.6$            | 273.3 0.58<br>946.6<br>2.5<br>570.                                                             | 1.1 0.10***** 384                 |                                                                          |                         |                           |
| $-0.3$<br>$-2.6$            | 273.2 0.56<br>938.7<br>2.5<br>640.                                                             | 1.1 0.10***** 384                 |                                                                          |                         |                           |
| $-0.4$<br>$-2.6$            | 2.5<br>272.8 0.60<br>930.8<br>710.                                                             | 1.1 0.10***** 384                 |                                                                          |                         |                           |
| $-0.5$                      | $-2.5$ 272.5 0.58<br>923.0<br>780.<br>2.5                                                      | 1.1 0.10***** 384                 |                                                                          |                         |                           |
| $-0.3$<br>$-2.1$            | 870. 2.5<br>270.8 0.62<br>913.0                                                                | 1.1 0.10***** 384                 |                                                                          |                         |                           |
| $-0.6$<br>$-2.5$            | 970.<br>270.8 0.53<br>902.0<br>2.5                                                             | 1.1 0.10***** 384                 |                                                                          |                         |                           |
| $-0.4$<br>$-2.6$            | 270.0 0.52                                                                                     | 890.1 1080. 2.5 1.1 0.10***** 384 |                                                                          |                         |                           |
| $-0.1$<br>$-3.1$            | 269.5 0.54<br>882.5<br>1150.                                                                   | 2.5 1.0 0.10***** 384             |                                                                          |                         |                           |
| AIREP EU5331                | OBS/CODE TYPE: 2 244 STA/MOD HEIGHT: **** 481 LON= 12.06 LAT= 48.38 G.P.= (311, 295) HOUR= 2.5 |                                   |                                                                          |                         |                           |
|                             | $\mathsf{t}$<br>rh                                                                             |                                   |                                                                          |                         |                           |
| $\mathbf{v}$<br>u<br>$-3.5$ | $\mathfrak{p}$                                                                                 | z v-err t-er rh-er z-er lev       |                                                                          |                         |                           |
| 0.6                         | 269.3 0.58<br>882.5                                                                            | 1150. 2.5 1.0 0.10***** 384       |                                                                          |                         |                           |
| $-2.6$<br>0.3               | 269.0 0.62<br>881.4 1160.<br>2.5                                                               | 1.0 0.10***** 384                 |                                                                          |                         |                           |
| $-3.5$<br>0.7               | 268.00.56<br>869.7 1270.<br>2.5                                                                | 1.0 0.10***** 384                 |                                                                          |                         |                           |
| $-0.1$                      | 858.1 1380. 2.5<br>$-3.1$ 267.0 0.63                                                           | 1.0 0.10***** 384                 |                                                                          |                         |                           |
| 0.2                         | 848.7 1470. 2.5<br>$-4.1$ 266.5 0.62                                                           | 1.0 0.10***** 384                 |                                                                          |                         |                           |
| 0.4                         | $-5.1$ 265.5 0.66<br>840.4 1550. 2.5                                                           | 1.0 0.10***** 384                 |                                                                          |                         |                           |
| GPS                         | COMO-METO P 6.5 42.1******************* 2286.0                                                 | 247 1.4                           | 0.00                                                                     | $-46(279, 253)$         | 9.09 45.80 80012 0.50     |
| GPS                         | COMO-METO P 6.4 41.2******************* 2285.1                                                 | 247<br>1.7                        | 0.00                                                                     | $-46(279, 253)$<br>9.09 | 45.80 80012 0.75          |
| GPS                         | COMO-ROB P***************************** 2279.8                                                 | 247<br>1.7                        | *****                                                                    | $-46(279, 253)$<br>9.09 | 45.80 83712 0.50          |
| GPS                         | COMO-ROB P***************************** 2278.1                                                 | 247<br>1.8                        | *****                                                                    | $-46(279, 253)$<br>9.09 | 45.80 83712<br>0.75       |
| GPS                         | COMO-ASI P****************************** 2272.6                                                | 247<br>2.4                        | *****                                                                    | $-46(279, 253)$<br>9.09 | 45.80 82112<br>0.50       |
| GPS                         | COMO-ASI P***************************** 2261.2                                                 | 247<br>2.6                        | *****                                                                    | $-46(279, 253)$<br>9.09 | 45.80 82112<br>0.75       |
| GPS                         | COMO-SGN P***************************** 2275.0                                                 | 247<br>2.2                        | *****                                                                    | $-46(279, 253)$<br>9.09 | 45.80 82912 0.50          |
| GPS                         | COMO-SGN ***************************** 2273.4                                                  | 2.5<br>247                        | *****                                                                    | $-46(279, 253)$<br>9.09 | 45.80 82912<br>0.75       |
| GPS                         | COMO-SGN1 P***************************** 2274.3                                                | 247<br>2.3                        | *****                                                                    | $-46(279, 253)$<br>9.09 | 45.80 92912 0.50          |
| GPS                         | COMO-SGN1 P***************************** 2272.6                                                | 247<br>2.6                        | *****                                                                    | $-46(279, 253)$<br>9.09 | 45.80 92912<br>0.75       |
| GPS                         | COMO-BKG ***************************** 2273.6                                                  | 247<br>1.0                        | *****                                                                    | $-46(279, 253)$         | 9.09 45.80 83012 0.50     |
|                             |                                                                                                |                                   |                                                                          |                         |                           |

<span id="page-58-0"></span>Figure 6.3: Example file YUOBSDR , second part.

Figure [6.2](#page-57-0) provides examples of a TEMP radiosonde, a wind profiler, and a RASS multilevel report. For multi-level reports, a self-explanatory header line is followed by lines each providing the following information for one observation level: horizontal wind components, temperature, relative humidity, pressure, height, observation errors for wind, temperature, humidity, and height, and level identity. The latter is a bit pattern as specified for the VOF (see section  $6.1.7$ ). Figure  $6.2$  also includes examples for drifting buoy, scatterometer wind, Synop ship, and Synop surface land reports. Two of the latter reports are set passive since all their observations are passive due to large differences between observation level and model orography.

Figure [6.3](#page-58-0) shows an example of an descending aircraft before landing. The process of deriving a multi-level report from the original single-level reports is interrupted at a level where the aircraft had to stay on hold before it was allowed for the final landing. As a result, two instead of one multi-level reports are created, and at the holding altitude (of 882 hPa), several singlelevel reports remain, all of which except for one are set passive due to redundancy.

Figure [6.3](#page-58-0) is completed by examples of ground-based GPS reports. Compared to other singlelevel reports, the values for wind are replaced here by integrated water vapour and zenith wet delay values (in [mm]), height by zenith total delay (ZTD, in [mm]), and the observation errors by the ZTD error and the bias correction (in [mm]). All reports shown here are from one station (COMO), but the raw data have been processed by different processing centres in order to obtain ZTD. In such cases, all except for one report have to be set to passive due to redundancy according to the preference given by NAMELIST parameter 'igpscen'. In the example, the reports processed by 'BKG' for observation time 0.5 and by 'SGN' for time 0.75 are active.

#### <span id="page-59-0"></span>**6.1.3** YUREJCT **— Nudging: Rejected Reports**

YUREJCT (see Figure [6.4\)](#page-60-0) lists the station identities of the rejected (or passive) reports and indicates the reasons for their rejection. For instance, the station height and its difference to the model orography is provided if this difference is so large that every observed quantity from that report is excluded from use. Most of the messages are self-explanatory.

The ' FLIGHT TRACK ' messages all deliver station identity, observation time (relative to the model initial time), and pressure of observation level. They are complemented by position confidences (in [%]) with original resp. reversed sign for longitude (if the line includes "LON SIGN") or position confidences for the foreward resp. backward trajectory of the report sequence.

The 'BLACKLISTED' messages indicate in general rejection of certain parts rather than complete reports. Observation types ' OBTYP ' are as specified in Figure [6.8,](#page-66-0) and the 4 pairs of numbers at the end of the lines indicate the lower and upper limit in [hPa] of the blacklisted vertical range for height (geopotential) or pressure, wind, temperature, resp. humidity.

The last 12 lines in Figure [6.4](#page-60-0) relate to single observed quantities or to single observation levels of multi-level reports. The lapse rate and wind shear messages deliver station identity, observation time, threshold value, actual value (in  $[K]$  resp.  $[m/s]$ ), and the pressure range of the rejected levels. By default (see NAMELIST parameter ' maxmlv '), a maximum of 100 observation levels are allowed in a multi-level report (see second but last message).

| STATION 04339 : OBS. LOCATION OUT OF DOMAIN -22.0 70.5 , 2.0 HRS<br>STATION 004 : OBS. LOCATION OUT OF DOMAIN 10.5 70.8 , -0.1 HRS<br>STATION EU0324 : OBSERVATION TOO OLD: $\hat{a}^{\gamma}0.6$ [FORECAST HRS]<br>STATION 11142 : HEIGHT |  |
|----------------------------------------------------------------------------------------------------|--|
|                                                                                                    |  |
|                                                                                                    |  |
|                                                                                                    |  |
|                                                                                                    |  |
|                                                                                                    |  |
| STATION ARDE-LPT_ : HEIGHT 1497. DIFF. TO MODEL 2033. TOO LARGE, 1.0 HRS<br>STATION ASDE09 : SEA OBS. IS LOCATED OVER (MODEL) LAND AT 10.0 53.0, 1.6 HRS                                                                                   |  |
|                                                                                                    |  |
| STATION ASDE09 : SEA OBS. IS LOCATED OVER (NODEL) LAND AT 10.0 53.0 , 1.0 RNS<br>STATION ASDE09 : NO SURFACE-LEVEL REPORT DERIVED FROM TEMP / PILOT<br>STATION DBBI : SEA OBS. IS LOCATED OVER (MODEL) LAND AT 8.5 53.5 , 0.0 HRS<br>      |  |
|                                                                                                    |  |
|                                                                                                    |  |
|                                                                                                    |  |
|                                                                                                    |  |
|                                                                                                    |  |
| FLIGHT TRACK THINNING EU4611 , 3.73, 393.: (TOO) CLOSE TO OBS. TIME 3.72                                                                                                    |  |
| FLIGHT TRACK THINNING EU4611 , 3.80, 330.: (TOO) CLOSE TO OBS. TIME 3.77                                                                                                    |  |
| FLIGHT TRACK THINNING EU4611 , 3.83, 330.: (TOO) CLOSE TO OBS. TIME 3.77                                                                                                    |  |
| FLIGHT TRACK CHECK EU6363 , 0.80 216.: HORIZONTAL CONFIDENCES: 83.9 57.9                                                                                                    |  |
| FLIGHT TRACK CHECK EU3311 ,-0.07 344.: HORIZONTAL CONFIDENCES: 101.0 58.5                                                                                                    |  |
| FLIGHT TRACK CHECK EU1234 , 3.52 238.: HORIZONTAL CONFIDENCES: 59.2 101.0                                                                                                    |  |
| EXAGGERATED HORIZONTAL COLOCATION EU0350 : 28 REPORTS FROM 1.68 TO 3.70                                                                                                    |  |
| FLIGHT TRACK CHECK LHEU0456 , 4.80 780.: HORIZONTAL CONFIDENCES: 19.0 0.0                                                                                                    |  |
| FLIGHT TRACK CHECK EU3268 , 2.70 376.: VERTICAL CONFIDENCES: 59.0 81.2                                                                                                    |  |
| FLIGHT TRACK CHECK EU9145 , 3.88 290.: LON SIGN, FOREWARD CONFIDENCE: 54 89                                                                                                    |  |
| FLIGHT TRACK CHECK EU8969 , 1.61 376.: LON SIGN, FOREWARD CONFIDENCE: 29 89                                                                                                    |  |
|                                                                                                    |  |
|                                                                                                    |  |
|                                                                                                    |  |
|                                                                                                    |  |
|                                                                                                    |  |
|                                                                                                    |  |
|                                                                                                    |  |
|                                                                                                    |  |
|                                                                                                    |  |
|                                                                                                    |  |
|                                                                                                    |  |
|                                                                                                    |  |
|                                                                                                    |  |
| PRECIPITATION AMOUNT EXCEEDS LIMIT $\hat{a}$ ' DATUM REJECTED. STID=08226 RR=914.0 TR=12.<br>PRECIPITATION AMOUNT EXCEEDS LIMIT $\hat{a}$ ' DATUM REJECTED. STID=07649 RR= 18.0 TR= 1.                                                     |  |
| 03507 : Fog with precip.: weather:127, vis.: 300, flags: 0 0                                                                                                    |  |
| 10488 : Fog with precip.: weather: 51, vis.: 200, flags: 0 0                                                                                                    |  |
| 10544 : Fog with precip.: weather: 77, vis.: 300, flags: 0 0                                                                                                    |  |
| LAPSE RATE EU8943 , 0.8: THRESHOLD , VALUE: -0.5 -0.69 , P: 332. - 331.                                                                                                    |  |
| LAPSE RATE 22550 , 2.5: THRESHOLD, VALUE: $-1.5$ $-2.10$ , P: 565. - 549.                                                                                                    |  |
|                                                                                                    |  |
|                                                                                                    |  |
| SINGLE LEV REP 06458 : PRESSURE TENDENCY: 4506, FLAG: 0<br>SINGLE LEV REP 06458 : PRESSURE TENDENCY: 4506, FLAG: 0<br>SINGLE LEV REP 07600 : NO ACCEPTED DATA IN REPORT<br>MULTI LEV REP 03501 : 130th LEVEL, BUT ODR SIZE IS 100          |  |
|                                                                                                    |  |
|                                                                                                    |  |

<span id="page-60-0"></span>Figure 6.4: Example file YUREJCT.

#### **6.1.4** YUQUCTL **— Nudging: Data Rejected by Quality Control**

YUQUCTL (see Figure [6.5\)](#page-61-0) lists the data which are rejected by the quality control at the observation time. Note that as the quality control procedures are applied to each observation several times during the individual assimilation time window, the messages do not imply automatically that all of these observations are never used. It only means that these data are rejected at least at the individual observation time itself, when the checks give the best estimation about the data quality, and when the nudging weights would be largest.

The entries for each line denote the type of rejection. The entries 'uv', 'uv-10m', 'T', ' T -2m ', ' RH ', and ' RH-2m ' indicate that an upper-air resp. surface-level wind, temperature, resp. humidity observation is rejected by the individual threshold quality control. The same applies to the entries 'p-TEMP' and 'ps' for pressure, except that 'p-TEMP' refers to a single pressure datum at the lowest model level as derived from radiosonde geopotential data. The entry ' IWV ' relates to an integrated water vapour value (in [mm]), which is derived

from a ground-based GPS report (and possibly bias-corrected), and which is either rejected by the threshold quality control or is smaller than an absolute minimum threshold value (2 mm). For each entry, the following properties are given: station identity, code type (see Figure [6.8\)](#page-66-0), observation time (relative to the model initial time, in [h]), pressure (in [hPa]) at the observation level, latitude and longitude (in  $\lceil \circ \rceil$ ), threshold value for the difference, observed value, model value, and in some cases the difference between observed and model value. For wind, both the zonal and meridional value components are given, complemented

| List of Observations Rejected by the Threshold Quality Control at the Observation Time |                                                                                          |            |            |                              |              |              |                                                   |              |                       |                                                    |                    |         |     |           |            |
|----------------------------------------------------------------------------------------|------------------------------------------------------------------------------------------|------------|------------|------------------------------|--------------|--------------|---------------------------------------------------|--------------|-----------------------|----------------------------------------------------|--------------------|---------|-----|-----------|------------|
|                                                                                        |                                                                                          |            |            |                              |              |              |                                                   |              |                       |                                                    |                    |         |     |           | Obs.       |
|                                                                                        | Station ID Code Time Pressure Lat. Lon. Thresh. Var: Obs /Model Var: Obs /Model Diff Op. |            |            |                              |              |              |                                                   |              |                       |                                                    |                    |         |     |           |            |
| uv                                                                                     | : 08019                                                                                  | 137        | 0.0        | 893.9 43.5                   |              |              | -6.3 10.4 : u                                     |              |                       | 5.5 $-7.1$ , v                                     |                    | $-2.3$  |     | 2.3       | 13.5       |
| V-mult: 08019                                                                          |                                                                                          | 137        | 0.0        | 915.8                        | 43.5         |              | $-6.3$ p-top: 367.6                               |              |                       |                                                    |                    |         |     |           |            |
| $T - 2m : 62144$                                                                       |                                                                                          | 24         |            | 0.0 1000.1                   | 53.4         |              | $1.7$ $12.0:$ T                                   |              |                       | $250.7$ $287.4$ $-36.6$                            |                    |         |     |           |            |
| uv-10m: 06012                                                                          |                                                                                          | 14         | 0.0        | 995.7                        | 62.3         |              | -6.3 12.0 : u                                     |              | 2.9                   | $-11.3$ , v $-1.2$ $-10.0$ 16.7                    |                    |         |     |           |            |
| RH                                                                                     | : EU6564                                                                                 | 244        | 0.0        | 815.9                        | 48.2         |              | 12.2 0.45: RH                                     |              | 0.46                  | 0.96                                               |                    |         |     |           |            |
| RH<br>RH                                                                               | : EU6564<br>: EU6564                                                                     | 244<br>244 | 0.1<br>0.1 | 857.0<br>883.6               | 48.3<br>48.3 | 12.1         | 0.44:RH<br>12.0 0.44: RH                          |              | 0.48<br>0.46          | 0.95<br>0.94                                       |                    |         |     |           |            |
| <b>RH</b>                                                                              | : EU6564                                                                                 | 244        | 0.1        | 846.6                        | 48.3         | 12.1         | 0.44:RH                                           |              | 0.48                  | 0.96                                               |                    |         |     |           |            |
| RH                                                                                     | : EU6564                                                                                 | 244        | 0.1        | 838.3                        | 48.3         |              | 12.1 0.47: RH                                     |              | 0.50                  | 0.97                                               |                    |         |     |           |            |
| q-mult: EU6564                                                                         |                                                                                          | 244        | 0.1        | 846.6                        | 48.3         | 12.1         |                                                   |              | p-top: 815.9          |                                                    |                    |         |     |           |            |
| T-mult: EU9734                                                                         |                                                                                          |            | 144 0.1    | 959.5                        | 50.2         | 14.3         |                                                   | p-top: 729.9 |                       |                                                    |                    |         |     |           |            |
| T-mult: EU9734                                                                         |                                                                                          | 144        | 0.2        | 694.2                        | 50.3         | 14.1         |                                                   | p-top: 578.7 |                       |                                                    |                    |         |     |           |            |
| T-mult: EU9734                                                                         |                                                                                          | 144        | 0.2        | 555.9                        | 50.3         | 13.8         |                                                   |              |                       |                                                    |                    |         |     |           |            |
| T-mult: EU9734                                                                         |                                                                                          |            | 144 0.3    | 465.6                        | 50.2         | 13.5         | p-top: 483.4<br>p-top: 406.5                      |              |                       |                                                    |                    |         |     |           |            |
| 11V                                                                                    | : RCH7440                                                                                | 141        | 0.3        | 206.5                        |              |              | 60.0 -20.3 16.1 : u                               |              | 21.8                  | $18.0$ , $v$                                       |                    |         | 7.8 | 13.8      | 7.1        |
| T                                                                                      | : RCH7440                                                                                | 141        | 0.3        | 206.5                        |              |              | $60.0 -20.3$ $6.9 : T$                            |              | 233.1                 | 223.4                                              |                    |         |     |           |            |
| uv                                                                                     | : EU5261                                                                                 | 244        | 0.7        | 507.1                        | 51.2         |              | 11.6 14.0 : u                                     |              | 19.8                  | 18.7 , v                                           |                    |         |     | 15.6 14.3 | 1.7        |
| T.                                                                                     | : EU5261                                                                                 | 244        | 0.7        | 507.1                        | 51.2         | 11.6         | 5.1 : T                                           |              | 267.0                 | 260.8                                              |                    |         |     |           |            |
| dz                                                                                     | : EU5261                                                                                 | 244        | 0.6        | 984.7                        | 51.4         |              |                                                   |              |                       | 12.2 26.1 p-top: 750.6 : dz 45.9, dT-mean          |                    |         |     |           | 5.8        |
| uv                                                                                     | : EU0350                                                                                 | 244        | 0.7        | 197.0                        | 50.1         |              |                                                   |              |                       | 8.6 $16.1:u -15.9 -12.7$ , v $-18.2 -37.0$ 19.1    |                    |         |     |           |            |
| T.                                                                                     | : EU0350                                                                                 | 244        | 0.7        | 197.0                        | 50.1         |              | $8.6$ $7.1 : T$                                   |              | 221.7                 | 213.6                                              |                    |         |     |           |            |
| uv<br>T –                                                                              | : RCH8125<br>: RCH8125                                                                   | 141<br>141 | 0.8<br>0.8 | 196.8<br>196.8               |              |              | $57.5 - 17.6$ 16.1 : u<br>$57.5 - 17.6$ $7.1 : T$ |              | 21.7<br>229.1         | $23.5$ , $v$<br>218.8                              |                    |         |     | 15.7 12.8 | 3.4        |
| ps-scc: SKEC                                                                           |                                                                                          | 24         | 1.0        | 994.6                        | 56.1         |              |                                                   |              |                       | 16.6 $3.3:$ ps 994.6 998.5, bias $w2: -0.1$        |                    |         |     |           | 8.5        |
| z-mult: 40179                                                                          |                                                                                          | 35         |            | 1.5 1000.0                   | 32.0         | 34.8         |                                                   |              | $p$ -top: 50.0        |                                                    |                    |         |     |           |            |
| RH                                                                                     | : 60571                                                                                  | 35         | 1.8        | 604.0                        | 31.5         |              | $-2.2$ 0.58: RH                                   |              | 0.02                  | 0.66                                               |                    |         |     |           |            |
| RH                                                                                     | : 60571                                                                                  | 35         | 1.8        | 500.0                        | 31.5         |              | $-2.2$ 0.56: RH                                   |              | 0.11                  | 0.86                                               |                    |         |     |           |            |
| RH                                                                                     | : 60571                                                                                  | 35         | 1.8        | 485.0                        | 31.5         |              | $-2.2$ 0.56: RH                                   |              | 0.10                  | 0.82                                               |                    |         |     |           |            |
| IWV-sc: 60571                                                                          |                                                                                          | 35         | 1.8        | 371.0                        | 31.5         |              | $-2.2$ 5.2 :IWV                                   |              |                       | 5.6 11.7 , bias w2:                                |                    |         |     | 0.0       | 0.0        |
| uv                                                                                     | : 16080                                                                                  | 35         | 1.9        | 10.0                         | 45.4         |              | 9.3 22.7 : u                                      |              | 19.4                  | $-3.9$ , $v$ 1.5                                   |                    |         |     | 3.6       | 23.5       |
| T.                                                                                     | : 16080                                                                                  | 35         | 1.9        | 10.0                         | 45.4         |              | $9.3$ 12.1 : T                                    |              |                       | 226.9 211.1                                        |                    |         |     |           |            |
| z-mult: 17609                                                                          |                                                                                          | 32         | 2.0        | 977.6                        | 34.9         |              | 33.6 p-top: 783.1                                 |              |                       |                                                    |                    |         |     |           |            |
| z-mult: 17600                                                                          |                                                                                          | 32         | 2.0        | 977.7                        | 34.7         | 32.5         |                                                   | p-top: 844.1 |                       |                                                    |                    |         |     |           |            |
| ps                                                                                     | : 16080                                                                                  | 35         | 2.0        | 985.0                        | 45.4         |              |                                                   |              |                       | 9.3 5.0 : ps 985.0 990.0                           |                    |         |     |           |            |
| ps-scc: 16080                                                                          |                                                                                          | 35         | 2.0        | 985.0                        | 45.4         |              |                                                   |              |                       | 9.3 5.5 : ps 985.0 987.0 , bias   w2: -3.0 17.5    |                    |         |     |           |            |
| IWV                                                                                    | : TRYN-NGAA 834                                                                          |            |            | $2.2$ ******<br>$2.2$ ****** | 61.4         | 12.4         | 2.82:IWV                                          |              | 6.87                  | 9.73                                               |                    |         |     |           |            |
| IWV<br>IWV                                                                             | : NYKO-NGAA 834<br>: OSV2-NGAA 834                                                       |            |            | $2.2$ ******                 | 55.9<br>60.2 | 11.7<br>17.2 | 3.47:IWV<br>3.05:1WV                              |              | 4.98<br>5.24          | 8.60<br>9.08                                       |                    |         |     |           |            |
|                                                                                        | IWV-sc: NYKO-NGAA 834                                                                    |            |            | $2.2$ ******                 | 55.9         | 11.7         | 3.9:IWV                                           |              | 5.0                   |                                                    | $8.6$ , bias   w2: |         |     | $-1.6$    | 2.7        |
|                                                                                        | IWV-sc: TRYN-NGAA 834                                                                    |            |            | $2.2$ ******                 |              | 61.4 12.4    | 3.0:IWV                                           |              | 6.9                   |                                                    | $9.8$ , bias   w2: |         |     | $-0.7$    | 1.2        |
| RH-2m : 01415                                                                          |                                                                                          | 35         |            | 2.4 1012.0                   | 58.9         | 5.7          | 0.70: RH                                          |              | 0.05                  | 0.80                                               |                    | $-0.76$ |     |           |            |
| RH                                                                                     | : 01415                                                                                  | 35         | 2.4        | 560.0                        | 58.9         |              | 5.7 0.51: RH                                      |              | 0.22                  | 0.76                                               |                    |         |     |           |            |
| q-mult: EU5331                                                                         |                                                                                          | 244        | 2.4        | 618.0                        | 48.9         | 12.5         |                                                   | p-top: 538.0 |                       |                                                    |                    |         |     |           |            |
| q-mult: EU5331                                                                         |                                                                                          | 244        | 2.5        | 707.3                        | 48.7         | 12.4         |                                                   | p-top: 639.2 |                       |                                                    |                    |         |     |           |            |
| z-mult: 17220                                                                          |                                                                                          | 35         |            | 2.5 1000.0                   | 38.4         | 27.2         |                                                   | p-top: 50.0  |                       |                                                    |                    |         |     |           |            |
| $\mathbf{z}$                                                                           | : 17220                                                                                  | 35         | 2.5        | 10.0                         | 38.4         |              |                                                   |              |                       | $27.2$ 312.1 (p-top: 10.0) : z                     |                    |         |     |           | 324.2      |
| <b>RH</b>                                                                              | : 60571                                                                                  | 35         | 3.0        | 500.0                        | 31.5         | $-2.2$       | 0.56: RH                                          |              |                       | $0.11$ $0.88$                                      |                    |         |     |           |            |
| IWV-sc: 60571                                                                          |                                                                                          | 35         | 3.0        | 400.0                        | 31.5         | $-2.2$       | 5.2 :IWV                                          |              | 5.1                   | $12.0$ , bias $w2$ :                               |                    |         |     | 0.0       | 0.0        |
| p-TEMP: 02527                                                                          |                                                                                          | 35         | 3.0        | 948.4                        | 57.7         | 12.5         |                                                   |              |                       | $5.0:ps$ 948.4 955.0                               |                    |         |     |           |            |
| ps                                                                                     | : 02527                                                                                  | 11         | 3.0        | 953.0                        | 57.7         | 12.5         | 5.0 : ps 953.0                                    |              |                       | 959.5                                              |                    |         |     |           |            |
| ps                                                                                     | : 02527                                                                                  | 35         | 3.0        | 953.0                        | 57.7         |              | 12.5 5.0 : ps 953.0 959.6                         |              |                       |                                                    |                    |         |     |           |            |
| $z$ -mult: 02527<br>T                                                                  | : 26038                                                                                  | 35<br>35   | 3.0<br>3.0 | 953.0<br>250.0               | 57.7<br>59.4 | 12.5<br>24.6 | 5.0 : T                                           |              | p-top: 500.0<br>207.1 | 212.4                                              |                    |         |     |           |            |
| T                                                                                      | : 26038                                                                                  | 35         | 3.0        | 245.0                        | 59.4         |              | $24.6$ 5.1 : T                                    |              | 206.7                 | 212.5                                              |                    |         |     |           |            |
| T-mult: 26038                                                                          |                                                                                          | 35         | 3.0        | 250.0                        | 59.4         | 24.6         |                                                   | p-top: 150.0 |                       |                                                    |                    |         |     |           |            |
| dz                                                                                     | : 26038                                                                                  | 35         | 3.0        | 250.0                        | 59.4         |              |                                                   |              |                       | 24.6 96.9 p-top: $100.0$ : dz -119.9, dT-mean -4.5 |                    |         |     |           |            |
| ps-scc: 14427                                                                          |                                                                                          | 11         |            | 3.0 1011.8                   | 43.8         |              |                                                   |              |                       | $15.2$ $3.4$ : ps 1011.8 1015.3 , bias  w2:        |                    |         |     |           | $0.1$ 12.0 |
| ps-scc: 16584                                                                          |                                                                                          | 14         |            | 3.0 1011.9                   | 41.1         |              |                                                   |              |                       | 16.8 3.6 : ps 1011.9 1008.3, bias $w2: -0.3$       |                    |         |     |           | 9.3        |

<span id="page-61-0"></span>Figure 6.5: Example file YUQUCTL.

by the absolute value of the difference vector (in  $[m/s]$ ). For relative humidity (in [ ]), the temperature values (in [K]) are also provided if the humidity observation is rejected only due to the rejection of the corresponding temperature observation. The same applies to aircraft temperature, if it is rejected due to the rejection of the wind observations, and vice versa.

The entry 'ps-scc' usually denotes a (surface) pressure report which after passing the individual threshold quality control is rejected by the spatial consistency check. However, if the entry follows immediately the entry ' ps ' for the same report (e.g. report ' 16080 ' in Figure [6.5\)](#page-61-0), it implies that the spatial consistency check accepts the observation by cancelling the rejection suggested by the individual threshold quality control. The ' ps-scc ' lines are always complemented with the value for the bias correction applied to the model value used in the check, and with the total weight of the observations used to determine this bias. The same as for 'ps-scc' applies to entry 'IWV-sc', if it is related to a ground-based GPS observation. ' IWV-sc ' can also occur for a radiosonde report − in this case, this means that the whole humidity profile report is rejected.

In the case of the entry  $z$ , the height observation increment as derived hydrostatically from multi-level temperature increments (and possibly a surface pressure increment) exceeds the threshold at the given pressure level. This implies that all temperature, humidity, and geopotential data from that level up to the top level 'p-top' of the multi-level profile are set passive. Similarly, the entry 'dz' means that these types of data are rejected due to the hydrostatic thickness check between the given pressure level and the pressure level ' p-top ' which in this case does not coincide with the top level of the report in general. The specification of the threshold and the thickness increment is complemented here by the mean temperature increment ' dT-mean ' corresponding to the thickness increment within the given vertical range.

Finally, the entries 'V-mult', 'T-mult', 'q-mult', and 'z-mult' indicate that the corresponding observations are set passive in the given pressure range due to the multi-level check. While rejection of temperature implies rejection of humidity, rejection of height does not imply rejection of temperature here.

### <span id="page-62-0"></span>**6.1.5** YUCAUTN **— Nudging: Warning Messages on Insufficient Array Sizes**

The size of arrays which are used to store non-gridded observational information are a function of several NAMELIST parameters. This means that the values of these NAMELIST parameters determine the size of these arrays. If the values are too small, there are various places in the program, where such arrays may fail to accommodate all the available data. In such a case, the program will not crash or stop, but it will simply omit the surplus data and issue warning messages which always contain the label ' CAUTION ' . This allows to '*grep*' for it (yet there may be also other types of messages containing the word ' CAUTION '). Messages on short array sizes related to individual observational reports are written to the files YUREJCT (see section [6.1.3\)](#page-59-0), YUPRINT (section [6.1.8\)](#page-77-0), and / or to the standard output. The messages on YUPRINT are written by one processing unit and often take into account only one sub-domain on distributed-memory machines. In contrast, the whole model domain is considered by the messages on YUREJCT and the standard output. In addition, there are summary ' CAUTION ' messages related to insufficient array size occurring in any of the sub-domains written to the files YUSTATS (section [6.1.6\)](#page-64-0) and YUCAUTN.

In an operational setting, it is important that the model does not crash due to insufficient

 $C\Delta IITTON$   $IIIII$   $t = 0$ : 1923 LOCAL SINGLE-LEVEL OBS. BEYOND maxsgl 5573 ==> INCREASE NAMELIST VARIABLE maxsgo BY AT LEAST 1381<br>CAUTION !!!!! t= 0: 88 LOC MULTI-LEV. AIRCRAFT REPORTS 88 LOC MULTI-LEV. AIRCRAFT REPORTS BEYOND ARRAY SIZE CAUTION !!!!! t= 0: 203 LOCAL MULTI-LEVEL OBS. BEYOND maxmll 244 ==> INCREASE NAMELIST VARIABLE maxmlo BY AT LEAST 292 CAUTION !!!!! t= 0: 980 LOCAL GPS (IWV) OBS. BEYOND maxgpl 3344 ==> INCREASE NAMELIST VARIABLE maxgpo BY AT LEAST 587 ... CAUTION !!!!! t= 90: 2617 UPPER-AIR SINGLE-LEVEL OBS. INCR., ARRAY SIZE 2500 ==> INCREASE NAMELIST VARIABLE maxuso BY AT LEAST 117 CAUTION !!!!! t= 162: 4372 SURFACE PRESSURE OBS. INCREMENTS, ARRAY SIZE 4350 ==> INCREASE NAMELIST VARIABLE maxsgo BY AT LEAST 22<br>CAUTION !!!!! t= 270: 1374 MULTI-LEVEL STATIONS OF OBS. IN 270: 1374 MULTI-LEVEL STATIONS OF OBS. INCR., ARRAY SIZE 1351<br>NAMELIST VARIABLE maxmlo. maxgpo OR maxtvo BY AT LEAST 23 ==> INCREASE NAMELIST VARIABLE maxmlo, maxgpo OR maxtvo BY AT LEAST 23 ... CAUTION !!!!! t= 252: 2452 IWV INCREMENTS FOR HUMIDITY CHECK, ARRAY SIZE 2350 ==> INCREASE NAMELIST VARIABLE maxmlo OR maxgpo BY AT LEAST 102 ... CAUTION !!!!! total number of reports 35088 > FOF size max\_rep = 25056 ==> INCREASE SUM OF NAMELIST VARIABLES maxmlo + maxsgo +  $2*$ maxgpo +  $2*$ maxtvo BY AT LEAST 3344 FOR NetCDE FEEDOBS FILE fof  $*$ 3344 FOR NetCDF FEEDOBS FILE fof \* ...

<span id="page-63-0"></span>Figure 6.6: Example file YUCAUTN.

array size. Otherwise, any simple increase from one day to the next of the number of observations that are input to the data assimilation scheme could potentially cause a crash of the operational suite. Omitting the (presumably rather small number of) surplus observations will usually lead only to a minor degradation of the analysis, if at all. On the other hand, it should be made sure that the data assimilation does not run for weeks or months with too small array sizes.

The file 'YUCAUTN' serves this purpose. It is not created at all, except if one of the following two events occurs. Either there is an insufficient array size related to observational information, or an observation with unknown observation type has been read. Thus, if the file YUCAUTN is produced by the COSMO model, this implies that action needs to be taken to ensure an optimal use of the data in subsequent data assimilation cylces. (At DWD, e-mails are sent automatically to responsible persons if the file YUCAUTN is created in the operational suite or even in an experiment by the experimentation system NUMEX.)

If an unknown observation type is found, the reason has to be investigated. The event may indicate that there is a problem with the observation data base or with a pre-processing step before the data are read by the COSMO model. If an array size is too small, the value(s) of some NAMELIST parameter(s) have to be increased appropriately (this requires testing that there is enough memory available on the processors of the computer). File YUCAUTN also provides recommendations on how much to increase the value of which NAMELIST parameter. Even though the recommended increase is often sufficient to obtain appropriate array sizes everywhere, this is not always the case, particularly in situations where several arrays are too small for several reasons and the surplus data add to each other. Note that similar types of messages and recommendations are also given in file YUSTATS (see Section [6.1.6\)](#page-64-0).

Figure [6.6](#page-63-0) shows excerpts of an example file. Each message contains the model timestep (after ' $t =$ '), at which the message was issued. While in a real YUCAUTN file, the messages are ordered according to the timestep, they have been ordered thematically in the example shown here for convenience.

The first group of 4 messages relates to the observation reports themselves. After reading, the observations to be used at a certain timestep or later on are stored in arrays called 'observation data record' (ODR). The ODR is a local array, i.e. at each local node on a distributed-memory computing platform, only the data related to the respective model sub-domain are stored. The size of the ODR arrays depends on the NAMELIST parameters ' maxsgo ' for single-level reports, ' maxmlo ' for multi-level reports, and ' maxgpo ' for GPS ZTD (or IWV) reports. The second message in Figure [6.6](#page-63-0) simply means that the ODR size for multi-level reports is too small in order to accommodate all multi-level aircraft reports which could have been created from the input single-level reports. In this case, the aircraft reports do not have to be omitted (unless ' maxsgo ' is also too small), but they are assimilated as single-level reports rather than multi-level reports as preferred.

The second group of 3 messages relates to the arrays containing the observation increments from the total model domain used at a certain timestep. There are four types of sets of increments in the scheme and hence four types of families of arrays in the code: multi-level, upper-air single-level, surface-level, and surface pressure increments. The length of the respective arrays correspond to the number of stations (in case of temporal linear interpolation) or reports (otherwise) with active observation increments (or reports to be written to the YUVERIF or NetCDF feedobs files). These lengths are given by the NAMELIST parameters  $'$  maxmlo + maxgpo/2 + 1  $'$  for multi-level, 'maxuso' for upper-air single-level, 'maxsgo' for surface level, and ' $maxsp_0 + maxlo$ ' for surface pressure increment arrays. Note that e.g. from the GPS ZTD observations, profiles of humidity increments are derived. Therefore, the size of the multi-level increment arrays also depends on 'maxgpo'.

The next message relates to an array that is used purely for the spatial consistency quality check for integrated water vapour (IWV) derived from GPS ZTD and from radiosonde humidity profile data. The final message in Figure [6.6](#page-63-0) indicates that there is insufficient space in the NetCDF feedobs file to write all the observations onto that file.

### <span id="page-64-0"></span>**6.1.6** YUSTATS **— Nudging: Statistics on Observation Processing**

YUSTATS provides statistics on the processed observations and on the analysis increments accumulated over time. It consists of several parts.

In the first part (Figure  $6.7$ ), the domain-averged analysis increments integrated over time since the beginning of the model integration are provided once every hour (the last hour is written almost at the end of the file). For the 3-dimensional variables wind speed  $'|\mathbf{v}|'$ , wind direction, temperature 'T', pressure 'p', geopotential 'FI', specific water vapour content ' qv ', and specific cloud water content ' qc ', this information is given for each vertical model level separately, and this results in vertical profiles of the domain averaged analysis increments. Note that the time integrated values are obtained by updating them with the analysis increments from the nudging (without the latent heat nudging) at each model timestep, i.e. it is the sum over the nudging increments from every timestep. This can be very different from the difference 'analysis minus first guess', if 'first guess' is e.g. a 3-hour free forecast. The reason is that the model dynamics and physics can react to the changes of the model state from the nudging by producing modfied dynamics and physics tendencies in the subsequent timestep(s).

The second part of YUSTATS (Figure [6.8\)](#page-66-0) shows the number of processed, active, passive, and rejected reports for each observation type and code type. The meaning of the type numbers is also specified. The third part (Figure [6.9\)](#page-67-0) first mentions the conditions for a report to be set passive rather than rejected. In contrast to rejected reports, passive reports are processed further for being written to the VOF file YUVERIF and / or the NetCDF feedobs file for verification purposes (if NAMELIST variable 'lverpas' is set to '.TRUE.'). The subsequent ' REPORT EVENTS ' table declares the reasons in a statistical sense (rather than for each individual report), why a certain number of the reports of a certain code type is set passive or rejected. Further report events relate mainly to the processing of aircraft reports. The ' DATA EVENTS ' tables in the forth part (Figure [6.10\)](#page-68-0) provide similar statistical information on the reasons for rejecting parts of reports, i.e. either complete observation levels or single observations.

The fifth part (Figure [6.11\)](#page-69-1) finally delivers the hourly maximum total number of stations (in case of temporal linear interpolation) or reports (otherwise) with active observation increments. There are four types of sets of increments in the scheme and hence four types of families of arrays in the code: multi-level, upper-air single-level, surface-level, and surface pressure increments. The length of the corresponding arrays, listed in the table as ' array bounds ', are a function of NAMELIST parameters: ' $maxmlo + maxpvo/2 + 1$ ' for multi-level, ' maxuso' for upper-air single-level, 'maxsgo' for surface level, and 'maxsgo + maxmlo' for surface pressure increment reports.

If the array lengths which depend on the selected values of these NAMELIST parameters are not sufficiently large, there are various places in the program, where arrays may fail to accommodate all the available data. The program will not crash or stop in such a case, but it will simply omit the surplus data and issue warning messages which always contain the label 'CAUTION'. For more information on this concept, see Section [6.1.5.](#page-62-0) As already mentioned there, summary messages are also written to YUSTATS . As shown in Figure [6.12,](#page-69-2) there are two types of messages. The first one relates to the arrays which store internally the observation

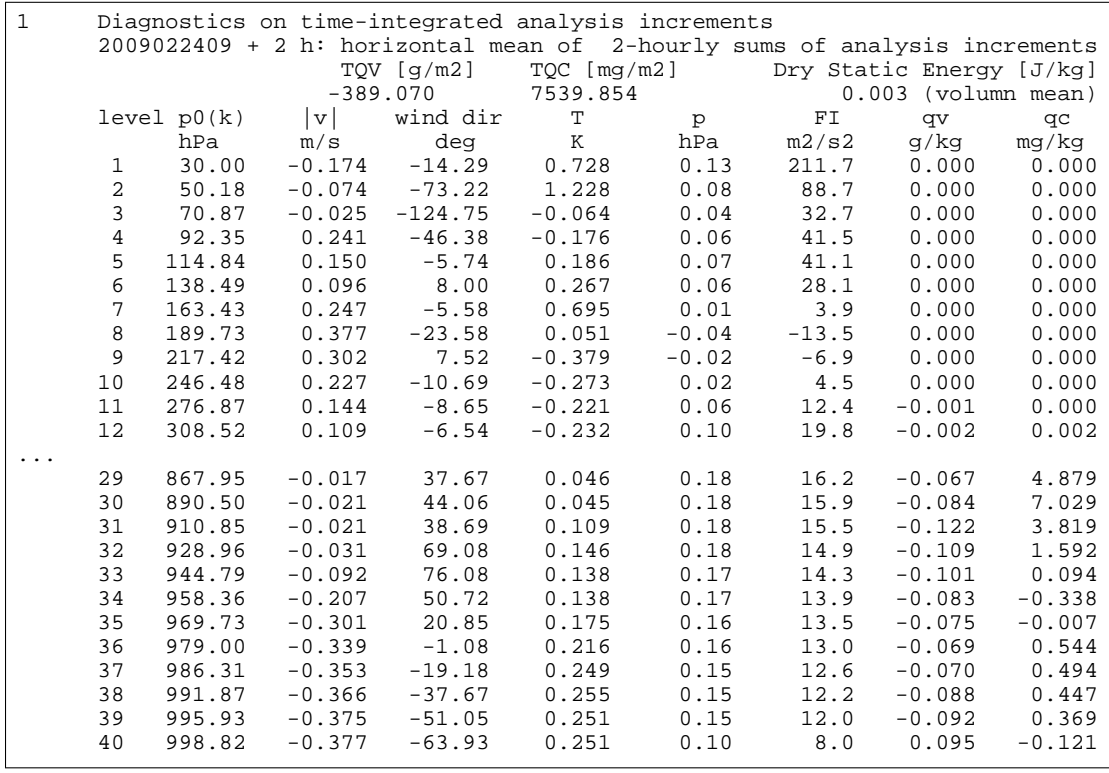

<span id="page-65-0"></span>Figure 6.7: Example file YUSTATS, first part (incomplete).

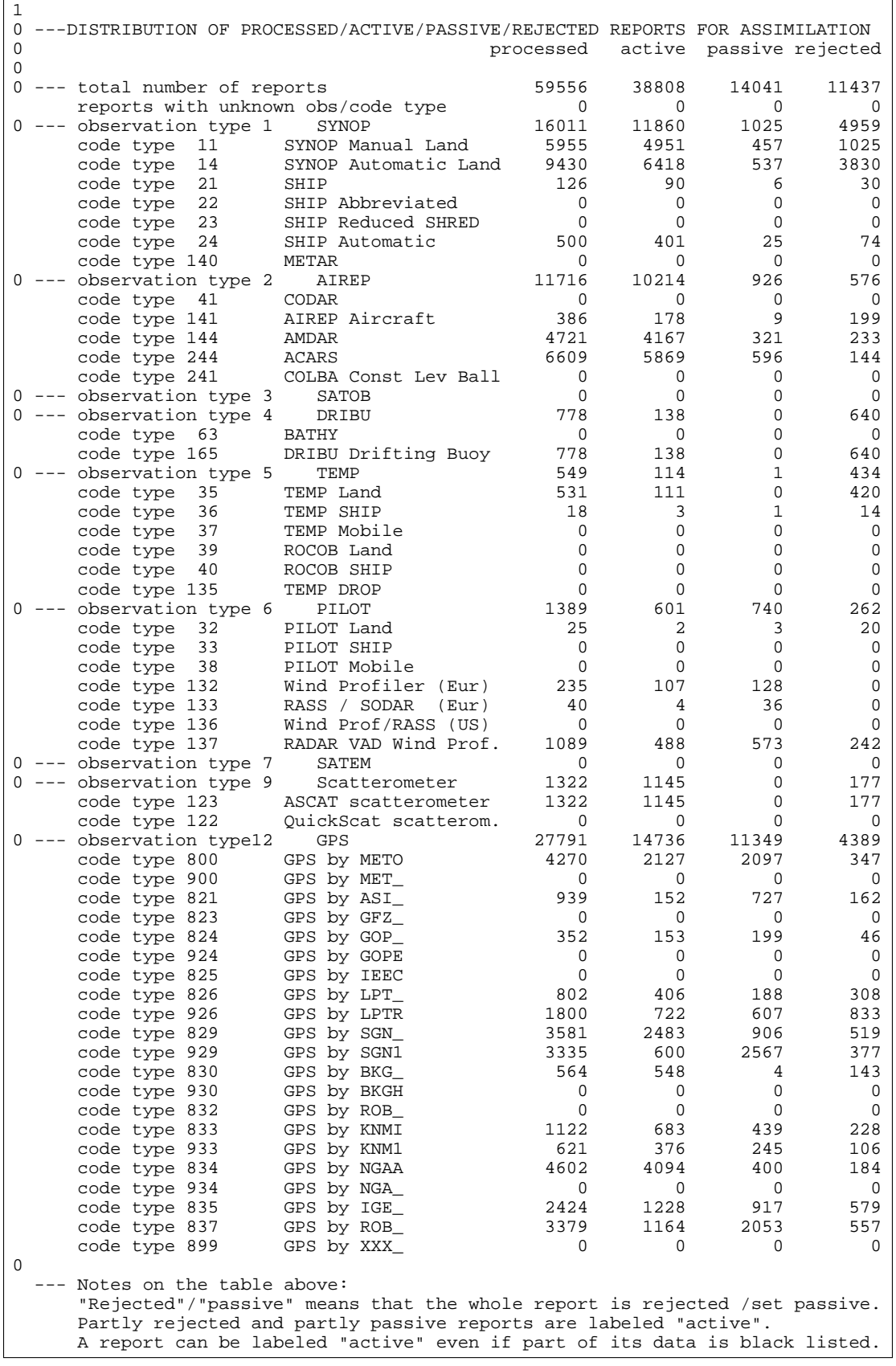

<span id="page-66-0"></span>Figure 6.8: Example file YUSTATS, second part.

Reports may only be rejected or set passive for reasons given by report events  $1 - 13$ , except for events  $3$  and  $5$  (on station altitude) for - 13 , except for events 3 and 5 (on station altitude) for TEMPs and PILOTs. Hence, the number of these events must equal the number of rejected and passive reports. In the verification mode (i.e if data are written to the VOF), reports are rejected in case of report events  $1 - 3$ ,  $8 - 13$ , and event  $4$  if the re port is outside the model domain. Otherwise the reports are set passive, except that already passive reports are also rejected if they do not contain any data or if they are redundant and a subset of an active report. Without verification, reports are always rejected for events 1 to 13. 0 1 \*\*\* REPORT EVENTS DEFINITIONS (THEIR ORDER MATCHES THE ORDER OF THE CHECKS): 1 = DATA BASE FLAG ON LOCATION / TIME / ALTITUDE HIGH 2 = OBSERVATION TIME OUT OF RANGE (TOO OLD) (OR TIME MISSING) 3 = STATION ALTITUDE MISSING 4 = STATION LOCATION OUT OF DOMAIN OR OUT OF USER-SPECIFIED AREA 5 = DISTANCE "MODEL OROGRAPHY - STATION ALTITUDE" TOO LARGE 6 = BLACKLISTED SHIP 7 = OBSERVATION OR CODE TYPE EXCLUDED IN AREA AROUND STATION LOCATION 8 = REPORT NUMBER EXCEEDING SIZE OF ODR (==> ADJUST NAMELIST !!!) 9 = NO ACCEPTED DATA IN REPORT 10 = PRESSURE TOO SMALL ( < 9 HPA), OR MISSING WITH AIRCRAFT REPORT 11 = REDUNDANCY BETWEEN 2 MULTI-LEVEL, OR 2 SINGLE-LEVEL REPORTS 12 = FLIGHT TRACK SUSPICIOUS, OR EXAGGERATED COLOCATION 13 = THINNING OF DENSE AIRCRAFT FLIGHT TRACK 14 = SURFACE LEVEL FROM MULTI-LEVEL REP. REDUNDANT AGAINST OTHER REPORT 15 = ONE MULTI-LEVEL REPORT MADE FROM SINGLE-LEVEL REPORTS 16 = SINGLE-LEVEL REPORT PUT IN MULTI-LEVEL REPORT AND SET PASSIVE 17 = MULTI-LEVEL REPORT NOT BUILT DUE TO ODR SIZE LIMIT: ADJUST NAMELIST  $\Omega$  events 1 2 3 4 5 6 7 8 9 10 11 12 13 14 15 16 17 ------ 0 \*SYNOP SYNOP Manual Land 0 0 0 496 329 0 0508 54 0 125 0 0 0 0 0 0 SYNOP Automatic L 0 0 0 81 415 0 0\*\*\* 2439 0 77 0 0 0 0 0 0 SYNOP Automatic L 0 0 0 81 415 0 0\*\*\* 2439 0 77 0 0 0 0 0 0 0<br>SHIP 0 0 0 30 6 0 0 0 0 0 0 0 0 0 0 0 0 0 0 ... SHIP Automatic 0 0 0 15 7 0 0 0 59 0 18 0 0 0 0 0 0 0 \*AIREP<br>CODAR CODAR 0 0 0 0 0 0 0 0 0 0 0 0 0 0 0 0 0 AIREP Aircraft 0 0 0 199 0 0 0 0 4 0 3 0 2 0 0 0 0 0<br>AMDAR 0 0 0 233 67 0 0 0 0 0 185 0 69 0 342 2359 38 AMDAR 0 0 0 233 67 0 0 0 0 0 185 0 69 0 342 2359 38 ACARS 0 0 0 144 50 0 0 0 3 0 109 40 394 0 148 1632 87 COLBA Const Lev B 0 0 0 0 0 0 0 0 0 0 0 0 0 0 0 0 0 0 \*SATOB SATOB 0 0 0 0 0 0 0 0 0 0 0 0 0 0 0 0 0 High-res VIS Wind 0 0 0 0 0 0 0 0 0 0 0 0 0 0 0 0 0 AMV 0 0 0 0 0 0 0 0 0 0 0 0 0 0 0 0 0 SST as DRIBU 0 0 0 0 0 0 0 0 0 0 0 0 0 0 0 0 0 0 \*DRIBU BATHY 0 0 0 0 0 0 0 0 0 0 0 0 0 0 0 0 0 DRIBU Drifting Bu 18 0 0 399 0 0 0 0 223 0 0 0 0 0 0 0 0 0 \*TEMP<br>TEMP Land TEMP Land 0 0 0 116 0 0 0 0 71 0 7 0 0139 0 226 0 TEMP SHIP 0 0 18 4 2 0 0 0 3 0 0 0 0 0 0 6 0 ... 0 \*PILOT PILOT Land 0 0 0 12 0 0 0 0 5 0 4 0 0 0 0 2 0 PILOT SHIP 0 0 0 0 0 0 0 0 0 0 0 0 0 0 0 0 0 PILOT Mobile 0 0 0 0 0 0 0 0 0 0 0 0 0 0 0 0 0 Wind Profiler (Eu 0 0 0 0 7 0 0 0 87 0 41 0 0 0 0 0 0 0<br>RASS / SODAR (Eu 0 0 0 0 0 0 0 0 36 0 0 0 0 0 0 0 0 0 RASS / SODAR (Eu 0 0 0 0 0 0 0 0 36 0 0 0 0 0 0 0 0 Wind Prof/RASS (U 0 0 0 0 0 0 0 0 0 0 0 0 0 0 0 0 0 RADAR VAD Wind Pr 0 \*SATEM ... 0 \*Scatterometer ASCAT scatteromet 0 0 0 177 0 0 0 0 0 0 0 0 0 0 0 0 0 QuickScat scatter 0 0  $0 * GPS$ GPS by METO 0 0 0 46 92 0 0301 0 0 2005 0 0 0 0 0 0 ... GPS by LPT\_ 0 0 0 36 144 0 0116 28 0 188 0 0 0 0 0 0 0<br>GPS by LPTR 0 0 0 0 400 0 0425 71 0 607 0 0 0 0 0 0 0 GPS by LPTR 0 0 0 0 400 0 0425 71 0 607 0 0 0 0 0 0  $GPS$  by  $BKG$ ...

<span id="page-67-0"></span>Figure 6.9: Example file YUSTATS, third part (incomplete).

reports themselves from the local sub-domain, and the second one to arrays containing the observation increments from the total model domain that are used at a certain timestep. Both types of events, the relation to certain NAMELIST parameters, and considerations on the recommendations on how much to increase the values of these parameters are already decribed in detail in Section [6.1.5.](#page-62-0)

1 \*\*\* DATA EVENTS DEFINITIONS (LEVEL EVENTS APPLY TO MULTI-LEVEL DATA ONLY, THE ORDER OF ALL EVENTS MATCHES THE ORDER OF THE CHECKS EXCEPT FOR EVENT 8 1 = LEVEL REJECTED: NUMBER OF LEVELS EXCEEDING ODR SIZE 2 = LEVEL REJECTED: PRESSURE (PILOT: PRESSURE AND HEIGHT) MISSING 3 = LEVEL REJECTED: PRESSURE (PILOT: HEIGHT) FLAGGED 4 = LEVEL REJECTED: TOO MANY SURFACE LEVELS 5 = LEVEL REJECTED: PILOT HEIGHT LEVEL OUTSIDE RANGE OF MODEL LEVELS 6 = LEVEL REJECTED: PRESSURE < 9 HPA, OR LEVEL BELOW STATION HEIGHT 7 = LEVEL REJECTED: SIGNIFICANT LEVEL ABOVE A SPECIFIED LIMIT 8 = LEVEL REJECTED: REDUNDANT LEVEL IN REPORT (NOT ACTIVE YET) 9 = PRESSURE (TEMP: HEIGHT): MISSING 10 = PRESSURE (TEMP: HEIGHT): FLAGGED 11 = PRESSURE: BAD REPORTING PRACTICE 12 = PRESSURE: HEIGHT DISTANCE TO OROGRAPHY OR STATION HEIGHT TOO LARGE 13 = PRESSURE TENDENCY: FLAGGED, OR ABSOLUTE VALUE > 40 HPA/3H 14 = TEMPERATURE: MISSING (TEMP: AT SIGNIFICANT TEMPERATURE LEVELS ONLY) 15 = TEMPERATURE: FLAGGED 16 = TEMPERATURE: < -90 C, OR > +60 C (P < 700HPA: > +20 C , ETC) 17 = TEMPERATURE AT 2M: HEIGHT OR HEIGHT DISTANCE TO OROGRAPHY TOO LARGE 18 = TEMPERATURE (TEMP ONLY): LAPSE RATE TOO LARGE  $\Omega$  events 1 2 3 4 5 6 7 8 9 10 11 12 13 14 15 16 17 18 ------ 0 \*SYNOP SYNOP Manual Lan 0 0 0 0 0 0 0 0 129 20 2 257 0 36 0 0 200 0 SYNOP Automatic 0 0 0 0 0 0 0 0 4303 13 0 111 0 2569 0 0 119 0  $0 \quad 0 \quad 0 \quad 0 \quad 0$ ... TEMP Land 38 1 0 0 0 216 3402 0 4212 77 0 0 0 519 93 0 0 18 GPS by LPTR GPS by LPTR 0 0 0 0 0 0 0 0 1038 0 0 0 0 1038 0 0 0 0 ... ... 1 \*\*\* DATA EVENTS DEFINITIONS (CONTINUED): 19 = HUMIDITY: MISSING (TEMP: AT SIGNIFICANT LEVELS BELOW 300 HPA LEVEL) 20 = HUMIDITY: FLAGGED 21 = HUMIDITY: DEWPOINT < -150 C (SURFACE-LEV OBS: < -90 C), OR > +40 C 22 = HUMIDITY: ABOVE 300 HPA LEVEL 23 = HUMIDITY: EXCEEDING ALLOWED VALUE (120%) 24 = HUMIDITY: FORCED TO BE SATURATED (T>O) 25 = HUMIDITY: FORCED TO BE SATURATED (T<O) 26 = HUMIDITY: FORCED TO BE <= 100% (T>0) 27 = HUMIDITY: FORCED TO BE <= 100% (T<0) 28 = HUMIDITY AT 2M: HEIGHT OR HEIGHT DISTANCE TO OROGRAPHY TOO LARGE 29 = WIND DIRECTION: MISSING 30 = WIND SPEED: MISSING 31 = WIND DIRECTION: FLAGGED , OR ABSOLUTE VALUE > 360 DEGREES 32 = WIND SPEED: FLAGGED 33 = WIND SPEED: < 0 (DRIBU: <= 0) , OR > 150 M/S (P > 700HPA: > 90 M/S) 34 = WIND AT 10M: HEIGHT OR HEIGHT DISTANCE TO OROGRAPHY TOO LARGE 35 = WIND SPEED: SHEAR TOO LARGE 36 = WIND DIRECTION: SHEAR TOO LARGE 37 = PRECIPITATION: AMOUNT EXCEEDING THRESHOLD LIMIT 38 = ZENITH PATH DELAY MISSING OR TOO SMALL  $\Omega$  events 19 2021 22 23 24 2526 27 28 29 30 31 32 33 3435 36 37 38 ------ 0 \*SYNOP SYNOP Manual La 67 1 0 0 16 178 49 0 0 200 47 58 0 0 0 2739 0 0 0 0 0 0 0 0 0 1851 0 0 0 0 0 0 0 0 0 0 0 0 0 0 SYNOP Automatic2623 1 0 0 0 190 102 1 1 11435573559 0 0 0 1851 0 0 0<br>SHIP 13 0 0 0 0 3 0 0 0 0 0 0 0 0 0 0 3 0 0 0 SHIP 13 0 0 0 0 3 0 0 0 0 0 0 0 0 0 3 0 0 0 0 ... TEMP Land 0 43 0 1214 0 23 69 0 0 0 95 95 24 24 0 99 1 0 0 0 ... GPS by LPTR 0 0 0 0 0 0 0 0 0 0 0 0 0 0 0 0 0 0 0 71 ...

<span id="page-68-0"></span>Figure 6.10: Example file YUSTATS, forth part (incomplete).

| ---HOURLY MAX. TOTAL NUMBER OF STATIONS WITH ACTIVE OBSERVATION INCREMENTS |                |          |              |          |          |  |  |  |  |  |
|----------------------------------------------------------------------------|----------------|----------|--------------|----------|----------|--|--|--|--|--|
| (only for MPP applications)                                                |                |          |              |          |          |  |  |  |  |  |
|                                                                            |                | $multi-$ | upper-air    | surface- | surface  |  |  |  |  |  |
| $^{+}$                                                                     |                | level    | single-level | level    | pressure |  |  |  |  |  |
|                                                                            | $1.$ hour :    | 1224     | 2608         | 3589     | 3960     |  |  |  |  |  |
|                                                                            | 2. hour:       | 1331     | 2617         | 3995     | 4372     |  |  |  |  |  |
|                                                                            | 3. hour:       | 1293     | 2550         | 3995     | 4439     |  |  |  |  |  |
|                                                                            | 4. hour:       | 1374     | 2531         | 3428     | 4115     |  |  |  |  |  |
|                                                                            | $total max.$ : | 1374     | 2617         | 3995     | 4439     |  |  |  |  |  |
|                                                                            | array bounds:  | 1351     | 2500         | 4000     | 4350     |  |  |  |  |  |

<span id="page-69-1"></span>Figure 6.11: Example file YUSTATS, fifth part.

#### <span id="page-69-0"></span>**6.1.7** YUVERIF **— Nudging: Verification File VOF**

YUVERIF is called 'Verification Observation File' VOF and lists all the active observations, of which the observation time lies within a selected period between the beginning and the end of the model integration time. It is important to note that under normal circumstances it never lists all the observations which are used actively in the nudging (and which e.g. enter the statistics shown in file YUSTATS). This is due to the use of a finite temporal weight function for the relaxation, so that the nudging also uses data that are older than the beginning of the model integration time. In a data assimilation cycle, moreover, it normally also uses data with observation time later than the end of the model run. These data outside the model integration time are never written to YUVERIF.

YUVERIF is written only if the NAMELIST variables 'lverif = .TRUE.' and 'mveripr  $>2$ '. Passive reports and the deviations of the observed values from the model values, i.e. the observation increments, are optionally included. Furthermore, YUVERIF can be post-processed

```
+ !!! CAUTION !!!!! CAUTION !!!!! CAUTION !!!!! CAUTION !!!!! CAUTION !!!!!
+ ~~~~~~~~~~~~~~~~~~~~~~~~~~~~~~~~~~~~~~~~~~~~~~~~~~~~~~~~~~~~~~~~~~~~~~~~~
0 WARNING: array size for multi-level observations is too small
       ======= to accommodate all observations
       --> Increase "MAXMLO" (namelist) by 312: usually ok for local obs. array<br>coossibly still insufficient for
                                                 (possibly still insufficient for
                                                  the global obs increment array!)
...
0 WARNING: array size for GPS observations is too small
       ======= to accommodate all observations
        --> Increase "MAXGPO" (namelist) by 1190: usually ok for local obs. array
            ================= (possibly still insufficient for
                                                  the global obs increment array!)
...
\begin{matrix}1\\0\end{matrix}0 !!! CAUTION !!!!! CAUTION !!!!! CAUTION !!!!! CAUTION !!!!! CAUTION !!!!!
+ ~~~~~~~~~~~~~~~~~~~~~~~~~~~~~~~~~~~~~~~~~~~~~~~~~~~~~~~~~~~~~~~~~~~~~~~~~
+ WARNING: array size for multi-level obs. increments is
       ======= too small to accommodate all obs. increments
         --> Increase "MAXMLO" (namelist) from 350 to at least 373
          or increase "MAXGPO" (namelist) from2000 to at least2046
           or increase "MAXTVO" (namelist) from 1 to at least 24
              =================
      WARNING: array size for upper-air single-level obs. increments is
       ======= too small to accommodate all obs. increments
         --> Increase "MAXUSO" (namelist) from 2500 to at least 2617
              =================
      WARNING: array size for surface-level obs. increments is
       ======= too small to accommodate all obs. increments
         --> Increase "MAXSGO" (namelist) from 4000 to at least 4089
              =================
```
<span id="page-69-2"></span>Figure 6.12: Example file YUSTATS, warning messages related to specified array sizes.

VOF: Verification Observation File: Version 3 Verification period: initial date and hour 2009022409 start: 0.0000 , end: 3.0000 Set-up of the reference model run, used for threshold quality control (QC):<br>- LM-grid: pole: 40.00 -170.00 , lower left corner: -20.000 -18.000<br>resolution: 0.06250 0.06250 , upper right: 21.000 23.500 domain size: 665 657 40 - Initial date and time: 2009022409 QC time step: 720. [s] - QC thresholds: upper-air, vertical table: 5.00 1.00 10.00 1.00<br>upper-air, constant part: 0.00 500.00 0.00 0.00 upper-air, constant part : 0.00 500.00 0.00 0.00<br>upper-air, time factor : 0.10 0.20 0.10 0.03 upper-air, time factor : 0.10 0.20 0.10 0.03<br>surface , constant part : 12.00 500.00 12.00 0.70 surface , constant part : 12.00 500.00 12.00 0.70 surface , time factor : 0.10 0.20 0.10 0.03 Number of model runs to compare with observations: 1 Domain used for verification (rotated pole: see above): lower left corner: -20.000 -18.000 , upper right: 21.000 23.500 domain size: 665 657<br>Types assigned to "model runs" in table below:<br>= 0: the "model run" is one straightforward model integration<br>> 0: the "model run" comprises of x-hourly periods from a series of cycled<br>integrations star the initial date and time relates to the latest of these integrations = 2: the "model run" is a series of analyses  $\begin{array}{c|c|c|c} \text{there are integers of anaryness} \begin{array}{c|c|c} \text{Inorecast time} & \text{horiz.} \end{array} \end{array}$ model | initial |at the end of | mesh | of |<br>
run |date and hour| verification | width | vertical | description of<br>
102 2009022412 0.0000 16.00 40 analysis<br>
102 2009022412 0.0000 16.00 40 analysis -4 COMO-METO 910 4580 30 247 293 12 800 102 2000 2 0 279 253 603 650 -9 -9 -9 2286 32 0 0 64 42  $603$   $650$  -9<br>78<br>-4 COMO-SGN -4 COMO-SGN\_ 910 4580 30 247 293 12 829 102 2000 2 0 279 253<br>433 9999 −9 −9 −9 2275 32 0 0 64 −9  $0 \t 0 \t 64 -9$  -92 -4 COMO-BKG\_ 910 4580 30 247 293 12 830 0 0 0 0 279 253 411 9999 -9 -9 -9 2274 32 0 0 64 -9 -114 -1 004 337 5446 98 0 0 9 123 200 0 0 0 227 395 47 5 -9 -9 -9 0 1 0 0 64 -9 -9 -9 17777777777 17777777777 -9  $\begin{array}{ccccccccc}\n & 47 & 5 & -9 & -9 & -9 & 0 \\
-30 & 117 & 9999 & 9999 & 9999 & -9 \\
-1 & 63551 & & 84 & 6746 & 120 \\
\hline\n & 9999 & 999 & -9 & -9 & 101510 & 0\n\end{array}$  -1 63551 84 6746 120 0 0 4 165 200 0 0 0 230 604 9999 9999 -9 -9 101510 0 8 0 0 64 510 -9 -9 17777777777 1777777777 -9 9999 9999 9999 9999 -58 -9 -9 -9 -9 0 07497 677 4562 120 868 1649 1 11 412 40 2 2 253 252 -10 2 2785 522 91790 868 0 0 203004020 1 501 3 2500 17714653400 1766252774 -9 -9 -9 -9 2 -9 -9 -90 9 692 -27 48 13 0 -9 -9 9999 9999 9999 9999 9999 -1 Q671 948 4839 120 750 749 1 14 0 0 0 0 284 295 7 -19 2726 1000 -9 750 6 0 20 1 -9 -9 -9 17777777777 1762277775 -9 -174 211 -40 15 9999 -9 -9 -9 -9 -3 EU5331 1215 4842 152 -999 495 2 244 140000000 0 0 0 312 296 1 -26 2685 655 88251 1150 7 0 400140600 384 -9 156 91 -18 -118 -3 EU5331 1207 4839 153 -999 481 2 244 140000001 10000 1 0 311 295 6 -35 2693 585 88251 1150 7 0 400140600 384 -9 158 -18 69 -240 158 -18 69 -240<br>6 EU5331 1207 4839 153 -999 481 2 244 140000000 0 0 4 311 295<br>6 -35 2693 585 88251 1150 7 0 400140600 384<br>3 -26 2690 629 88144 1160 7 0 400140600 384 6 -35 2693 585 88251 1150 7 0 400140600 384 3 -26 2690 629 88144 1160 7 0 400140600 384 7 -35 2680 570 86970 1270 7 4 400140600 384 -1 -31 2670 639 85808 1380 7 4 400140600 384 2 -41 2665 624 84868 1470 7 4 400140600 384 4 -51 2655 667 84038 1550 7 4 400140600 384 158 -18 69 -240 9999 129 75 45 -199 9999 191 -20 22 -291 9999 135 63 6 -257 9999 140 -6 18 -295 9999  $-29 -270$  9999 9999<br>-3 EU5331 -3 EU5331 1210 4840 153 -999 477 2 244 140000001 10000 1 0 311 296 3 -26 2690 629 88144 1160 7 0 400140600 384 -9 151 75 47 -178 -3 EU5331 1212 4840 153 -999 495 2 244 140000102 2000 2 0 312 296 2 -21 2688 640 88251 1150 7 0 400140600 384 -9 173 142 12 -133 -3 EU5331 1202 4837 154 -999 458 2 244 140000001 10000 1 0 310 295 -1 -31 2695 543 88251 1150 7 0 400140600 384 -9 56 16 95 -317 -3 EU5331 1204 4839 154 -999 481 2 244 140000102 2000 2 0 311 295 2 -31 2693 552 88251 1150 7 0 400140600 384 -9 122 28 69 -274 -9 xxxxx 0 0 0 0 0 0 0 0 0 0 0 0 0

<span id="page-70-0"></span>Figure 6.13: Example file YUVERIF.

by means of additional programs to include also the deviations e.g. from different forecast runs and to derive statistical quantities. Thus, it can be used for monitoring, validation, and verification purposes.

Figure [6.13](#page-70-0) shows a short example for YUVERIF. The file begins with a header part which is mostly self-explanatory. Note that the ' initial date and hour of the run ' entry in the table at the end of the file header relates to the formal initial time of the forecast, which is set to the final model integration time for an assimilating run. Then, the file body with the list of reports follows. In the current example, it consists of a subset of the reports already shown in Figures [6.2](#page-57-0) and [6.3](#page-58-0) for YUOBSDR, namely 3 GPS ZTD (IWV), 1 scatterometer, 1 buoy, 2 Synop, 6 aircraft single-level, and 1 aircraft multi-level report. The last line of the file has always the same form in order to indicate the end of file.

Each report consists of a report header, a regular report body, and an optional report body extension which contains the devations of the observed values from the model values. In the report header und regular body, there are entries consisting of long bit patterns. These entries are written to YUVERIF as octal numbers, so that each digit consists of 3 bits. This makes it easy to directly make out in the formatted ASCII file, which bits are set.

The following description details the VOF file body for the case that the observations are read from NetCDF observation input files. If the observations are read from an AOF file, not all the details are exactly as described here, particularly the flags.

#### Report Header

For each type of report, the header has the same format and consists of 15 entries in one line:
#### **report header**

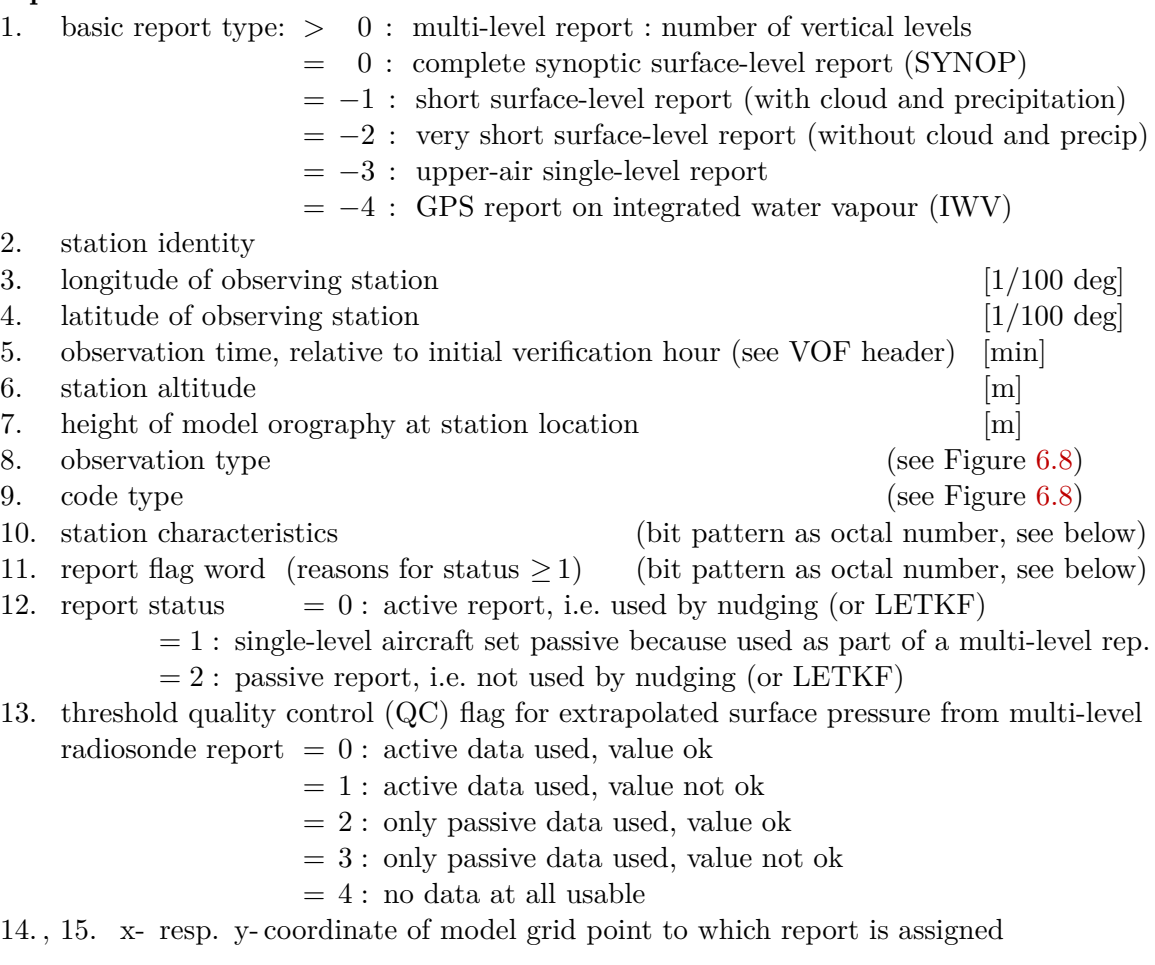

The station characteristics is given by the following bit pattern (the description related to a bit number is true only if that bit takes the value of 1):

#### bit numbers of : **station characteristics**

- 0 : single-level report set passive because it is used as part of a multi-level report
- 1 : report set passive because at least 1 flag at positions 2−6 or 20−21 is set
- 2 : flag: station location outside of user-specified area
- 3 : flag: distance between model orography and station altitude too large
- 4 : flag: suspicious aircraft identity
- 5 : flag: observation or code type excluded at station location (user-specified)
- 6 : flag: redundant report
- 7 : report located at sea grid point
- 8 : station correction indicator
- $9/10$ : station suspicion indicator / important station indicator
- 13−19 : instrument specification word (only for obs reports read from AOF file)
- 20 : flight track error flag
- 21 : flight thinning flag
- 22−25 : indicator for phase of flight (aircraft), code table WMO descriptor '0 08 004':
	- $= 2$  : unsteady  $= 3, 4$  : level flight
	- $= 5$ : ascending  $= 6$ : descending  $= 7$ : missing value
- 26−27 : aircraft roll angle (WMO descriptor '0 02 064', not used for report status)

The report flag word indicates all reasons why a whole report is not used actively in the assimilation (nudging or LETKF). This flag word is given by the following bit pattern (a flag is true if the bit is set to 1; the report flag is equal to the quality check flags for reports in the NetCDF feedobs file, see 'Feedback File Description'):

# bit numbers of : **report flag word**

- 0 : passive report type (at observation location)
- 1 : blacklisted (or not on whitelist)
- 2 : suspicious location or date/time
- 4 : location not in valid area
- 5 : location not in valid height range
- 6 : incorrect surface (land, ice, etc.)
- 10 : redundant report
- 11 : flight track error flag
- 12 : report merged into another report (e.g. aircraft single-level into multi-level report)
- 13 : thinning
- 19 : no active observations in report

Note that the report flag word is written only if the observations are read from NetCDF observation input files. If the observations are read from an AOF file, a different flag word (not described here) is used.

### Report Body

The regular report body contains all the observed values and the quality flags for the individual data. It has 22 entries for complete synoptic surface-level reports, the last 6 of which are written to the VOF in a second line. For the other basic types of reports, the last few entries are omitted in such a way that the body length is as follows:

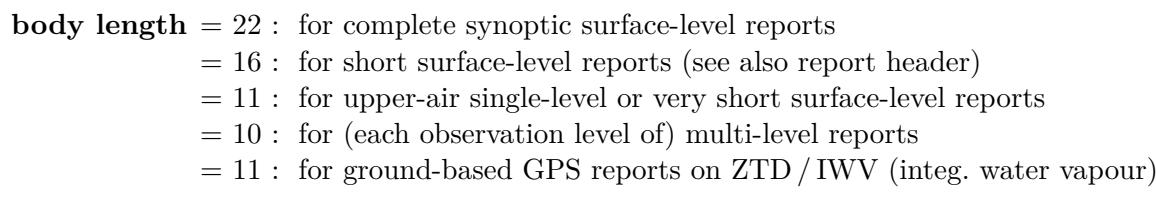

For multi-level reports, the regular report body consists of as many lines with 10 entries each as there are observation levels. The following list declares the complete set of 22 entries:

#### **regular report body**

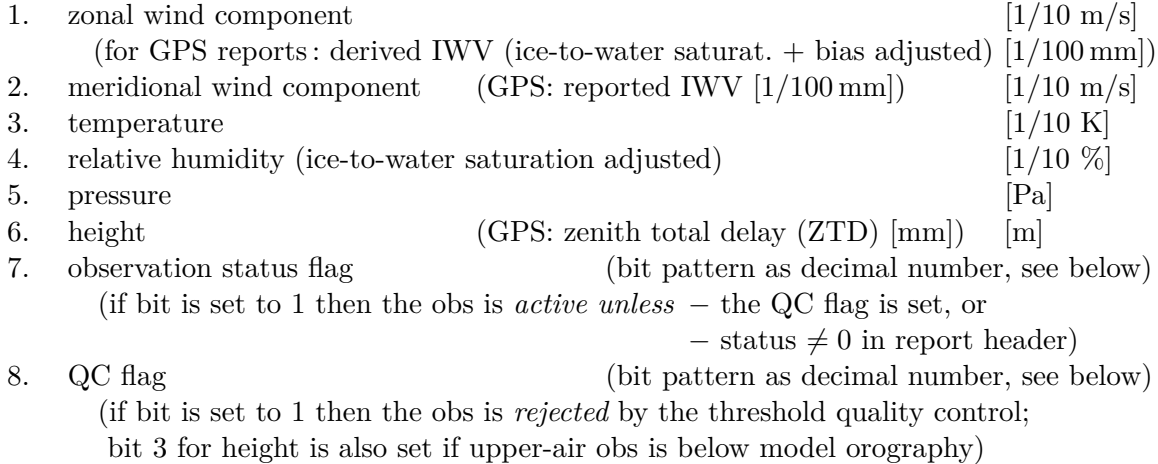

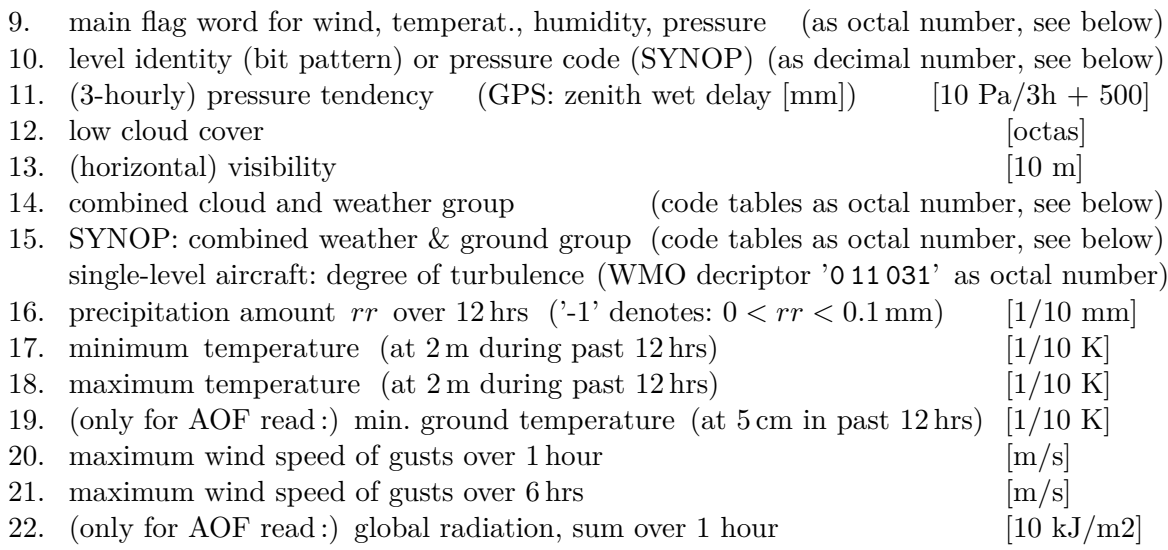

Missing values are denoted by  $\prime - 9'$  for quantities which do not take negative values, by  $\gamma$  – 999 $\prime$  for height, and by  $\prime$  9999 $\prime$  otherwise. Entries 7, 8, 9, 10, 14, and 15 are detailed by the following lists:

**main flag word** (entry 9)

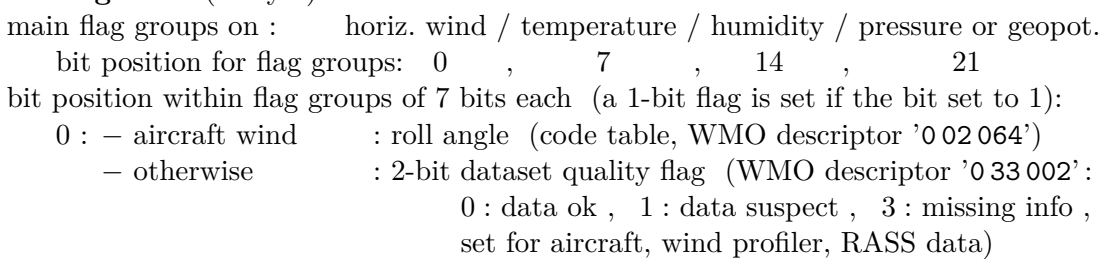

- 2 : blacklisted
- 3 : gross error
- 4 : not in valid height range :
	- − surface-level data : height or height distance to orography too large
	- − upper-air humidity: above 300 hPa level
- 5 : bad reporting practice :
	- − SYNOP pressure : bad reporting practice
	- − aircraft height : not measured, derived from *p* using std. atmosphere
	- − upper-air height : without temperature obs
	- − buoy wind : zero wind speed
	- − radar VAD wind : small wind speed
	- − aircraft wind : bad roll angle quality
	- − dew point : temperature not active
	- − mixing ratio : temperature or pressure not active
	- − relative humidity : temperature not active (if needed)
	- − generally : sensor not at appropriate height, or
		- : measurement duration not appropriate
- 6 : − gross error for multi-level temperature or wind found in special check :
	- temperature : lapse rate check
	- horiz. wind : wind speed shear or directional shear check
	- − (rel.) humidity : *>* 96 % and bias-corrected to saturation
- − upper-air pressure : derived from reported height using model atmosphere

bit 28 (of main flag word): flag indicating observation level is below surface

bit numbers for : **observation status flag** (entry 7) and **QC flag** (entry 8)

- 0 : horizontal wind
- 1 : temperature
- 2 : humidity
- 3 : pressure (surface-level obs) / height (upper-air obs)
- 5 : IWV (vertically integrated water vapour)
- 6 : ZTD (zenith total delay of GPS signal)

#### **level identity** */* **pressure code** (entry 10)

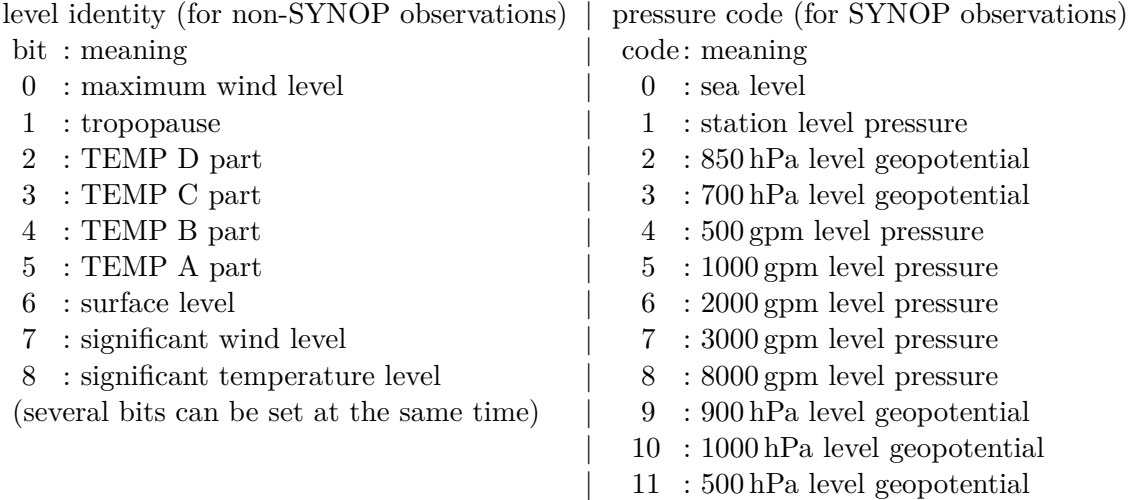

#### **combined cloud and weather group** (entry 14)

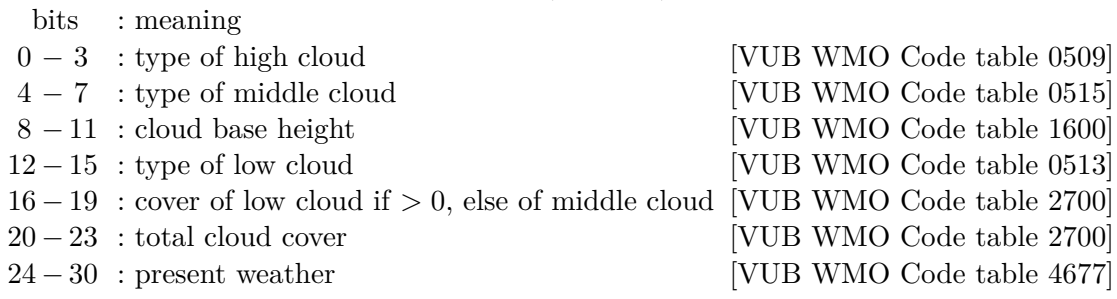

#### **combined weather and ground group** (entry 15, for SYNOP obs)

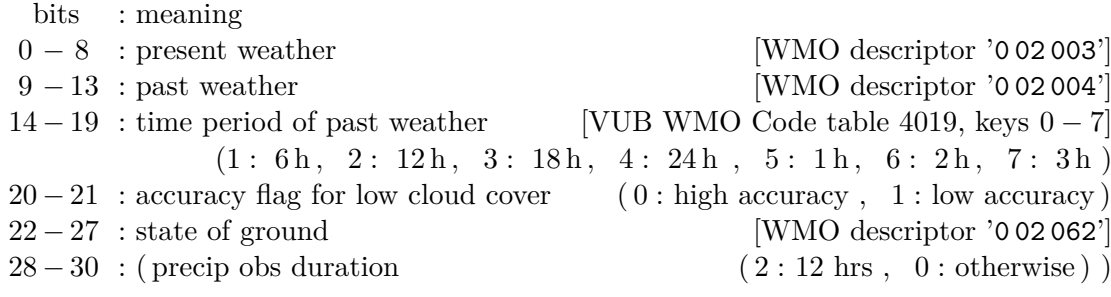

Some VUB WMO Code tables relate to WMO descriptors in the following way:

VUB WMO table 0509  $\approx$  (code figures 10 – 19 of WMO decriptor '0 20 012') – 10 VUB WMO table 0513  $\approx$  (code figures 20 – 29 of WMO decriptor '0 20 012') – 20 VUB WMO table 0515  $\approx$  (code figures 30 – 39 of WMO decriptor '0 20 012') – 30 VUB WMO table 4677  $\approx$  code figures 00 – 99 of WMO decriptor '0 20 003'

In VUB WMO Code table 2700, code figures 0−8 indicate the cloud cover in octas, and code figure 9 indicates sky or clouds invisible. VUB WMO Code table 1600 is defined as follows:

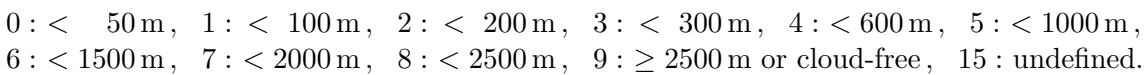

#### Report Body Extension for Increments

The regular report body is followed by an optional report body extension if the NAMELIST variable ' $mruntyp \geq 0$ '. It consists of observation increments or full model values of the (assimilating) model run which writes YUVERIF. This part can be extended by analogous increments from several other model runs, e.g. forecasts, by use of a post-processing program lmstats which can read and write extended YUVERIF files. Here, the extended format of YUVERIF is described which can contain the increments from one or several runs.

Similarly to the regular report body, the number of entries (increments) per model run depends on the basic type of reports. Moreover, the number of runs, for which the increments of an observation level are written to the same line, also depends on that type. Both the number of entries and the number of runs on the same line are given in the following list:

#### **increment body length**

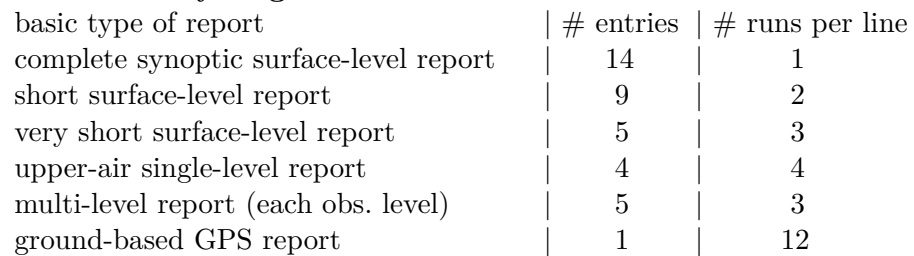

For multi-level reports, this means that the five increments from the first run followed by twice five increments from the next two runs are written to one line for the first observation level. Analogously, the increments from these three runs are then written for the other observation levels line by line. Finally, an extra line is added for multi-level reports only with the three surface pressure increments (in [Pa]) from the three runs, before the process is repeated for the next (one, two, or) three runs, and so on. The following list declares the complete set of 14 increment entries:

#### **report body extension on increments**

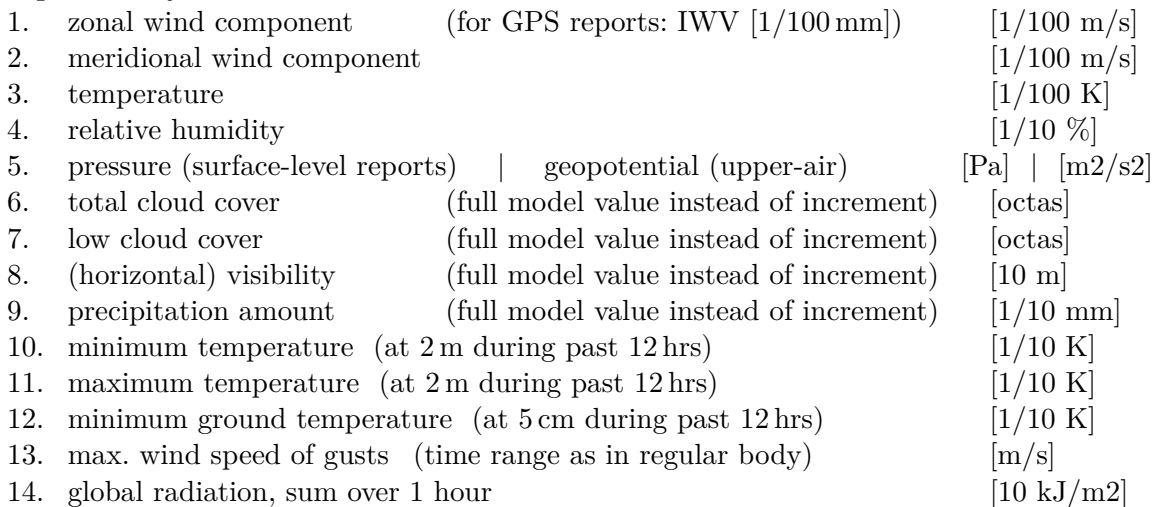

# **6.1.8** YUPRINT **— Nudging: Other Aspects**

YUPRINT provides a large variety of information. Much of it has been used mainly at the stage of developing and testing new pieces of code. Instead of inflating this documentation by explaining all types of statements in detail, only the most important ones are described here, including those which are most likely to be of some value for monitoring the model run. A small part of the information written to YUPRINT is also written to the standard output or to file YUCAUTN. These parts are described in the respective sections [6.1.9](#page-81-0) and [6.1.5.](#page-62-0) Much of the information is 'local', i.e. it relates only to a certain sub-domain which accommodates the grid point with coordinates given by the NAMELIST variables 'ionl', 'jonl' and which coincides with the area processed by one node on an MPP (massively parallel platform, i.e. with distributed memory) computing environment. Also, most types of information are given only at the first timestep, or once per hour.

After some self-explanatory header information about the run, some details about the processing of aircraft data and cloud observations, the numbers of single-level reports ' NSGOB ', of multi-level reports ' NMLOB ', and of GPS reports ' NGPOB ' currently stored on each sub-domain (related to nodes 'CART\_ID') are provided (Figure [6.14\)](#page-77-0). 'NTOTSGO', 'NTOTMLO', and ' NTOTGPO ' denote the number of reports which have been read at previous timesteps. ' GLOBAL NUMBER ' relates to the number of reports on the total model domain.

The lines (starting with) 'airep' provide the following information for an aircraft report: number of active reports, internal report index, passive report flag, end of nudging period in [timesteps], timestep in [h], station identity, observation time, beginning and end of individual nudging time window relative to observation time in [h], time in [h] for which analysis increments are to be computed currently, end of period for which these analysis increments are valid, temperature observation error in [K], temperature nudging coefficient for aircrafts in [s−<sup>1</sup> ], observation level pressure in [Pa]. Time is always specified relative to the initial model time except where indicated differently.

| NUMBER OF SINGLE- AND MULTI-LEVEL AND GPS DATA TO BE PRINTED:<br>  NTOTSGO   NTOTSG   NTOTMLO<br>NODE: CART ID<br>NTOTML<br>NTOTGPO  <br>NTOTGP<br>128<br>$0 \qquad 38$ |     |    |           |                |               |                                                                          |          |          |                |          |                   |                              |      |                   |      |
|----------------------------------------------------------------------------------------------------|-----|----|-----------|----------------|---------------|--------------------------------------------------------------------------|----------|----------|----------------|----------|-------------------|------------------------------|------|-------------------|------|
|                                                                                                    |     |    | $\Omega$  |                | $\mathbf{0}$  |                                                                          |          |          |                |          |                   | $0$ 152                      |      |                   |      |
|                                                                                                    |     |    | $1 \quad$ |                | $\Omega$      | 864                                                                      |          | $\Omega$ |                | 163      | $0 \qquad \qquad$ | 3023                         |      |                   |      |
| .                                                                                                    |     |    |           |                |               | 0 78                                                                     |          | $\Omega$ |                |          | $\Omega$          |                              |      |                   |      |
|                                                                                                    |     | 14 |           |                |               | 5810                                                                     |          | $\Omega$ | 6 <sup>6</sup> |          |                   | 11<br>$0\quad 4046$          |      |                   |      |
| MAX. LOCAL NUMBER:<br>LOCAL ARRAY SIZE :                                                                                                    |     |    |           | $\overline{0}$ |               |                                                                          |          |          | 430<br>557     |          | 11704             |                              |      |                   |      |
| GLOBAL NUMBER<br><b>Contract Contract Contract</b>                                                                                                    |     |    |           | $\Omega$       | 8360<br>14748 |                                                                          | $\Omega$ |          | 1150           | $\Omega$ | 15611             |                              |      |                   |      |
|                                                                                                    |     |    |           |                |               |                                                                          |          |          |                |          |                   |                              |      |                   |      |
| .<br>airep 0 13 0 630 0.011 EU3080 -0.5 0.5 1.5                                                                                                    |     |    |           |                |               |                                                                          |          |          |                |          |                   | $0.0$ 0.03 0.8 0.0006 72990. |      |                   |      |
| .<br>mladm: 45 multi-level reports<br>mladm 1 0 1 141 55 02591 -999.00 2.67 0.00 3.00 3.00 0.00 0.12 0.00 0.12                                                          |     |    |           |                |               |                                                                          |          |          |                |          |                   |                              |      |                   |      |
| .<br>mladm<br>sqadm: 429 surface-level and 354 upper-air single-level reports                                                                                           | 45  |    | 0 128 135 |                |               | 87 EU7654 -999.00 0.33 0.00 1.50 1.50 0.00                               |          |          |                |          |                   |                              |      | $0.80 \t 0.00$    | 0.80 |
| sgadm 1 843 0 217 119 22892 0.00-999.00 0.50 0.00 0.00 0.94 0.00 0.94 0.00                                                                                              |     |    |           |                |               |                                                                          |          |          |                |          |                   |                              |      |                   |      |
| $\cdots$                                                                                                    |     |    |           |                |               |                                                                          |          |          |                |          |                   |                              |      |                   |      |
| sqadm                                                                                                    | 429 |    |           |                |               | 0 1750  19  101 LF4B  -999.00  1.17  0.00  1.50  1.17  0.00              |          |          |                |          |                   |                              |      | $0.24 \quad 0.00$ | 0.24 |
| sqadm                                                                                                    | 430 |    |           |                |               | 13  0  131  84  EU3080  -0.47-999.00  0.50  0.00  0.00  0.01             |          |          |                |          |                   |                              | 0.00 | 0.01              | 0.00 |
| 1.11                                                                                                    |     |    |           |                |               |                                                                          |          |          |                |          |                   |                              |      |                   |      |
| sqadm                                                                                                    | 783 |    | 0 785 171 |                |               | 70 EU0301 -999.00 1.52 0.00 1.50 1.50 0.00                               |          |          |                |          |                   |                              |      | $0.01 \quad 0.00$ | 0.01 |
| qpadm: 181 GPS reports                                                                                                    |     |    |           |                |               |                                                                          |          |          |                |          |                   |                              |      |                   |      |
| gpadm 1 1 701 91 22 BUDP-BKG_ -0.50 0.50 1.00 1.00 1.00 0.47 0.53 0.00 0.69                                                                                             |     |    |           |                |               |                                                                          |          |          |                |          |                   |                              |      |                   |      |
| .                                                                                                    |     |    |           |                |               |                                                                          |          |          |                |          |                   |                              |      |                   |      |
| qpadm 181                                                                                                    |     |    |           |                |               | $0.1327$ 114 13 VEST-NGAA-999.00 1.08 0.00 1.50 1.50 0.00 0.30 0.00 0.30 |          |          |                |          |                   |                              |      |                   |      |
| .                                                                                                    |     |    |           |                |               |                                                                          |          |          |                |          |                   |                              |      |                   |      |
| ps -0C: 60195 11 Obs/Mod/Thresh 853.60 849.22 4.30, Time Obs/Mod 0.0 0.0                                                                                                |     |    |           |                |               |                                                                          |          |          |                |          |                   |                              |      |                   |      |
| uv -0C: 08495 0 0bs/Mod/Thr 24.7 -5.2 -16.0 -4.3 27.9, Time 0/M 2.4 0.0, P 10.                                                                                          |     |    |           |                |               |                                                                          |          |          |                |          |                   |                              |      |                   |      |
| IWV-sc-QC: 60571 0 Obs/Mod/Thr 5.56 10.79 5.13, TO/M 1.8 0.0, bias w 0.0 0.0                                                                                            |     |    |           |                |               |                                                                          |          |          |                |          |                   |                              |      |                   |      |
| V-mult-QC: 08019 137<br>, Time Obs/Mod  0.0  0.0, P 916.- 368.                                                                                                    |     |    |           |                |               |                                                                          |          |          |                |          |                   |                              |      |                   |      |

<span id="page-77-0"></span>Figure 6.14: Example file YUPRINT, first part related to observation statistics and quality control.

The lines 'mladm', 'sgadm', and 'gpadm' provide the local number of currently active multilevel, single-level, resp. GPS reports or stations and list the following items of them: station indices for 2 reports (i.e. 1 report in the past and 1 report in the future), grid point coordinates, station identity, 2 observation times in [h] (i.e. for the 2 reports; '-999' denotes missing report), lengths of the decreasing part, selected increasing part, and minimum possible increasing part of the temporal weight function, the 2 temporal weights according to the temporal function selected, the 2 temporal weights assuming that temporal linear interpolation cannot be applied.

A statement containing  $\cdot$  -QC:  $\cdot$  is made whenever the quality status of an observation changes due to the threshold quality control (QC), i.e. when an observation does not pass the QC for the first time, or when it is accepted after it has failed the QC in the past.

After some information e.g. on extrapolating surface pressure and on processing of aircraft data and multi-level data, YUPRINT provides the following self-explanatory lists (Figure [6.15\)](#page-78-0): surface-level observations interpolated to the lowest model level, multi-level observation increments from TEMP, PILOT, or AIRCRAFT reports or (in a different format) as derived from GPS-ZTD reports.

The lines 'ps spread' (Figure [6.16\)](#page-79-0) relate to the spreading of pressure observation increments at the lowest model level. They consist of the station identity, the local part of the nudging weights (i.e. temporal and quality weight) of the 2 reports from the station, the total weight at grid point (ionl2, jonl2) from all the reports processed previously (including the present report), the 2 observation increments (in [Pa]), the total sum of weighted increments at that grid point, the distance (in [km]) of the station to that point, the indication whether that point is within the area of influence, and the orography-dependent correction of the lateral weights at that point. The line 'ps-ana.incr.' provides the local coordinates of point (ionl2, jonl2) and the final surface pressure analysis increment at that point.

```
Interpolation of surface-level observations to the lowest model level ke
========================================================================
(upper-air single-level reports are also listed here)
(station height differences with the flag "s" are scaled as for the extrapolation of pressure)
 | obs: observed values / ke: obs. interpolated to level ke / inc: obs. increments at ke |
Sta. | height | surf. pressure | 10m - horizontal wind | 2m-temperature | 2m-rel humid.|t<br>
id | diff. * | obs / ke / inc | 10m-obs / a ke / inc | obs / ke / inc | obs / ke / inc |<br>
EU1312 0. 227.3**************************
......
Vertical profiles of observation increments from TEMP, PILOT, AIRCRAFT
======================================================================
station 06610 , (255,271), 56 levels ; mbotlv, mtoplv 6 2 8 4 1 12
 u-incr v-incr T-incr Qd-incr RH-incr pressure height pot. T. 06610
**************** 1.578 -0.00099 -0.219 95800. 535. 278.36
**************** 1.553****************** 95659. 547. 278.36
**************** 1.455****************** 95113. 593. 278.41
**************** 1.324***************** 94394.     654. 278.69<br>***************     1.156*****************     93483.         732. 279.08
**************** 1.156****************** 93483. 732. 279.08
**************** 1.009 -0.00075 -0.180 92700. 799. 279.32
 1.055 -0.039 0.916 -0.00074 -0.178 92500. 817. 279.39
    \begin{array}{cccccccc} 1.055 & -0.039 & 0.916 & -0.00074 & -0.178 & 92500. & & 817.279.39 \\ 1.027 & -0.045 & 0.955********************** & 92367. & & 828.279.43 \end{array}...
station ZIMM-BKG_, (260,271), 24 levels ; mbotlv, mtoplv 0 0 5 0 0 11
 quality weight Qd-incr RH-incr pressure height pot. T. ZIMM-BKG_
 0.48531 -0.00050 -0.128 90514. 990. 279.89
              \begin{array}{cccccccc}\n0.48531 & -0.00050 & -0.128 & 90514. & 990.279.89 \\
0.57270 & -0.00048 & -0.127 & 89441. & 1085. 280.17\n\end{array}.....
Integrated water vapour IWV values from processing of ground-based GPS
======================================================================
timestep: 0<br>obs # satu-
                              obs IWV: adjusted: IWV model w. satu- extra-<br>repor- re- ice, from model cloud rated polat.
time it- rated repor- re- ice, from model cloud rated polat.<br>
STA hr erat. lev ted trieved bias qv-obs IWV ice model quot p-int p-rep<br>
ZIMM-0.5 1 0 ******* 5.72 5.72 5.72 6.24 6.24 10.61 0.6 914.6*******
STA hr erat. lev ted trieved bias qv-obs IWV ice model quot p-int p-rep
ZIMM- 0.5 1 0 ******* 5.72 5.72 5.72 6.24 6.24 10.61 0.6 914.6*******
```
<span id="page-78-0"></span>Figure 6.15: Example file YUPRINT, second part related to observations and observation increments.

ps\_spread 63112 , weights 0.97 0.03 0.58, (wght.) incr -52.83 -2.9 -5.9, dist 171. T 0.99 ps\_spread 63101 , weights 0.97 0.03 0.91, (wght.) incr -47.35 12.6 -10.8, dist 163. T 0.99 End of ps\_ana\_i: weight sqr  $i:$  weight sqr 3.55, net weight 0.000409, ana incr -0.3988 1.0000<br>18.126 -0.399 ps-ana.incr. ........<br>mul-kl: 01400 3, p,z: obs/v-cut: 0. 8253. -400. 9165.100000. -400. -1597. 10474.: no k<br>air-kl: EU1337 1 23720., height at obs/cutoff: 10949. 7722. 14176., k-range 13 6<br>thresh RH k 40 40 285 38 airmy: EU3080 131 84 1,omyk1/2 0.011 0.000 vCS-fac 1.000 0.935 dz 2571. omym 0.716381  $sfc-kl: 06610$ sfc-kl: 06610 294994., height at obs/cutoff: 563.9 -400.0, k-range 41<br>sfc-kl: 06610 394994., height at obs/cutoff: 563.9 572.4, k-range 40<br>sfc-cor 06610 435167103 140., spr-par: ob, cutof 564.\*\*\*\*\*\*, at k 564. 480 402<br>omyk ......... zuwi,om?u: 06610 -0.0419 0.7773 0.1840 ztwi,om?t: 06610 -0.0086 0.9657 0.3401 zqwi,om?q: 06610 -0.00344256 0.5075 0.1302 mul-infl(km) 277. EU4591<br>air-infl(km) 492. SAS903 mul-infl(km) 277. EU4591 352 477, z: obs,v-cut: 2082. 3508. 1391. 4567., k-range: 34 20<br>air-infl(km) 492. SAS903 234 517 20647., zu/vwi,omyu 0.025 -0.042 0.7700<br>sfc-infl(km) 140. 06610 167 103 94994., zqwi,omyq,2 thresh uv k 31 31 260 452 01427 24., mx omy:k+1,k: 0.642 0.490, uv incr 1.9 0.1 1607. 1721., max omy: 0.792, T incr 0.0 -1.9<br>1607. 1721., max omy: 0.792, T incr 0.0 -1.9<br>10 -2.1 thrair T k 27 31 27 358 478 EU7654 1607. 1721.,max omy: 0.792,T incr 0.0 -1.9<br>air-cor EU1337 1 13 167 103 408.,spr-par: ob,cutof 10949. 7722. 14176.,at k 7368. 640 43<br>thrair uv k 13 13 6 167 103 EU1337

<span id="page-79-0"></span>Figure 6.16: Example file YUPRINT, third part related to spreading of observation increments.

The lines 'sfc-kl' , 'sfc-cor' , 'sfc-infl' , and 'omyk:' for surfac-level data resp. 'mul-kl', 'air-kl', 'ras-cor', 'air-cor', 'mul-infl' and 'air-infl' for upperair data provide a variety of information on the spreading of observation increments (Figure [6.16\)](#page-79-0). The lines ' thresh ' and ' thrair ' also relate to the spreading of surface-level resp. upper-air single-level data and consist of the observation type (' $uv$ ' for wind, ' $T$ ' for temperature, ' RH ' for humidity), the current vertical model level, the lowest (for upper-air data only) and uppermost model level influenced by the observation, the grid point coordinates of the station, the station identity, the height at the observation point, the value of the spreading parameter (usually height) at the current model level, the maximum spatial weight at any grid point on the previous (for surface-level data only) and current model level within the local sub-domain, and the 2 observation increments. The entry ' vCS-fac ' in the lines ' airmy ' denote the reduction factor of the scale of the vertical weight function below and above a single-level aircraft observation. The lines 'zuwi' (or 'ztwi', 'zqwi') provide the station identity, the sum of weighted zonal wind (resp. temperature or humidity) increments, the sum of weights, and the sum of squared weights from the previously processed and the present observations at the lowest but fifth model level at grid point (ionl, jonl).

The same applies to lines ' omu' (see Figure [6.17,](#page-80-0) resp. ' omt', ' omq') and lines 'ntstep= .... ztwi ' (without squared weights) except that the sum is over all observations. The lines ' nudge\_horiz\_wind' or ' Tqnudge ' deliver the local coordinates of grid point (ionl2, jonl2), the model level, and the analysis increments of the wind components resp. of temperature, of specific humidity from nudging temperature data, and of humidity from nudging humidity data at that point. The lines 'itera q11' indicate the iteration in solving the Poisson equation to derive geostophic surface pressure increments from wind increments based on 10-m wind data. From these pressure increments, geostrophic wind field can be derived again, from which the maximum relative change in  $[0.1\%]$  in the iteration and the maximum magnitude of the wind increments are also given for the subdomain with point (ionl2, jonl2). Furthermore, 'zdfi\_max' and 'max(psaigeo\_1)' provide the largest positive and negative geopotential resp. pressure increment on that subdomain. The arrays of lines ' nudging, ' list the analysis increments as a result of different processes as indicated, at the given six pres-

```
ntstep= 0, k=35, T / qv / qc : 276.84 0.004943 0.000000 18 126, ztwi / omyt: 0.00 0.00000<br>Tqnudge: T,q-ana.incr. 18 126 35 0.0008 0.000000 0.000000
Tqnudge: T,q-ana.incr. 18 126 35 0.0008 0.000000 0.000000
omu: weight/ sqr/ weighted incr 35 0.0000 0.0000 0.0000 0.0000
omu: weight / weighted incr 35 0.0001153 1.3699 -0.4132
.........
........<br>geostroph_ps_corr: uv-ana.incr. 18 126 0.0000 0.0000<br>itera q11 umax = 1 120.014440 0.164226
itera q11 umax = 1 120.014440 0.164226
itera q11 umax = 2 64.963402 0.164223
itera q11 umax =
itera q11 umax = 50 <br>
zdfi_max = 8 0.2562859401204606 -2.629577730880562E-002<br>
max(psaigeo_1): 8 0.2927315768875584 -3.061252112578843E-002<br>
max(psaigeo_2): 8 0.2634584191988025 -2.755126901320959E-002<br>
.........
nudge_horiz_wind: uv-ana.incr. 18 126 35 0.0138 -0.0056
 0 34 651 3: max. unreduced geost. incr. on total domain, v-gr.pt: 2.75
     0 34 651 3: max. unreduced geost. incr. on cotal women, y = r \cdot r - - - - - 0 34 185 106: max. unreduced geost. incr. on inner domain, u-gr.pt: 0.59
      0 34 224 134 0.83: reduced geost. incr. at i/jonl: -0.001 -0.002
.........
nudging, pressure 3767. 23293. 55121. 85067.100053. 101361.<br>nudging, p-incr, no T-change -0.005 -0.031 -0.072 -0.112 -0.131 -0.133
                                                                  -0.005 -0.031 -0.072 -0.112 -0.131 -0.133<br>0.007 0.042 0.080 -0.030 -0.124 -0.133
nudging, p-incr, T-corr, no T-nudge 0.007 0.042 0.080 -0.030 -0.124 -0.133<br>nudging, p-incr, T-nudge, no eyapo, -1.694 -7.566 -1.024 -0.020 -0.113 -0.133
nudging, p-incr, T-nudge, no evapo. -1.694 -7.566 -1.024 -0.020 -0.113 -0.133<br>nudging, p-incr, T-nudge complete -0.025 -0.112 -0.030 -0.085 -0.128 -0.133
nudging, p-incr, T-nudge complete -0.025 -0.112 -0.030 -0.085 -0.128 -0.133
nudging, T-incr, T-corr, no T-nudge 0.000 0.000 0.001 0.002 0.002 0.002
nudging, T-incr, T-nudge, no evapo. 0.023 0.006 -0.166 0.002 0.002 0.002
nudging, T-incr, T-nudge complete 0.000 0.000 -0.002 0.001 0.001 0.001 0.001 pudging \sigma-incr, PH-nudge no even 0.000 0.000 1.327 0.000 0.000 6.580
nudging, q-incr, RH-nudge, no evapo. 0.000 0.000 1.327 0.000 0.000 6.580
nudging, q-incr, T+RH-nudge complete 0.000 0.000 0.019 0.000 0.000 0.206<br>nudging, u-incr, geostrophic 0.000 0.000 0.000 -0.002 -0.001 0.000
nudging, u-incr, geostrophic \begin{array}{cccc} 0.000 & 0.000 & 0.000 & -0.002 & -0.001 & 0.000 \\ \text{nudging. v-incr. geostrophic} & 0.000 & 0.000 & 0.000 & 0.000 & 0.000 \\ \end{array}nudging, v-incr, geostrophic
```
<span id="page-80-0"></span>Figure 6.17: Example file YUPRINT, forth part related to weighted increments and balancing.

sure levels at grid point (ionl, jonl). Mostly self-explantory information on the geostrophic wind correction is given by the lines containing 'geost. incr.' (not shown).

Last but perhaps most essentially, nearly self-explanatory lists of the coordinates of the grid points, at which the maximum absolute values for the analysis increments occur on each model level, are provided together with the values of the increments themselves (Figure [6.18\)](#page-80-1). This is done at each timestep that new analysis increments are computed, and it allows to monitor which variables at which levels are explicitly influenced by the nudging.

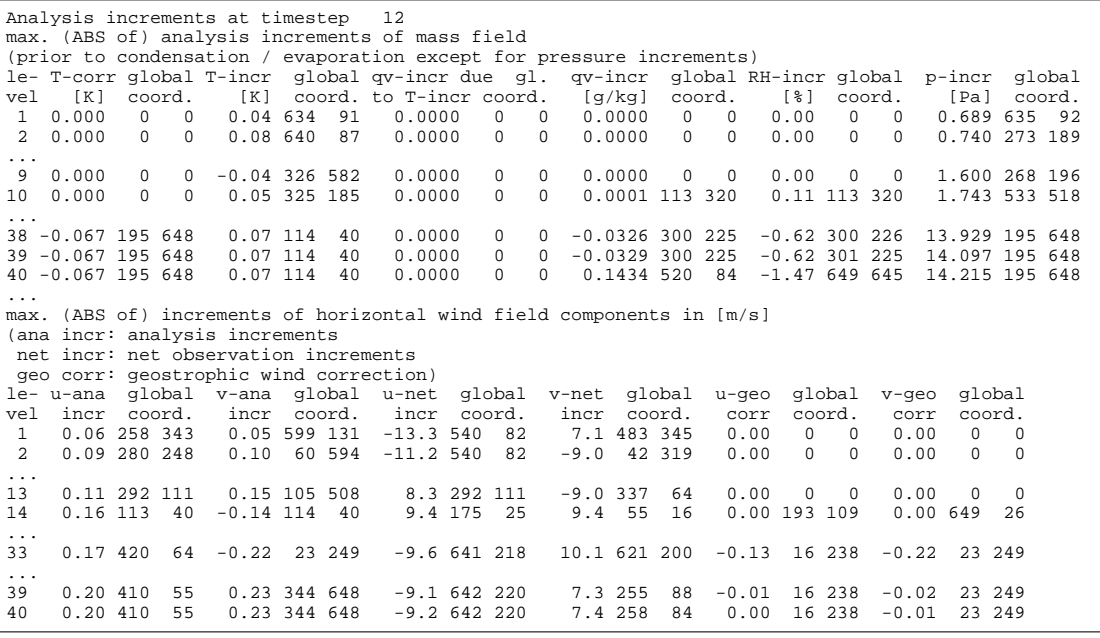

<span id="page-80-1"></span>Figure 6.18: Example file YUPRINT, fifth part related to analysis increments.

# <span id="page-81-0"></span>**6.1.9 Standard Output — Basic Monitoring of Nudging**

As already mentioned e.g. in Section [6.1.5,](#page-62-0) warning messages containing the label ' CAUTION ' are also issued to the standard output, if the values of the NAMELIST variables ' maxmlo ', 'maxuso', 'maxsgo', or 'maxgpo' are not large enough to hold in memory and process all observations. In such a case, the program will not crash or stop (see Section [6.1.5\)](#page-62-0). In the standard output, such a message is written for each individual multi-level observation report, which cannot be used due to insufficient array size. Furthermore, summary messages indicate how many reports of which type had to be discarded for that reason.

Figure [6.19](#page-81-1) lists the types of regular messages that are also written to the standard output by the nudging. The first line specifies the length of regular time boxes (in [h]) in which analysis increments are computed once and then used to update the model variables at all timesteps within the time box (this length corresponds to ' NAMELIST ' variable ' tconbox ' (in [s])). ' AI-box ' denotes the time box interval (in [h]), and ' mean ' the middle of the interval, i.e. ' mean ' declares the time (in [h]) for which the temporal weights used to compute the analysis increments are exactly valid. 'next: AI' denotes the time (in [h]) at which new analysis increments are to be computed for the next time, and ' obs process ' the next time at which new observations must be read again from the AOF. If the observations are read from NetCDF observation input files, the ' obs process ' entry does not have any meaning and is simply equal to zero.

Next, the path name of the BLACKLIST/WHITELIST file is given. This is followed by a list of NetCDF observation input files which do not exist due to missing data, but which would be read if they existed. Then for each of the existing NetCDF observation input files, the number of reports are indicated and the time interval from which all reports have to be read currently. This last type of lines is written again whenever new observations are read, which is typically once every hour.

| !! Analysis Increments ("AI") held constant during time boxes of ca 0.067 hours<br>hour: AI-box: [0.000,0.056], mean: 0.028, next: AI: 0.07, obs process.: 0.00                                                                                                    |                                                         |         |  |  |                                          |  |  |  |  |  |
|----------------------------------------------------------------------------------------------------|---------------------------------------------------------|---------|--|--|------------------------------------------|--|--|--|--|--|
| open and read BLACKLIST / WHITELIST from ./blklsttmp<br>NOTE: NO FILE ./cdfin_tempdrop (.nc)<br>NOTE: NO FILE ./cdfin_amdar_ml $( .nc)$<br>NOTE: NO FILE ./cdfin_amdar_vp $(nc)$<br>NOTE: NO FILE ./cdfin_acars_uk (.nc)<br>NOTE: NO FILE ./cdfin_acars_us (.nc)<br>NOTE: NO FILE ./cdfin_synop_mob (.nc)<br>NOTE: NO FILE ./cdfin_metar (.nc)<br>NOTE: NO FILE ./cdfin_satob (.nc) |                                                         |         |  |  |                                          |  |  |  |  |  |
| processing                                                                                                    | 415 reports from -58 - 241 [min] from file cdfin_temp   |         |  |  |                                          |  |  |  |  |  |
| processing 14 reports from -58 -                                                                                                    |                                                         |         |  |  | 241 [min] from file cdfin_tempship       |  |  |  |  |  |
| processing 7 reports from -58 - 241 [min] from file cdfin pilot                                                                                                    |                                                         |         |  |  |                                          |  |  |  |  |  |
| processing                                                                                                    | 5 reports from -58 -                                    |         |  |  | 241 [min] from file cdfin pilot p        |  |  |  |  |  |
| processing                                                                                                    | $2829$ reports from $-28$ -                             |         |  |  | 151 [min] from file cdfin amdar          |  |  |  |  |  |
| processing                                                                                                    | 3709 reports from -28 - 151 [min] from file cdfin_acars |         |  |  |                                          |  |  |  |  |  |
| processing                                                                                                    | 118 reports from                                        |         |  |  | -28 - 91 [min] from file cdfin wprof     |  |  |  |  |  |
| processing                                                                                                    | 20 reports from                                         |         |  |  | -28 - 91 [min] from file cdfin rass      |  |  |  |  |  |
| processing                                                                                                    | 556 reports from                                        |         |  |  | -28 - 91 [min] from file cdfin_radar_vad |  |  |  |  |  |
| processing 8662 reports from                                                                                                    |                                                         | $-58 -$ |  |  | 151 [min] from file cdfin synop          |  |  |  |  |  |
| processing                                                                                                    | 335 reports from                                        | $-58 -$ |  |  | 151 [min] from file cdfin_ship           |  |  |  |  |  |
| processing                                                                                                    | 246 reports from                                        | $-58 -$ |  |  | 151 [min] from file cdfin buoy           |  |  |  |  |  |
| processing 16369 reports from                                                                                                    |                                                         | $-58 -$ |  |  | 151 [min] from file cdfin_qps_zenith     |  |  |  |  |  |
| processing 705 reports from                                                                                                    |                                                         |         |  |  | -58 - 151 [min] from file cdfin ascat    |  |  |  |  |  |
| processing                                                                                                    | 0 reports from                                          | $-58 -$ |  |  | 151 [min] from file cdfin_qscat          |  |  |  |  |  |

<span id="page-81-1"></span>Figure 6.19: First part of example messages on nudging written to standard output.

Next (see Figure [6.20\)](#page-82-0), the path name of the NetCDF feedobs (or feedback) file is given. At timestep zero and after each time box defined by ' tconbox ', the number of reports and number of individual observations that are currently written to the feedobs file are also indicated, as well as the numbers of reports and obserations already having been written at previous timesteps.

It follows a line with ' NUMBER OF (SINGLE OR PAIRS OF) REPORTS WITH OBS INCREMENTS'. This provides the total number of increment reports (resp. stations in case of temporal linear interpolation of observations), which have been used to compute the observation increments (for the purpose of nudging or of writing a NetCDF feedobs or VOF file) at the timestep given at the beginning of the line. In the subsequent lines, it is specified how many of these increment reports are multi-level, upper-air single-level, surface-level, surface pressure, and scatterometer increment reports. The multi-level reports are further distinguished between radiosonde TEMP, PILOT balloon, wind profiler, radar VAD wind, aircraft, RASS temperature, and GPS humidity (from ZTD resp. IWV observations) increment reports. (An additional entry is added for preparing the use of retrievals from satellite radiance data; this number is always zero here.) This whole block of lines is also written at 'tconbox' intervals and is quite helpful for monitoring the assimilation.

Creation of NetCDF feedobs file fof \* OPENED: /e/uwork/fe12sra/test/09022409/lme/sx9/zlm4m/zwtyp/fof\_20090224090000.nc feedobs file: # newrep 4734, oldrep 0, newobs 38392, oldobs 0 STEP 0: NUMBER OF (SINGLE OR PAIRS OF) REPORTS WITH OBS INCREMENTS: 8744<br>1259 multi-level: 106 TEMP, 2 PILOT, 16 WINDPROF, 20 RADAR-VAD 1259 multi-level: 106 TEMP, 2 PILOT, 16 WINDPROF, 20 RADAR-VAD 225 AIRCRAFT, 1 RASS, 889 GPS, 1999 sing-lev aircraft, 2878 in-situ surface, 2444 surf. pressure 164 scatterometer Temperature correction for (surface) pressure nudging: top at 400hPa in layer 14 ================================================================================ (\*): relative to the surface pressure increment<br>height T-corr pressure z-z dp level | height T-corr pressure z-z dp level dp level | height T-corr pressure  $z-z$  dp (\*)  $K/hPa$  full hydro correl (\*) K/hPa full hydro correl  $(\star)$ <br>-0.000 374. 374. 0.000 0.000 14 9030. -0.000 312. 312. 0.000 0.000 14 7746. -0.000 374. 374. 0.000 0.000 14 | 9030. -0.000 312. 312. 0.000 0.000 14 7110. -0.016 410. 410. 0.001 0.001 15 | 8587. 0.000 332. 332. 0.000 0.000 15 6506. -0.069 446. 446. 0.013 0.008 16 | 8157. 0.000 354. 354. 0.000 0.000 16 5933. -0.121 482. 482. 0.038 0.022 17 | 7742. 0.000 375. 375. 0.000 0.000 17 5391. -0.172 519. 519. 0.076 0.045 18 | 7344. -0.010 397. 397. 0.000 0.000 18 4878. -0.220 555. 556. 0.122 0.076 19 | 6962. -0.129 419. 419. 0.007 0.007 19 6598. -0.272 441. 441. 0.033  $30.161$  21 | 6252. -0.408 462. 462. 0.073 0.055 21<br>0.214 22 | 5924. -0.538 483. 483. 0.127 0.097 22 3941. -0.310 628. 628. 0.237 0.161 21 | 6252. -0.408 462. 462. 0.073 0.055 21<br>3516. -0.351 663. 663. 0.301 0.214 22 | 5924. -0.538 483. 483. 0.127 0.097 22<br>3119. -0.386 697. 697. 0.366 0.272 23 | 5616. -0.659 504. 504. 0.1 3119. -0.386 697. 697. 0.366 0.272 23 | 5616. -0.659 504. 504. 0.190 0.149<br>2749. -0.419 730. 730. 0.433 0.334 24 | 5327. -0.767 524. 524. 0.259 0.209 2749. -0.419 730. 730. 0.433 0.334 24 | 5327. -0.767 524. 524. 0.259 0.209 24 2408. -0.448 762. 762. 0.501 0.399 25 | 5058. -0.867 543. 543. 0.335 0.276 25 2093. -0.473 792. 792. 0.568 0.465 26 | 4809. -0.951 561. 561. 0.411 0.348 26 1806. -0.492 820. 820. 0.631 0.530 27 | 4580. -1.021 578. 578. 0.487 0.423 27 1544. -0.507 847. 847. 0.690 0.594 28 | 4371. -1.077 594. 594. 0.560<br>1308. -0.518 871. 871. 0.745 0.656 29 | 4181. -1.120 609. 609. 0.631 1308. -0.518 871. 871. 0.745 0.656 29 | 4181. -1.120 609. 609. 0.631 0.571 29 1097. -0.525 893. 893. 0.795 0.713 30 | 4011. -1.150 622. 622. 0.694 0.641 30 911. -0.529 913. 913. 0.839 0.766 31 | 3860. -1.169 635. 634. 0.753 0.706 31 748. -0.530 931. 931. 0.878 0.813 32 | 3728. -1.182 645. 645. 0.805 0.765 32 608. -0.528 946. 946. 0.911 0.855 33 | 3614. -1.187 655. 655. 0.850 0.818 33 489. -0.526 959. 959. 0.938 0.891 34 | 3517. -1.188 663. 663. 0.890 0.863 34 391. -0.522 970. 970. 0.958 0.922 35 | 3437. -1.185 670. 670. 0.921 0.902 35 3372. -1.181 675. 675. 0.948 249. -0.512 986. 987. 0.984 0.966 37 | 3321. -1.176 680. 680. 0.967 0.958 37 3283. -1.171 683. 683. 0.982 168. -0.504 996. 996. 0.996 0.992 39 | 3255. -1.167 685. 685. 0.993 0.990 39 144. -0.502 999. 999. 1.000 1.000 40 | 3235. -1.164 687. 687. 1.000 1.000 40

<span id="page-82-0"></span>Figure 6.20: Second part of example messages on nudging written to standard output.

Next, two examples for the temperature correction balancing the surface pressure nudging are given, one for a grid point with surface pressure close to 1000 hPa , and one for an elevated grid point. The information provided at each model level consists of the height (in  $[m]$ , the temperature correction (in  $[K/hPa]$ ), the full pressure and the hydrostatic pressure (in [hPa]), the quotient between the (hypothetic) height increment at upper levels and at the surface, the quotient between the resulting upper-air pressure increment and surface pressure increment, and the model level index.

The lines containing 'dt,dt2,dtdeh' describe that at timestep 0, the length of the timestep is halved outside the nudging, but set to the original length temporarily within the nudging. Before that, the size of the coarse grid used to speed up the Poisson solver is indicated.

Messages are also written whenever two-dimensional surface analysis based on Synop observations are written to Grib files. ' $t2m$ ' relates to 2-m temperature, ' $r2m$ ' to 2-m relative humidity, 'fff' to 10-m wind speed, and 'prc' to precipitation.

The lines with 'maybe not written to YUVERIF' indicate reports, that are flagged not to have been written to the VOF or NetCDF feedobs files at the time when they are deleted internally for the reason of being too old to be used any more. Most often, this relates to multi-level aircraft reports which may have been created only after the observation time. This can happen, when new observations with the same aircraft identifier (station ID) are read. Then, all multi-level reports are deleted first, and multi-level reports are derived again based on all the single-level reports from the same aircraft, even if some of those reports are older than the current model time. Normally, the aircraft observations missing on the feedobs file(s) should already have been written as a single-level report report or as part of another multi-level report. Lines of the type considered can also relate to other observation types. Typically, this occurs for redundant reports from stations which issue very frequent reports of observation types where temporal linear interpolation is applied between active reports.

The lines starting with ' nudge: ' render the last timestep of the model run, the index of (the lowest, middle, or top) model level, and temperature and specific humidity (' Tq ') resp. pressure and zonal wind  $('pu')$  at grid point (ionl, jonl) in unformatted form. This often allows to diagnose tiny differences between runs done with slightly different model versions

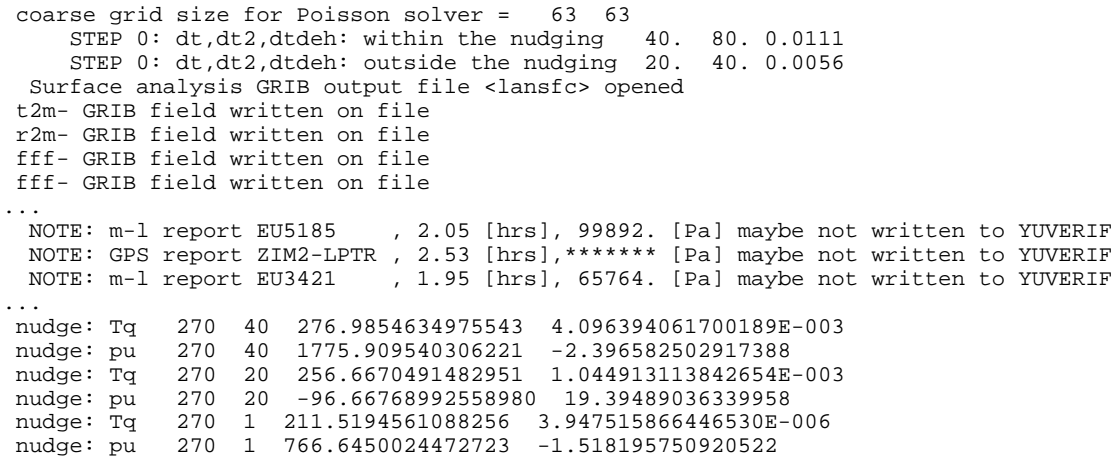

Figure 6.21: Third part of example messages on nudging written to standard output.

or configurations and helps to identify the existence of errors which lead to violations of bit-identical reproducibility. Note that once such a difference or error is present at a grid point to which observations are assigned, then the nudging process will usually spread it very quickly to the whole model domain including point (ionl, jonl).

It is further mentioned, again, that ' CAUTION ' messages related to insufficient array sizes are also written to the standard output (see also Section [6.1.5\)](#page-62-0). This includes messages on individual multi-level reports, on multi-level aircraft reports (e.g. ' CAUTION for maxmlo: nexceair 0 11 '), as well as summary messages.

Finally, there are messages (Figure [6.22\)](#page-84-0), which are not written by the nudging itself, but which are related to the set-up of the data assimilation as a whole. It lists the originating process for a number of 2-dimensional grib fields which are used as part of the initial condition of the model integration. Time range indicator 13 means that the corresponding field has been produced by an COSMO-Model assimilation integration, whereas a value of 0 indicates that the field originates from a snow analysis (for  $T_SNOW'$ ,  $W_SNOW'$ , and  $W_I'$ ), a sea surface temperature analysis, or another external data collection and interpolation process. Additional element number 20 for 'W\_SO' implies finally that the initial soil moisture fields are produced by the variational soil moisture analysis instead of the nudging-based COSMO-Model assimilation run.

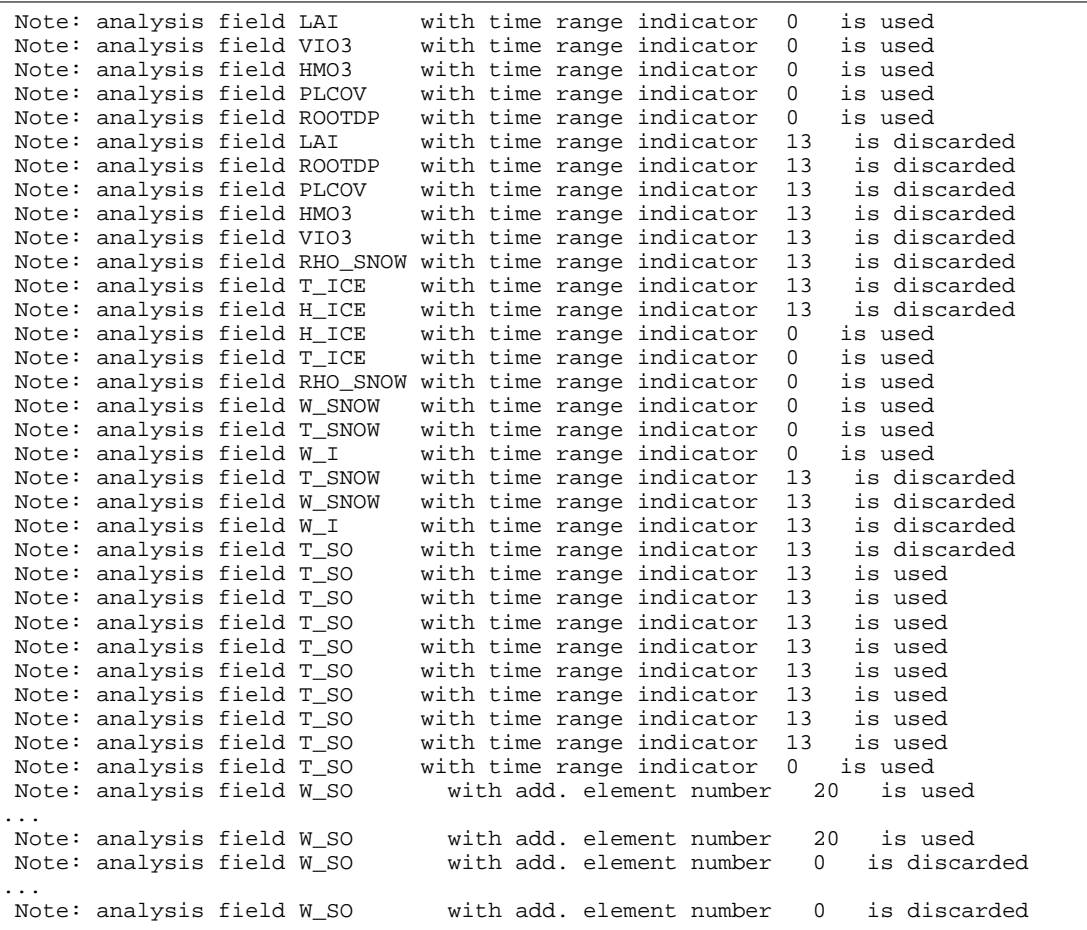

<span id="page-84-0"></span>Figure 6.22: Example messages on the originating processes for 2-dimensional grib fields which are part of the initial condition.

#### **6.1.10** YUSURF **— 2-D Surface Analyses**

YUSURF relates to the determination of two-dimensional analyses which are based mainly on observations and can be used for verification purposes and as input for separate analysis schemes such as the variational soil moisture analysis. There are four types of analyses, namely the 2-m temperature analysis, the 2-m relative humidity analysis, the 10-m wind speed analysis, and the precipitation analysis. While the latter is based purely on observations, the first three include the corresponding fields of the model run as first guess fields. The basic functions and parameters of the successive correction schemes are first outlined in YUSURF (Figure [6.23\)](#page-85-0).

Then, some basic information is provided for the analysis at grid point (ionl, jonl) for each analysis variable, analysis date, and correction scan (Figure [6.24\)](#page-86-0). The squared distance 'zdistm' (in  $[km^2]$ ) to that point, the distance scaled by the scan radius ('zrormx'), and the horizontal weight 'wwa' are written up for each observation influencing that point.

```
 SURFACE (ANY 2-D) ANALYSIS RUN
 ------------------------------
    -2M TEMPERATURE ANALYSIS 
    -2M RELATIVE HUMIDITY ANALYSIS 
    -PRECIPITATION ANALYSIS 
    -10M WIND SPEED ANALYSIS 
 ANALYSIS DATE: MON 16.04.2012 06 UTC
 Total precipitation amount in the last 12. hours
 ------------------------------------------------
Precipitation analysis parameters:<br>Weights function: W = H(R) * V(H)Weights function:<br>where :
                         H(R) = (RMAX**2-R**2)/(RMAX**2+R**2)V(H) = 0.5*(COS(H/HMAX*PI)+0.5<br>HMAX= MAX(MOD_ORO, 400.) m
                         HMAX= MAX(MOD_ORO,Analysis function: A = SUM(W*D)/SUM(W) Number of scans: 3
Scan 1, radius: 40000. m<br>Scan 2, radius: 70000. m
Scan 2, radius:
 Scan 3, radius: 110000. m
 No smoothing
 2m temperature analysis sucessive correction parameters:
--------------------------------------------------------
\begin{array}{lllll} \text { Weights function:} & \text { W } & = \text { H(R) } \ast \text { V(H)} \\ \text { where } & : & \text { H(R) = (RMAX* * 2 - R* } \end{array}where H(R) = (RMAX**2-R**2)/(RMAX**2+R**2)V(H) = (HMAX * * 2 - H * 2) / (HMAX * * 2 + H * * 2)<br>
HMAX = MAX (MOD ORO/2, 7, 300.) mHMAX = MAX(MOD_ORO/2.7)Increment function: I = SUM(W*D)/SUM(W) Number of scans: 3
Scan 1, radius: 200000. m
 Scan 2, radius: 100000. m
 Scan 3, radius: 50000. m
 2m Rel. Humid. Analysis Sucessive Correction parameters:
                                                                       ...............................................................................
 10m wind speed analysis sucessive correction parameters:
--------------------------------------------------------
Weights function: W = H(R) * V(H)<br>where : H(R) = (RMAX * * 2-R*)H(R) = (RMAX**2-R**2)/(RMAX**2+R**2)V(H) = (HMAX**2-H**2)/(HMAX**2+H**2) HMAX= MAX(MOD_ORO/3.0 , 300.) m
Increment function: I = SUM(W*D)/SUM(W) Number of scans: 3
 Scan 1, radius: 200000. m
Scan 2, radius: 100000. m<br>Scan 3, radius: 50000. m
Scan 3, radius:
```
<span id="page-85-0"></span>Figure 6.23: Example file YUSURF, first part on description of methods.

After a description of the grid point itself, station identity, latitude, longitude, height, observation increment, and total weight of the increment at the grid point are also provided for these observations. For precipitation observations assigned to the grid point itself, this is complemented by the vertical distance ' zvdis ' and vertical weight ' zwi ' in the lines starting with 'zmodor'. Finally, the resulting analysis increment of the scan and some statistics on the analysis are provided.

```
 Total number of surface observations extracted from ODR: nobtot= 1049
 zdistm=189364. zrormx=0.947 wwa=0.055
...
 zdistm=192541. zrormx=0.963 wwa=0.038
 Diagnostic 2M TEMPERATURE analysis scan 1
  grid point ix=167 iy=103 lat= 47.54 lon= 8.74 height= 462.
 Observations influencing this grid point:
 stat_id lat lon height increment weight
06771 45.84 8.93 352. -1.21 0.08<br>06770 46.00 8.96 301. 0.02 0.16
              46.00
...
 10733 49.30 8.91 240. -0.33 0.02
 Resulting t2m analysis increment: -0.15
.....................................................................
 Diagnostic 2M TEMPERATURE analysis scan 2
       .....................................................................
 Resulting t2m analysis increment: -0.25
           .....................................................................
 Diagnostic 2M TEMPERATURE analysis scan 3
       .....................................................................
 Resulting t2m analysis increment: -0.04
 *** STATISTICS ON ANALYSIS OF 2M TEMPERATURE; UNIT=DEGREES 
SUM OF CHANGES = 60422.7556
 NO. OF ANAL. POINTS = 194081
AVERAGRE CHANGE = 0.3113
      \begin{tabular}{lllllll} \multicolumn{2}{l}{{\bf{AVERAGRE}}}&{{\bf{CHANGE}}}&&=&&0.3113\\ {\bf{STANDARD DEVIATION}}&=&0.8121\\ {\bf{MAX. CHANGE}}&&=&3.9370 \end{tabular}MAX. CHANGE = 3.9370<br>MAX. POSITIVE CHANGE = 3.9370
      \begin{tabular}{lllllllllll} \texttt{MAX. POSITIVE CHANGE} & = & 3.9370 \\ \texttt{AT MODEL LAT./LON.} & = & -3.3500 \\ \texttt{MAX. NEGATIVE CHANGE} & = & -1.9850 \\ \texttt{AT MODEL LAT./LON.} & = & -4.7750 \\ \end{tabular}AT MODEL LAT./LON. = -3.3500 0.4500
      MAX. NEGATIVE CHANGE =
      AT MODEL LAT./LON. = -4.7750 3.8250
                                    ...............................................................................
 Diagnostic 2M REL. HUMIDI analysis scan 3
   ...............................................................................
 Diagnostic 10M WIND SPEED analysis scan 3
...............................................................................
 zdistm= 14959. zrormx=0.374 wwa=0.623
 zdistm= 26371. zrormx=0.659 wwa=0.217
.........
 zmodor= 462. rpaght= 540. zvdis= 78. zvdmax= 462. zwi=0.931 wwa=0.511
 zmodor= 462. rpaght= 445. zvdis= -17. zvdmax= 462. zwi=0.997 wwa=0.210
 Diagnostic PRECIPITATION analysis scan 1
  grid point ix=167 iy=103 lat= 47.54 lon= 8.74 height= 462.
 Observations influencing this grid point:
 stat_id lat lon height increment weight
 06679 47.48 8.90 540. 11.00 0.51
...
 Q942 47.77 8.82 445. 2.00 0.21
 Resulting prc analysis increment: 7.61
 *** STATISTICS ON ANALYSIS OF PRECIPITATION AMOUNT; UNIT=mm 
      SUM OF CHANGES = 497251.8071
      NO. OF ANAL. POINTS = 194081<br>AVERAGRE CHANGE = 2.5621
AVERAGRE CHANGE = 2.5621
STANDARD DEVIATION = 8.7602
MAX. CHANGE = 137.0000
      MAX. POSITIVE CHANGE = 137.0000<br>AT MODEL LAT./LON. = 5.3250
      AT MODEL LAT. /LM = 5.3250 -0.7250MAX. NEGATIVE CHANGE = 0.0000<br>AT MODEL LAT./LON. = -5.0000
      AT MODEL LAT. /LON = -5.0000 -2.8000
```
<span id="page-86-0"></span>Figure 6.24: Example file YUSURF, second part on current analyses.

# **6.2 NetCDF Feedobs File**

For data assimilation or verification purposes, a special NetCDF '*feedobs*' file (sometimes also (mis)called '*feedback*' file) can be written. This file contains the observations themselves from a specifiable period within the model integration period (see Namelist parameter ' hversta ', etc.). Moreover, it also accommodates estimated observation errors and other pieces of information which depend on the model state of the COSMO run itself. This includes the quality control flags, bias corretions, as well as the simulated observations derived from the model state exactly at the respective observation times.

The purpose of the feedobs file is to serve as input for a Local Ensemble Transform Kalman Filter (LETKF) analysis, or for a utility, which computes the simulated observations from various model runs and writes them into an extended NetCDF *feedback* file. This feedback file then contains all the input information required for grid point verification. Its format (and in principle its contents) are identical to that of the feedobs file, except that such feedback files can contain the simulated observations from more than just one model run. The format is described in a separate documentation ' Feedback File Definition ' which can also be found on the COSMO web site ([www.cosmo-model.org](http://www.cosmo-model.org)).

The file name of the feedobs file has the following form:

```
'fof_' // yyyymmddhhttss // '.nc'
```
with : yyyy: year, mm: month, dd: day, hh: hour, tt: minute, ss: second. (yyyy means 'year' in 4 digits, while the other quantities are expressed in 2 digits each.) The date and time refers to ' verification\_ref\_date ' and ' verification\_ref\_time ' as described in the 'Feedback File Definition. As the file name starts with 'fof', the feedobs file is also sometimes called ' *fof* ' file.

Considering the purpose of the NetCDF feedobs file, it should contain all the observations that are potentially used for grid-point verification. This means that it contains many more observation types than actively used in data assimilation, i.e. e.g. in a LETKF analysis. However, it does not include all types of 'exotic' observations present e.g. in an original surface synoptic report, and it also fails to contain all the header and complementary information (e.g. on the instrumentation) from the originial observation reports. Thus, the feedobs file cannot be considered a complete surrogate or extension of the original BUFR observation files resp. NetCDF observation input files.

# **6.2.1 Operator Specific Feedobs Files**

In addition to the above mentioned standard feedobs file several operator specific feedobs files may exist. Observation operators which are not part of the nudging assimilation system, e.g. the radar operator or the STD operator, use their own feedobs files. These files can be used for verification purposes or by the LETKF.

The file name used by the STD operator is defined in a similar way as the standard feedobs file name but with an additional substring gnssgb for *GNSS ground based* observations:

```
'fof_gnssgb_' // yyyymmddhhttss // '.nc'
```
# **References**

- Adams, D. (1982). The Hitchhiker's Guide to the Galaxy. Pocket.
- Hess, R. (2001). Assimilation of screen-level observations by variational soil moisture analysis. Meteorol. Atmos. Phys. 77, 155–166.
- Jacobsen, I. and E. Heise (1982). A new economic method for the computation of the surface temperature in numerical models. Contr. Atmos. Phys. 55, 128–141.
- Louis, J.-F. (1979). A parametric model of vertical eddy fluxes in the atmosphere. Bound. Layer Meteor. 17, 187–202.
- Lynch, P., D. Girard, and V. Ivanovici (1997). Improving the efficiency of a digital filtering scheme. Mon. Wea. Rev. 125, 1976–1982.
- Mironov, D. (2008). Parameterization of lakes in numerical weather prediction. Description of a lake model. COSMO Technical Report 11, Consortium for Small-Scale Modelling, 41 pp. doi:10.5676/DWD\_pub/nwv/cosmo-tr\_11 (available from http://www.cosmomodel.org).
- Mironov, D. and B. Ritter (2004). Testing the new ice model for the global NWP system GME of the German Weather Service. Technical documentation, 1220, WMO, WMO, Geneve, Switzerland.
- Ritter, B. and J.-F. Geleyn (1992). A comprehensive radiation scheme for numerical weather prediction models with potential applications in climate simulations. Mon. Wea. Rev. 120, 303–325.
- Schär, C., D. Leuenberger, O. Fuhrer, D. Lüthi, and C. Girard (2002). A new terrainfollowing vertical coordinate formulation for atmospheric prediction models. Mon. Wea. Rev. 130, 2459–2480.
- Schraff, C. (1996). Data assimilation and mesoscale weather prediction: A study with a forecast model for the Alpine region. Publication 56, Swiss Meteorological Institute, Zürich.
- Schraff, C. (1997). Mesoscale data assimilation and prediction of low stratus in the Alpine region. Meteorol. Atmos. Phys. 64, 21–50.
- Schraff, C., H. Reich, A. Schomburg, K. Stephan, A. Periánez, and R. Potthast (2016). Kilometre-scale ensemble data assimilation for the COSMO model (KENDA). Q. J. R. Meteorol. Soc. 142, 1453–1472.
- Skamarock, W. and J. Klemp (1992). The stability of time-split numerical methods for the hydrostatic and nonhydrostatic elasic equations. Mon. Wea. Rev. 120, 2109–2127.
- Stephan, K., S. Klink, and C. Schraff (2008). Assimilation of radar-derived rain rates into the convective-scale model COSMO-DE at DWD. Quart. J. R. Meteor. Soc. 134, 1315–1326.
- Thomas, S., C. Girard, G. Doms, and U. Schättler (2000). Semi-Implicit Scheme for the DWD Lokal-Modell. Meteorol. Atmos. Phys. 73, 105–125.
- Tiedtke, M. (1989). A comprehensive mass flux scheme for cumulus parameterization in large-scale models. Mon. Wea. Rev. 117, 1779–1799.
- Wicker, L. and W. Skamarock (2002). Time-splitting methods for elastic models using forward time schemes. Mon. Wea. Rev. 130, 2088–2097.